## **O'REILLY®**

# ython  $\mathbf{P}$ Wprowadzenie

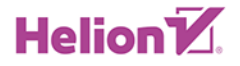

Mark Lutz

Wydenie V

Tytuł oryginału: Learning Python, 5th Edition

Tłumaczenie: Grzegorz Kowalczyk (Przedmowa, rozdz. 1 – 29), Andrzej Watrak (rozdz. 30 – 41, dodatki) z wykorzystaniem fragmentów książki "Python. Wprowadzenie. Wydanie IV" w przekładzie Anny Trojan i Marka Pętlickiego

ISBN: 978-83-283-6150-8

© 2020 Helion SA

Authorized Polish translation of the English edition of Learning Python, 5th Edition ISBN 9781449355739 © 2013 Mark Lutz

This translation is published and sold by permission of O'Reilly Media, Inc., which owns or controls all rights to publish and sell the same.

All rights reserved. No part of this book may be reproduced or transmitted in any form or by any means, electronic or mechanical, including photocopying, recording or by any information storage retrieval system, without permission from the Publisher.

Wszelkie prawa zastrzeżone. Nieautoryzowane rozpowszechnianie całości lub fragmentu niniejszej publikacji w jakiejkolwiek postaci jest zabronione. Wykonywanie kopii metodą kserograficzną, fotograficzną, a także kopiowanie książki na nośniku filmowym, magnetycznym lub innym powoduje naruszenie praw autorskich niniejszej publikacji.

Wszystkie znaki występujące w tekście są zastrzeżonymi znakami firmowymi bądź towarowymi ich właścicieli.

Autor oraz Helion SA dołożyli wszelkich starań, by zawarte w tej książce informacje były kompletne i rzetelne. Nie biorą jednak żadnej odpowiedzialności ani za ich wykorzystanie, ani za związane z tym ewentualne naruszenie praw patentowych lub autorskich. Autor oraz Helion SA nie ponoszą również żadnej odpowiedzialności za ewentualne szkody wynikłe z wykorzystania informacji zawartych w książce.

Helion SA ul. Kościuszki 1c, 44-100 Gliwice tel. 32 231 22 19, 32 230 98 63 e-mail: *helion@helion.pl* WWW: *http://helion.pl* (księgarnia internetowa, katalog książek)

Drogi Czytelniku! Jeżeli chcesz ocenić tę książkę, zajrzyj pod adres *http://helion.pl/user/opinie/pytho5* Możesz tam wpisać swoje uwagi, spostrzeżenia, recenzję.

Printed in Poland.

- [Kup książkę](http://helion.pl/page54976~rf/pytho5)
- 
- Oceń książkę • Oceń książkę
- 
- Lubie tol » Nasza społec • Lubię to! » Nasza społeczność

## **Spis treści**

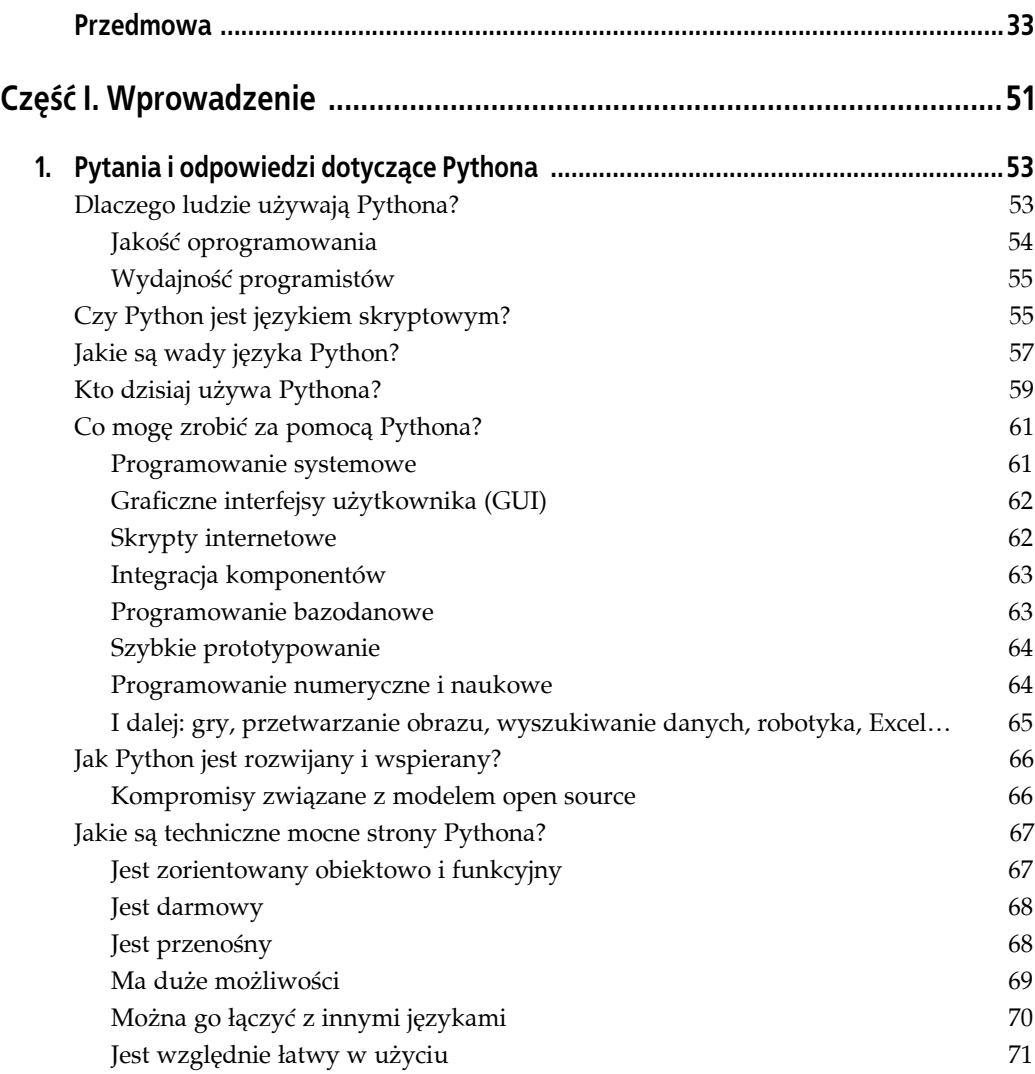

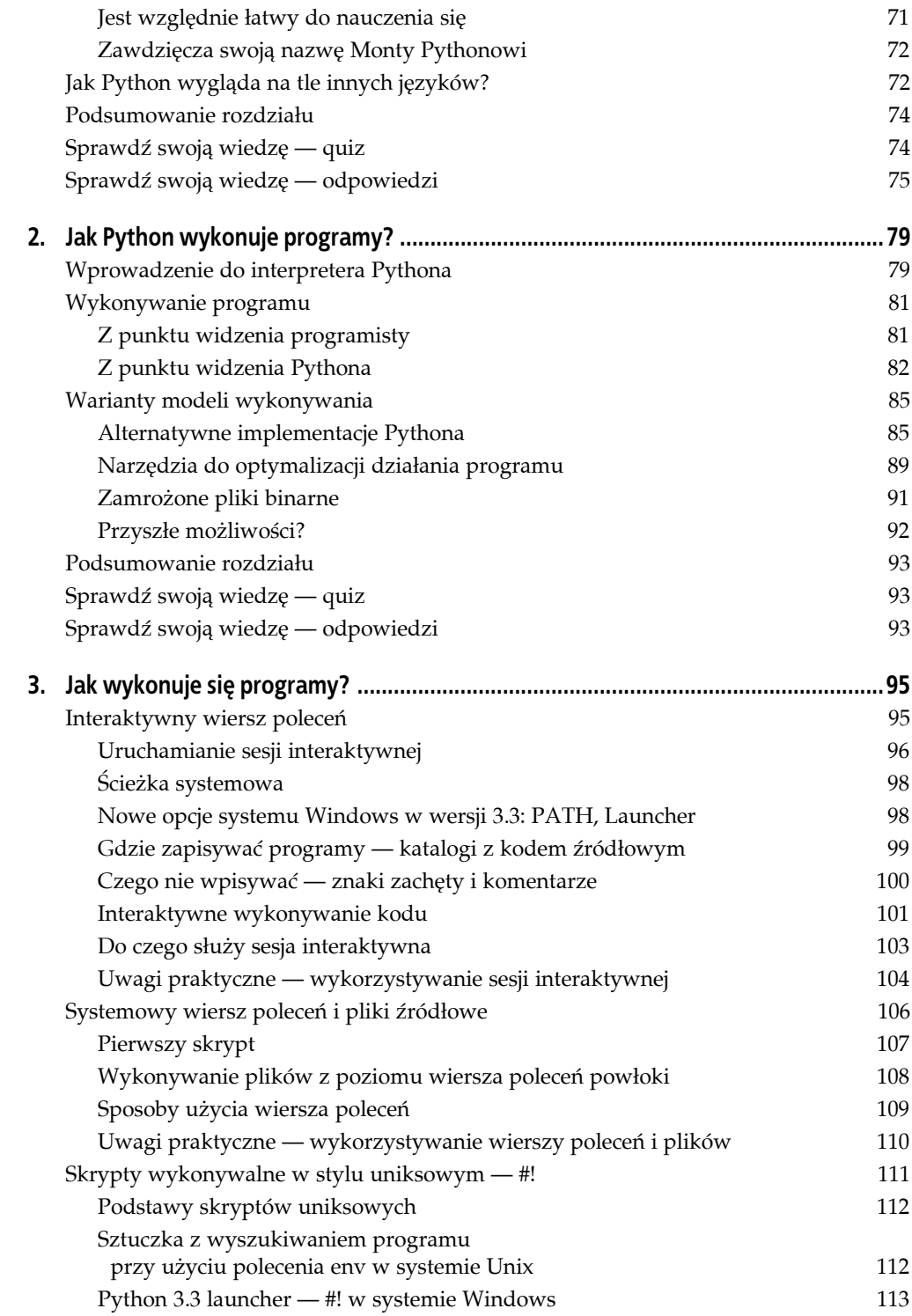

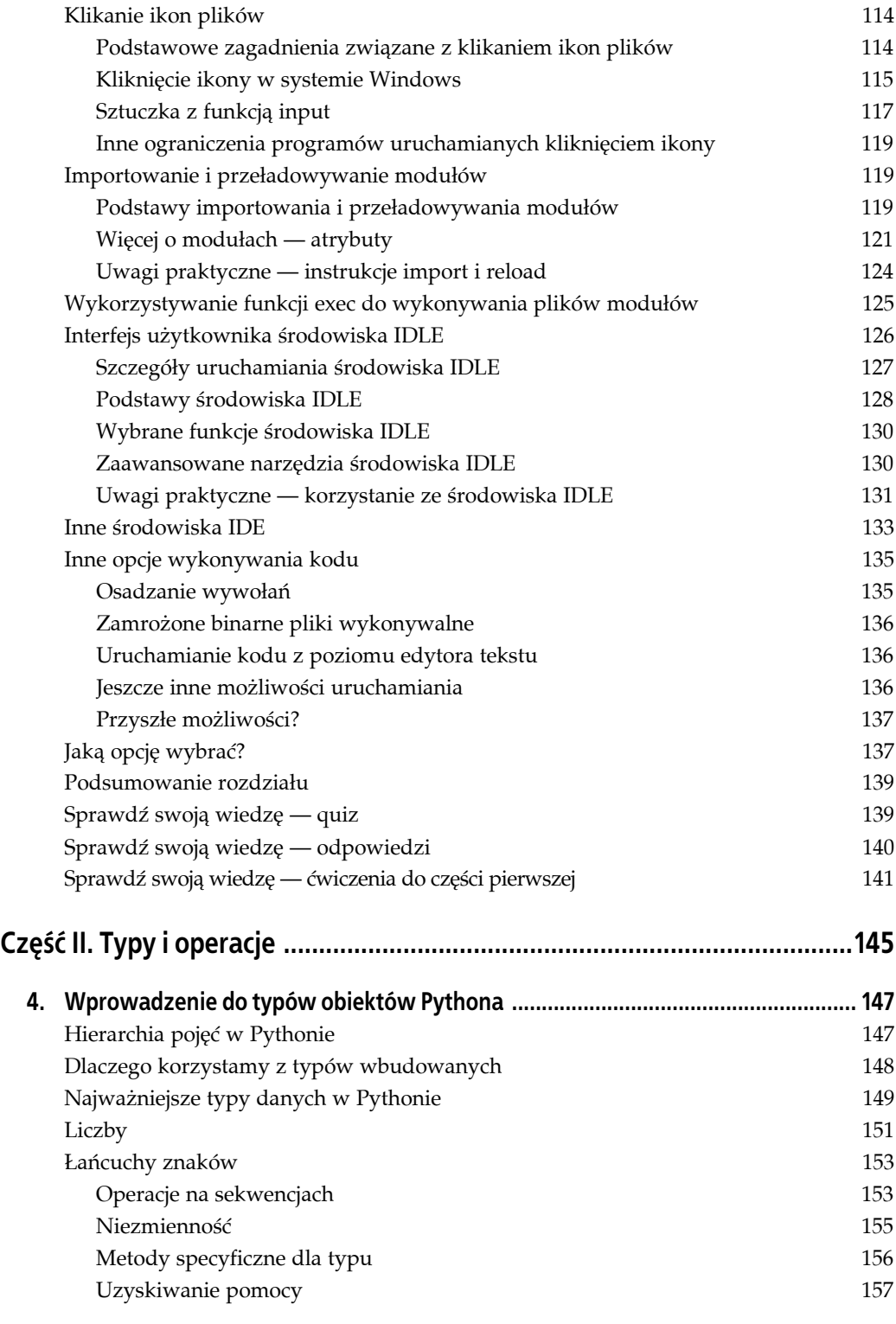

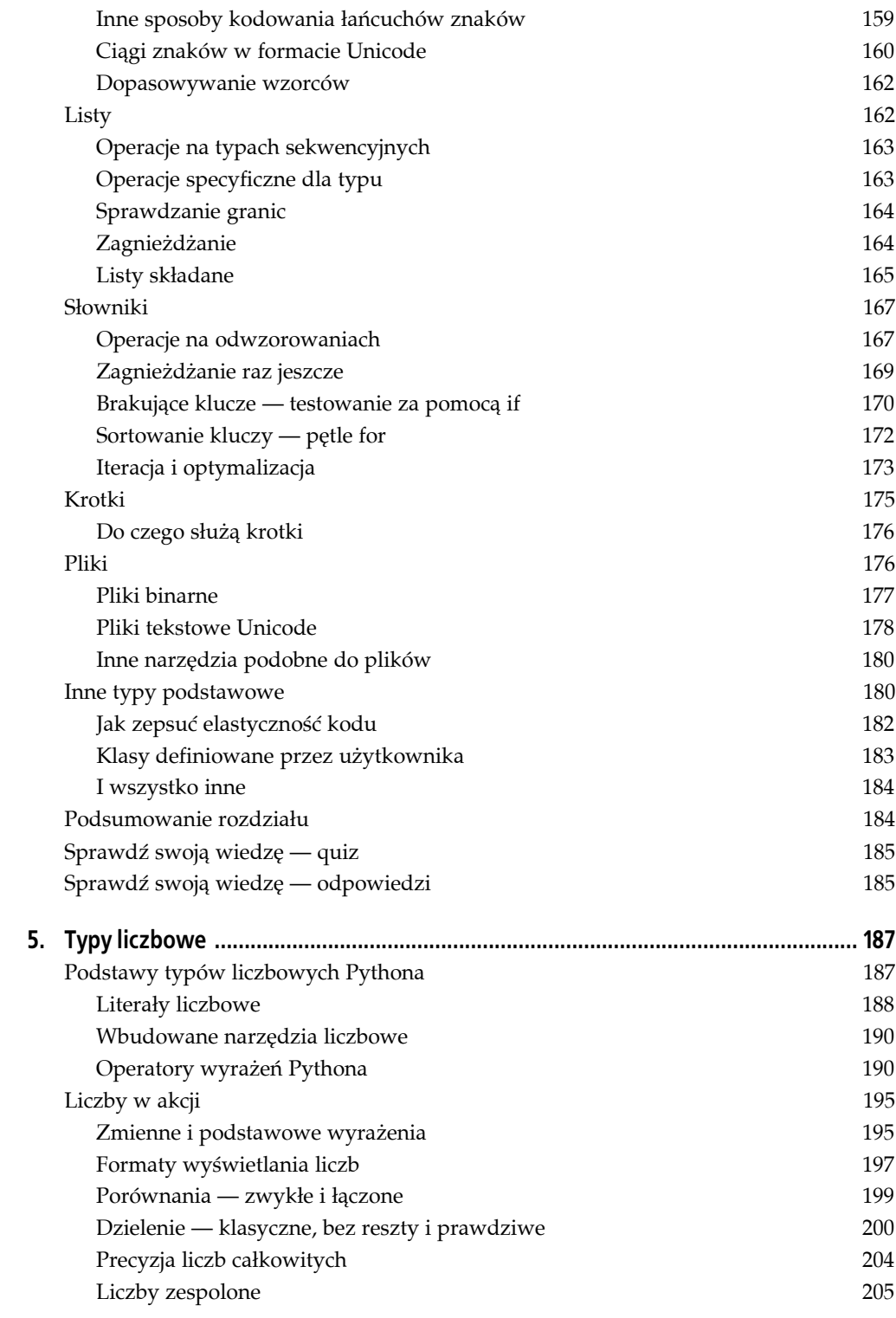

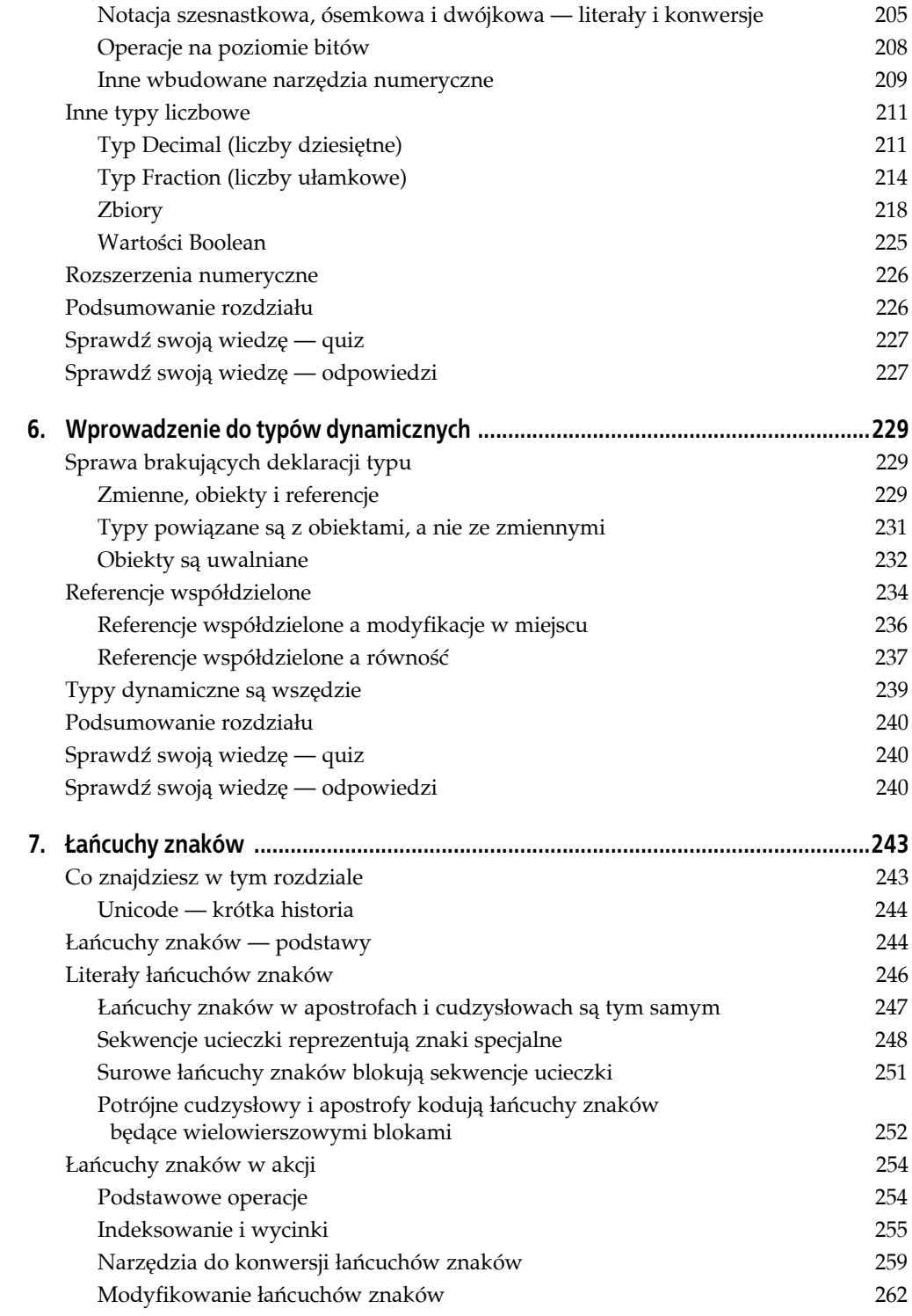

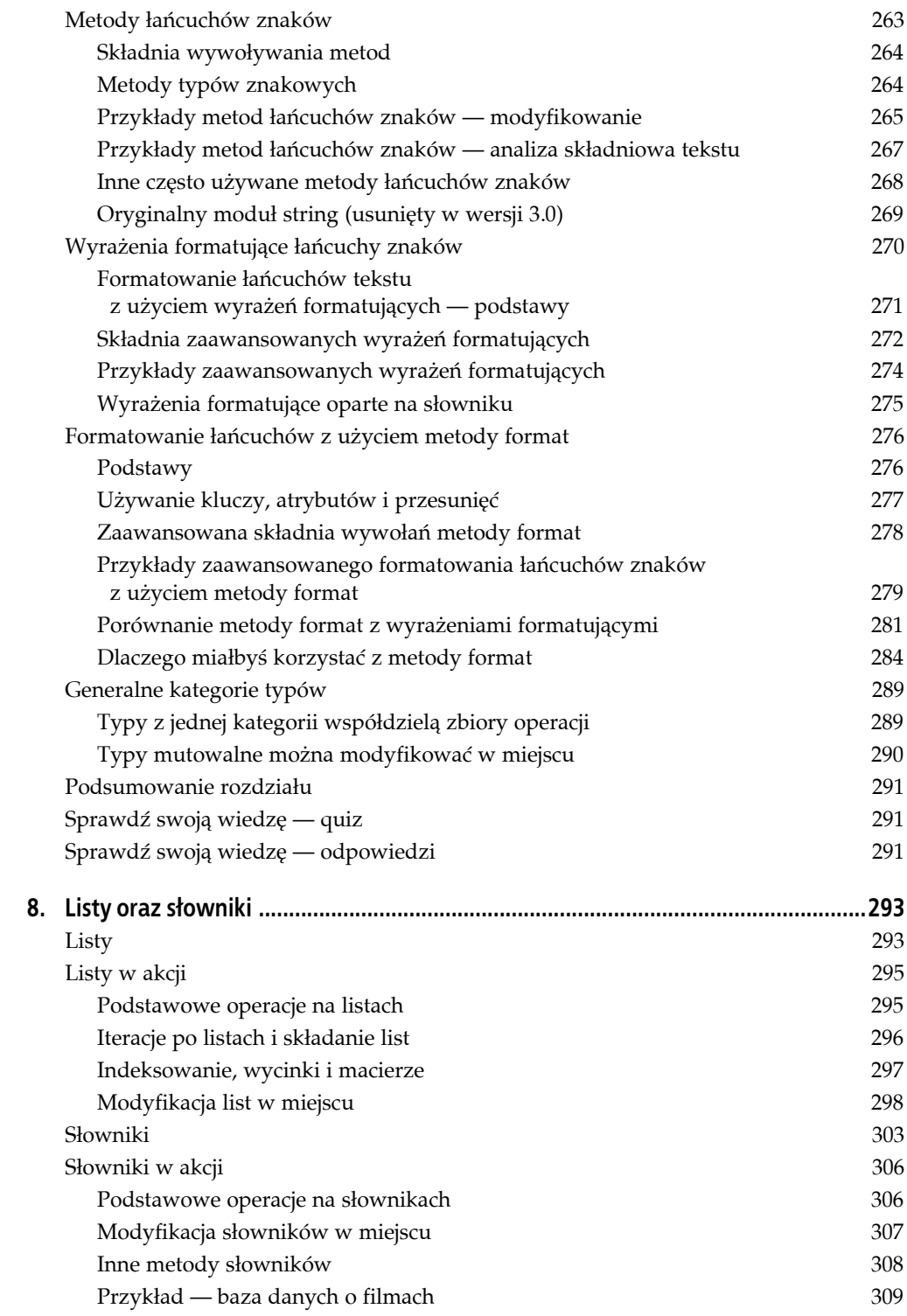

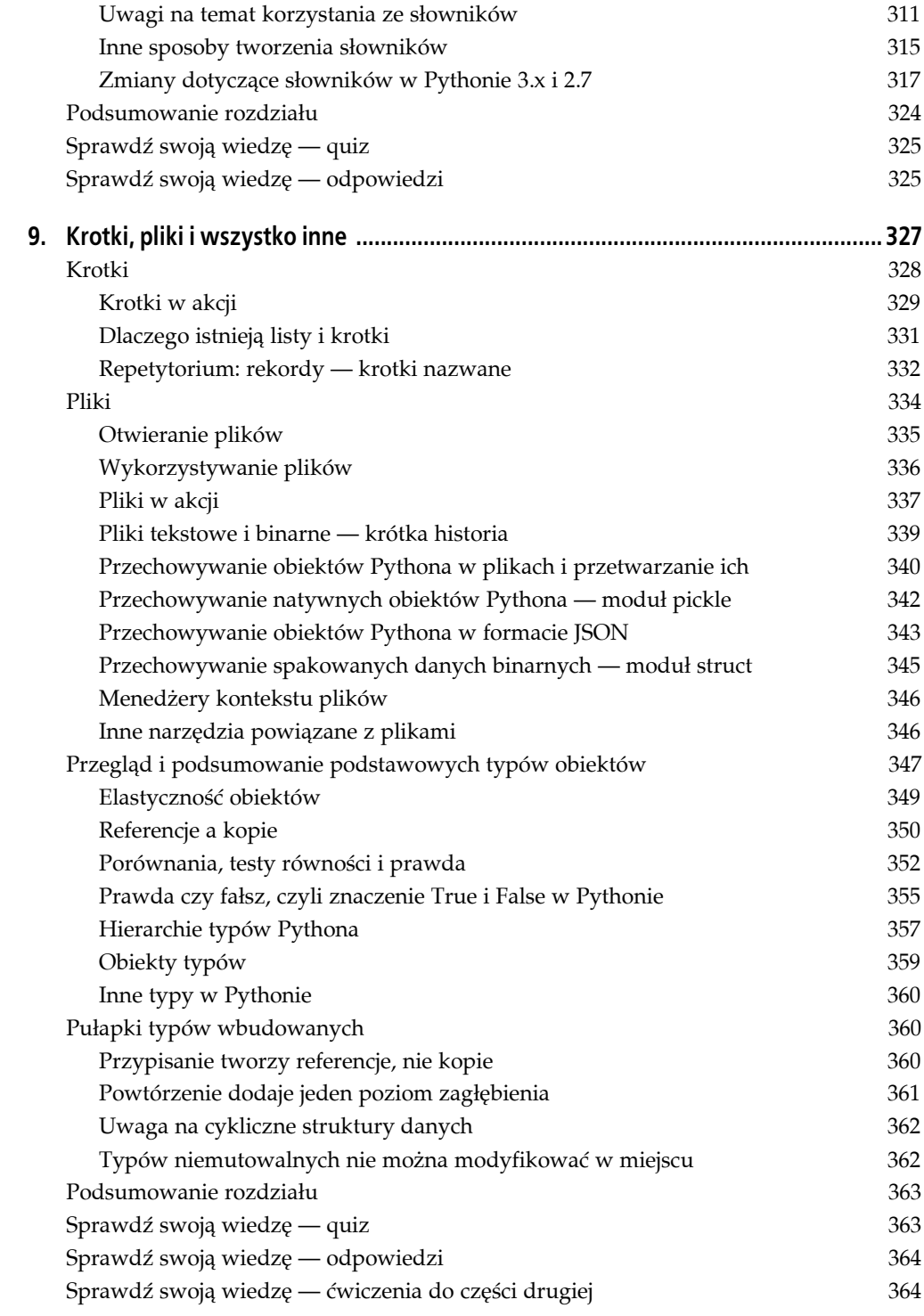

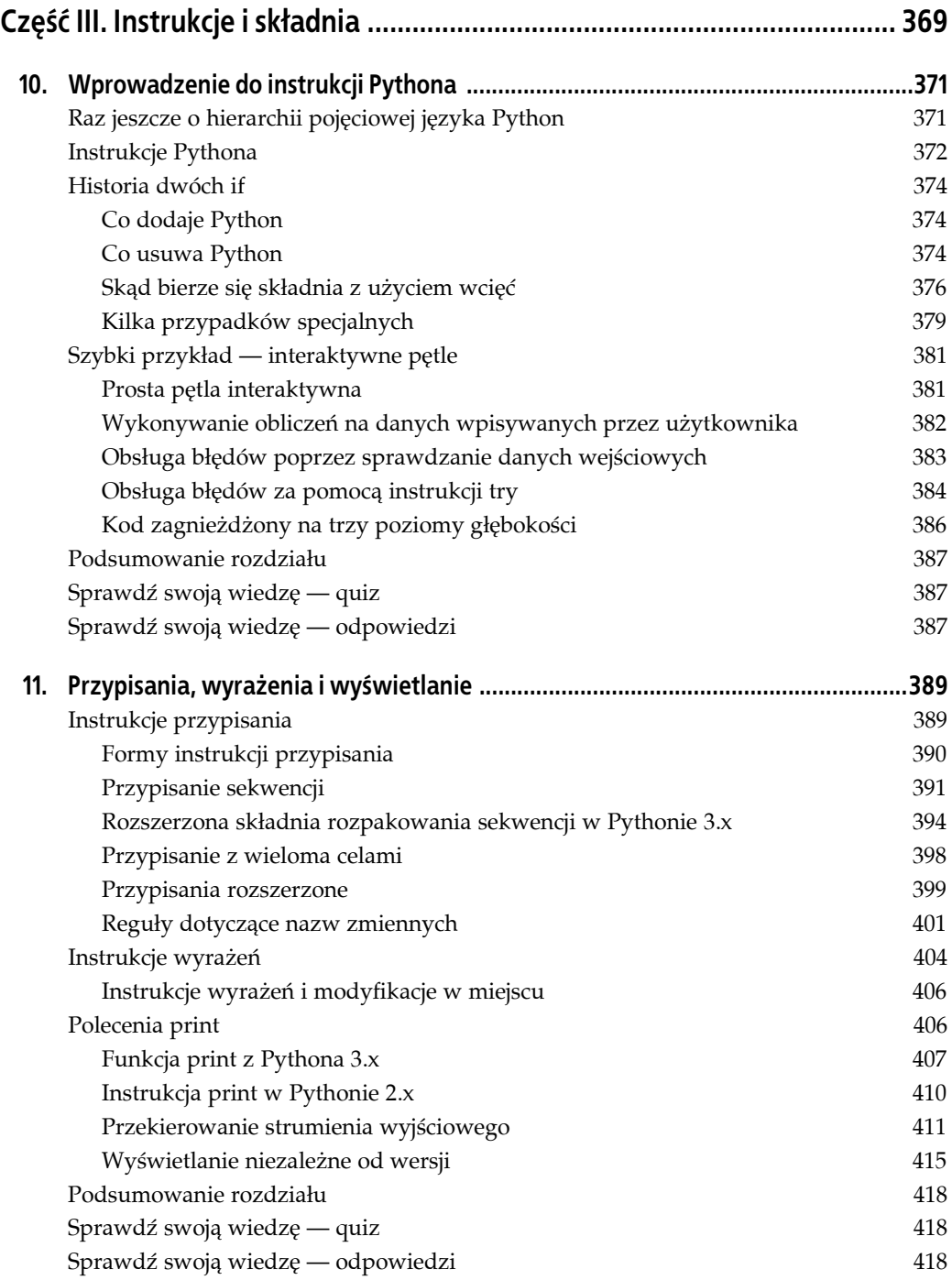

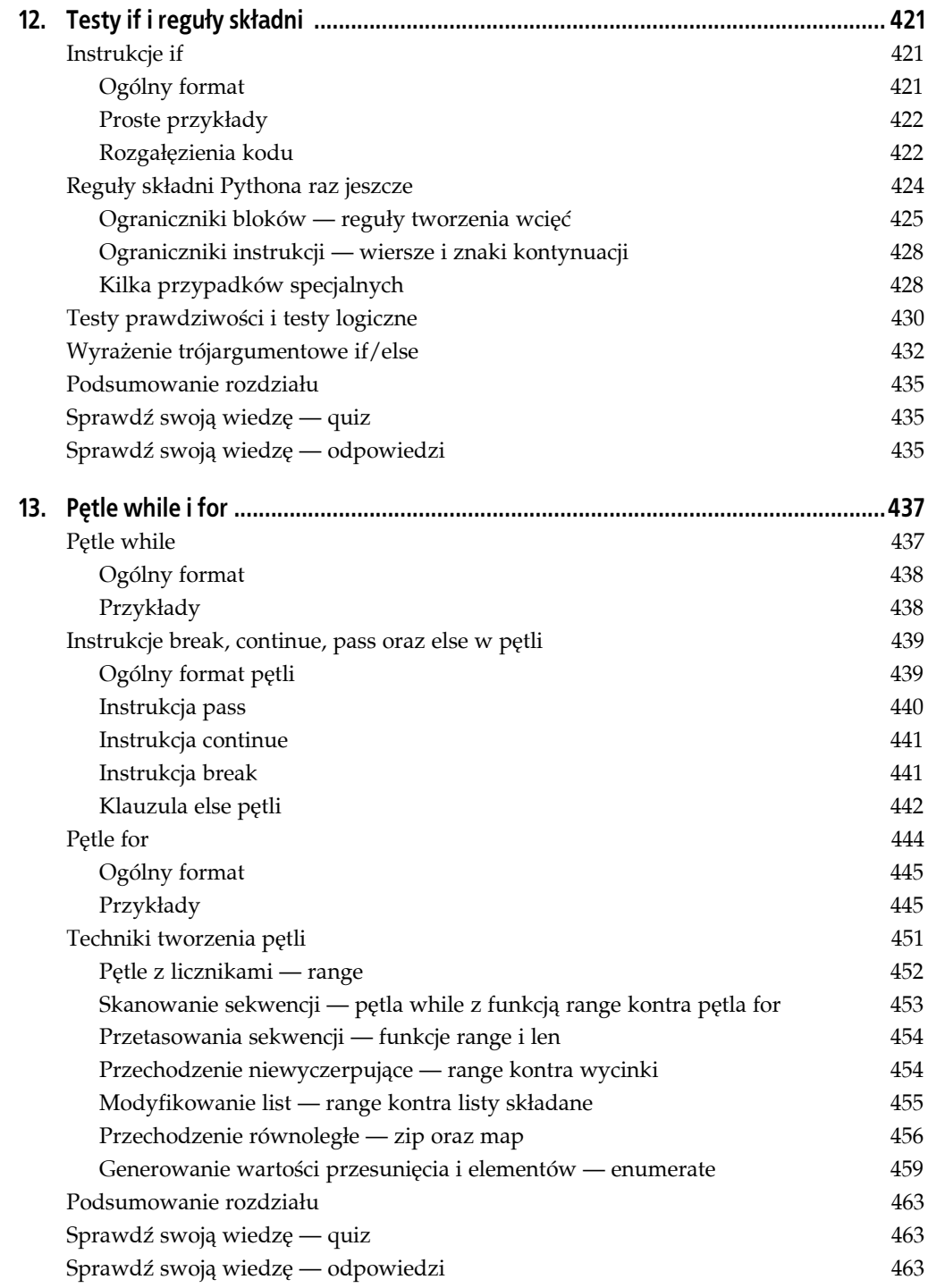

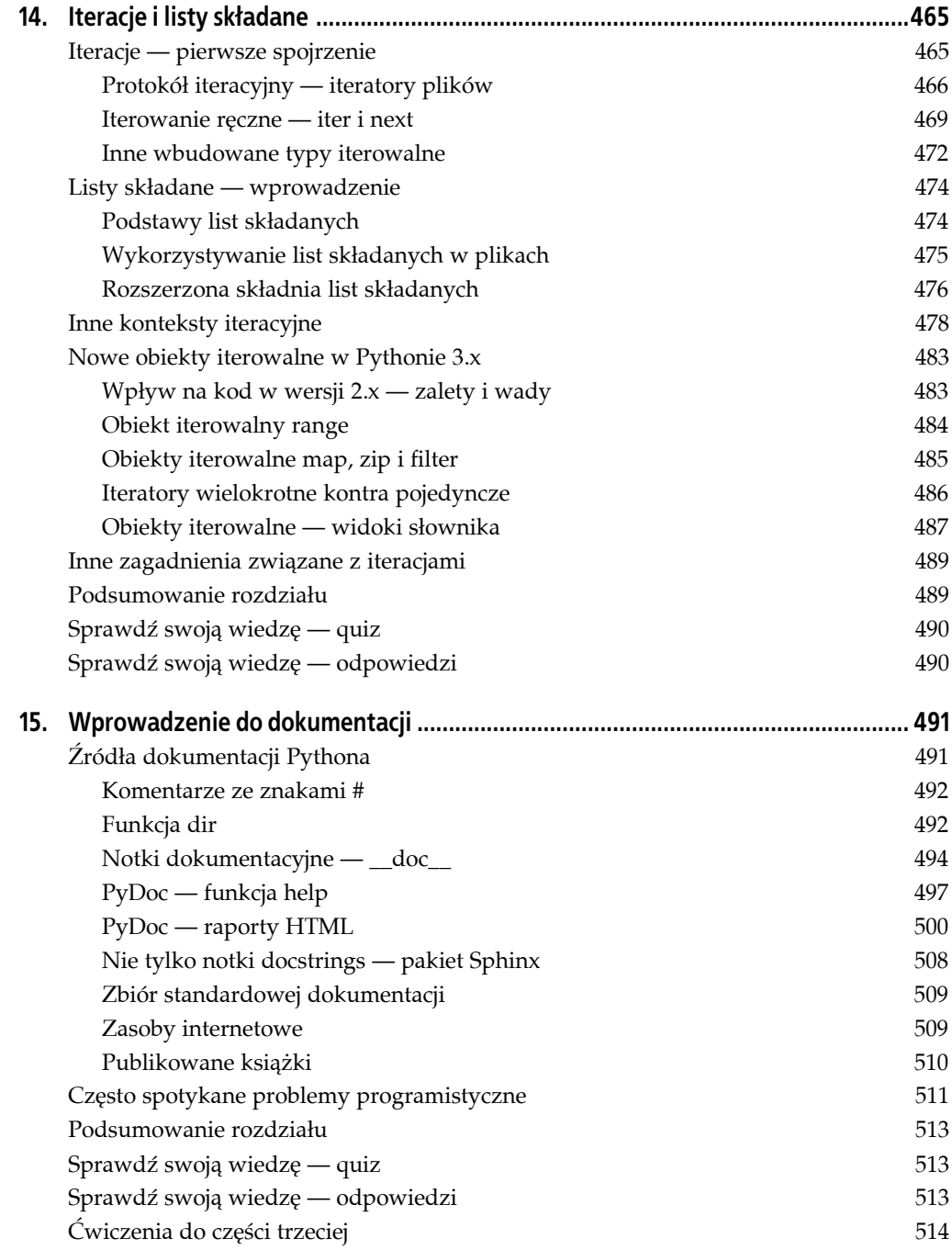

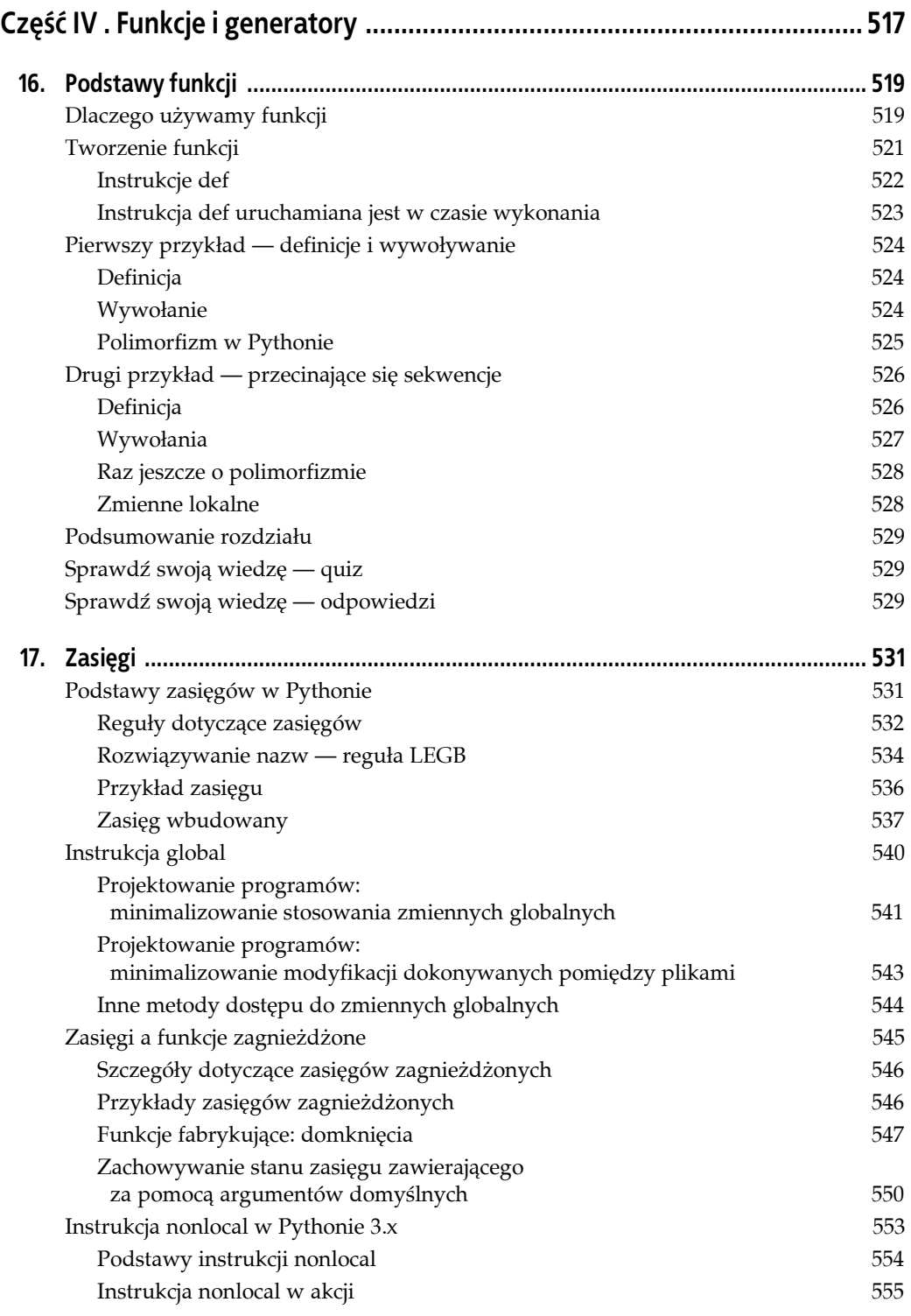

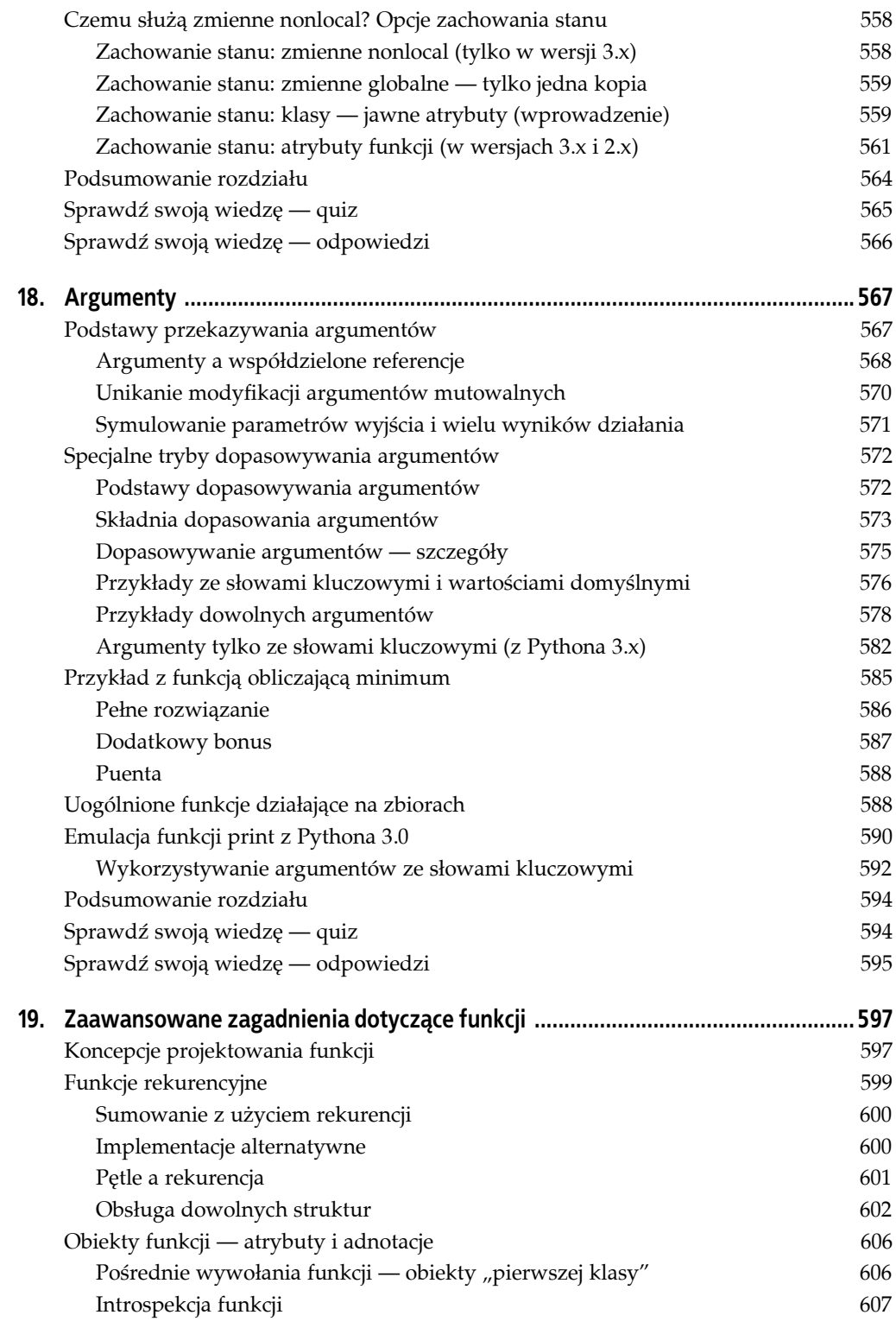

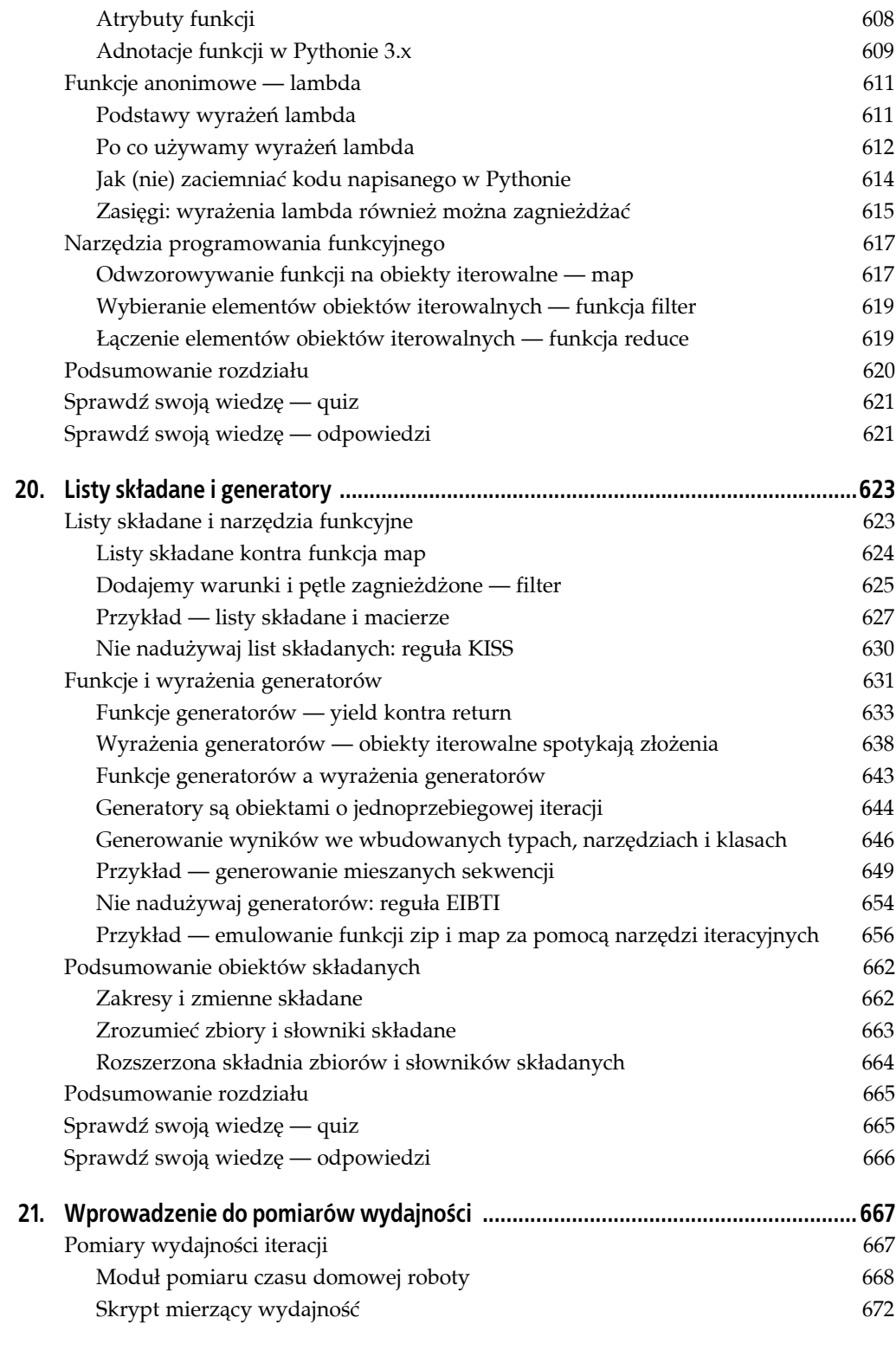

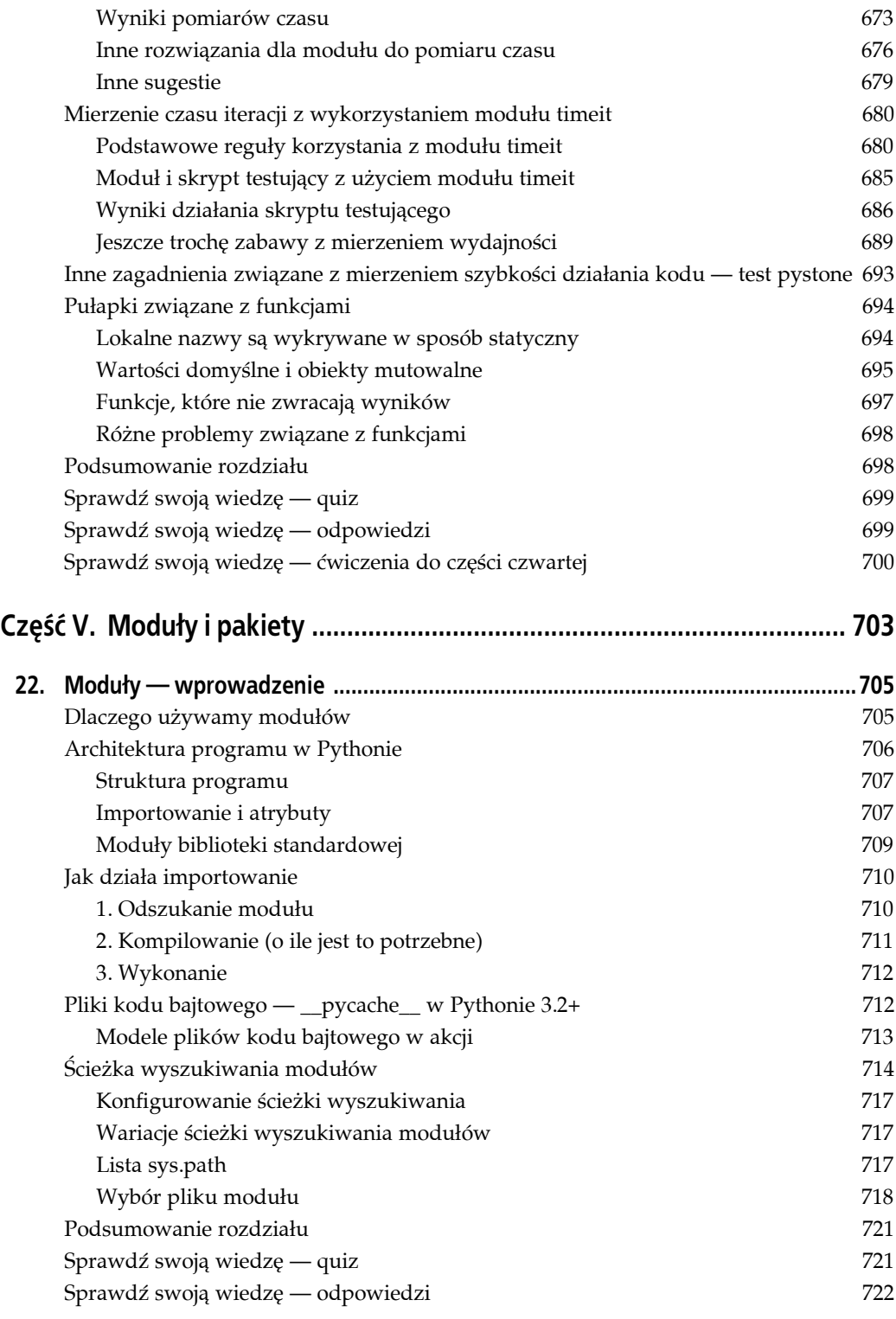

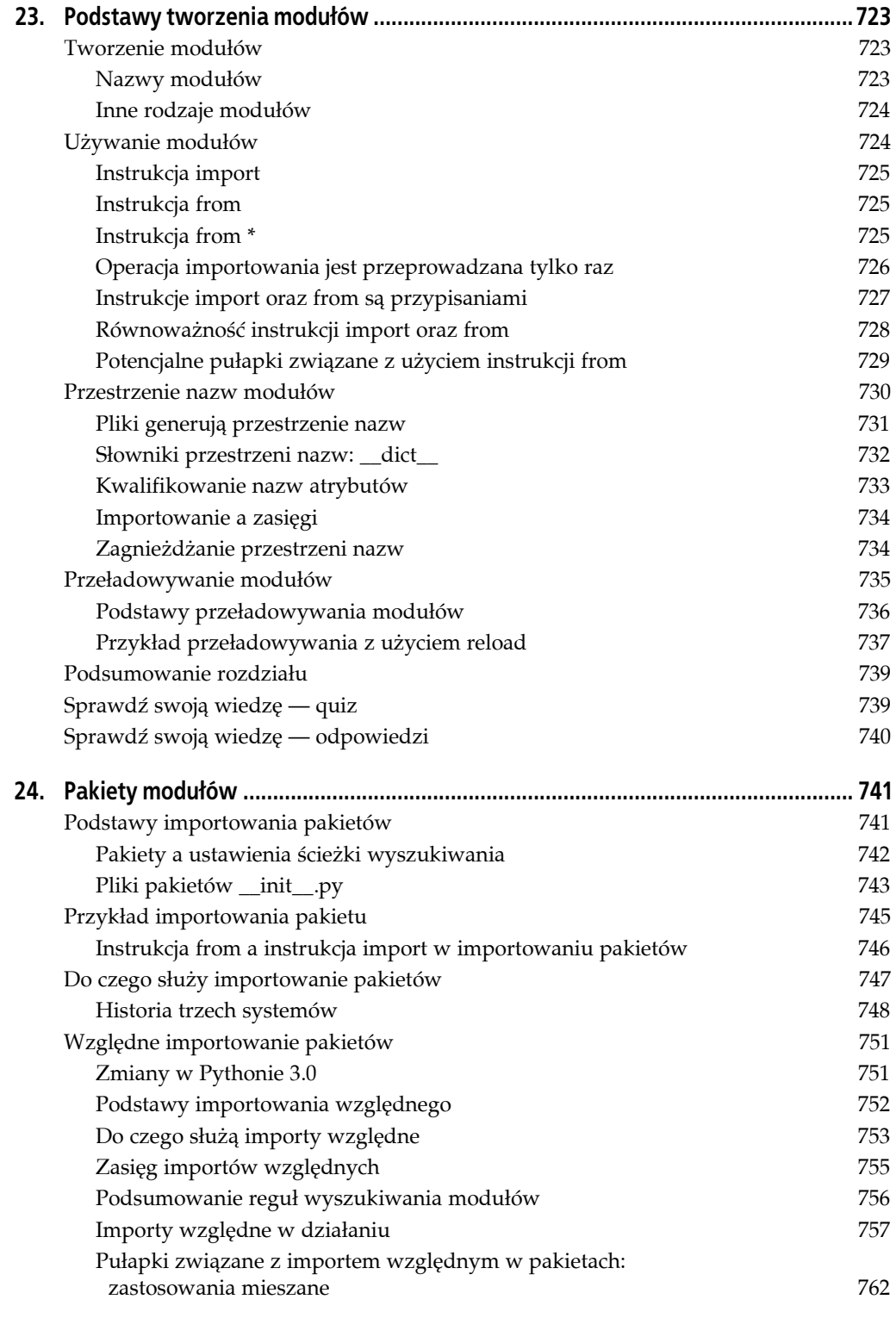

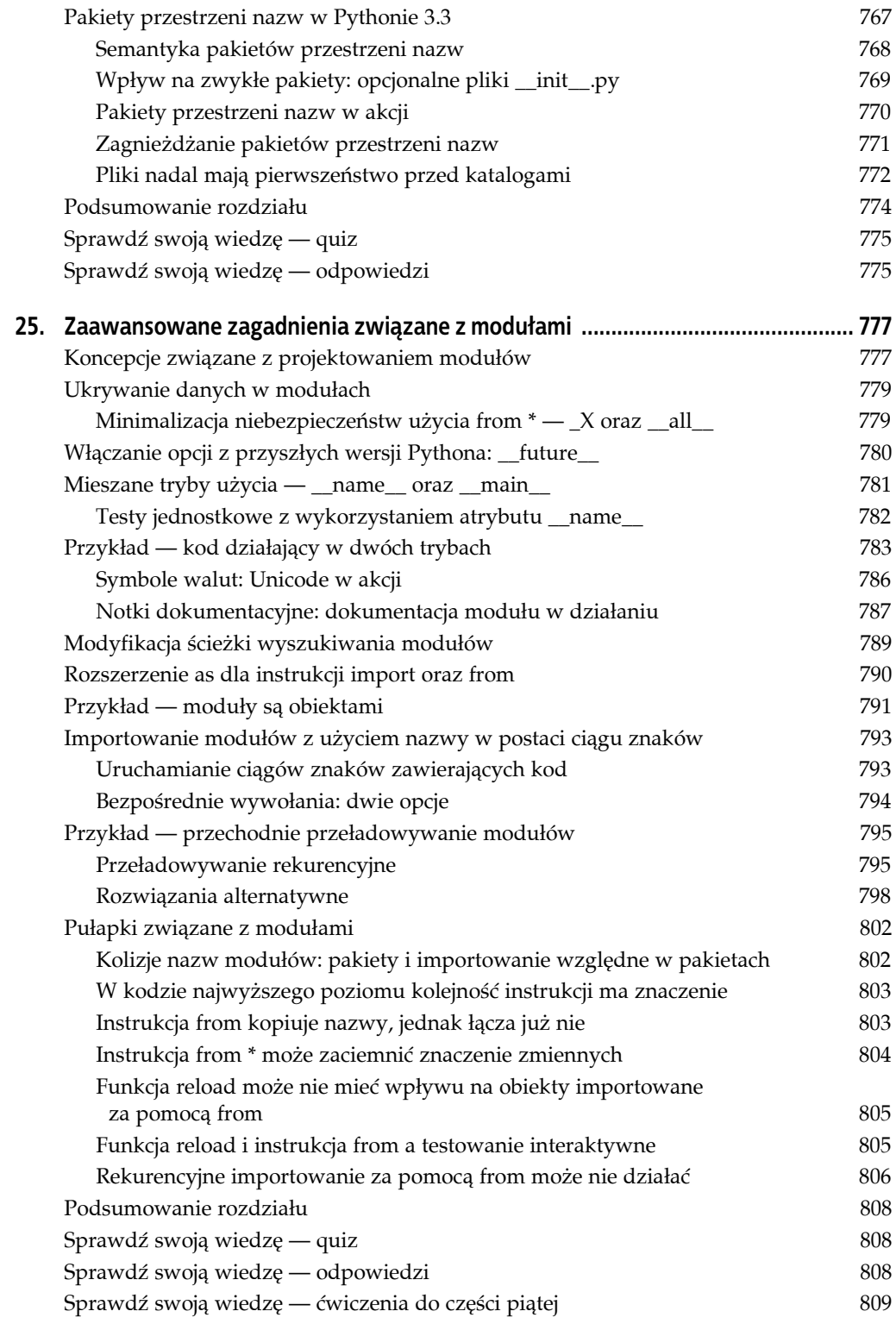

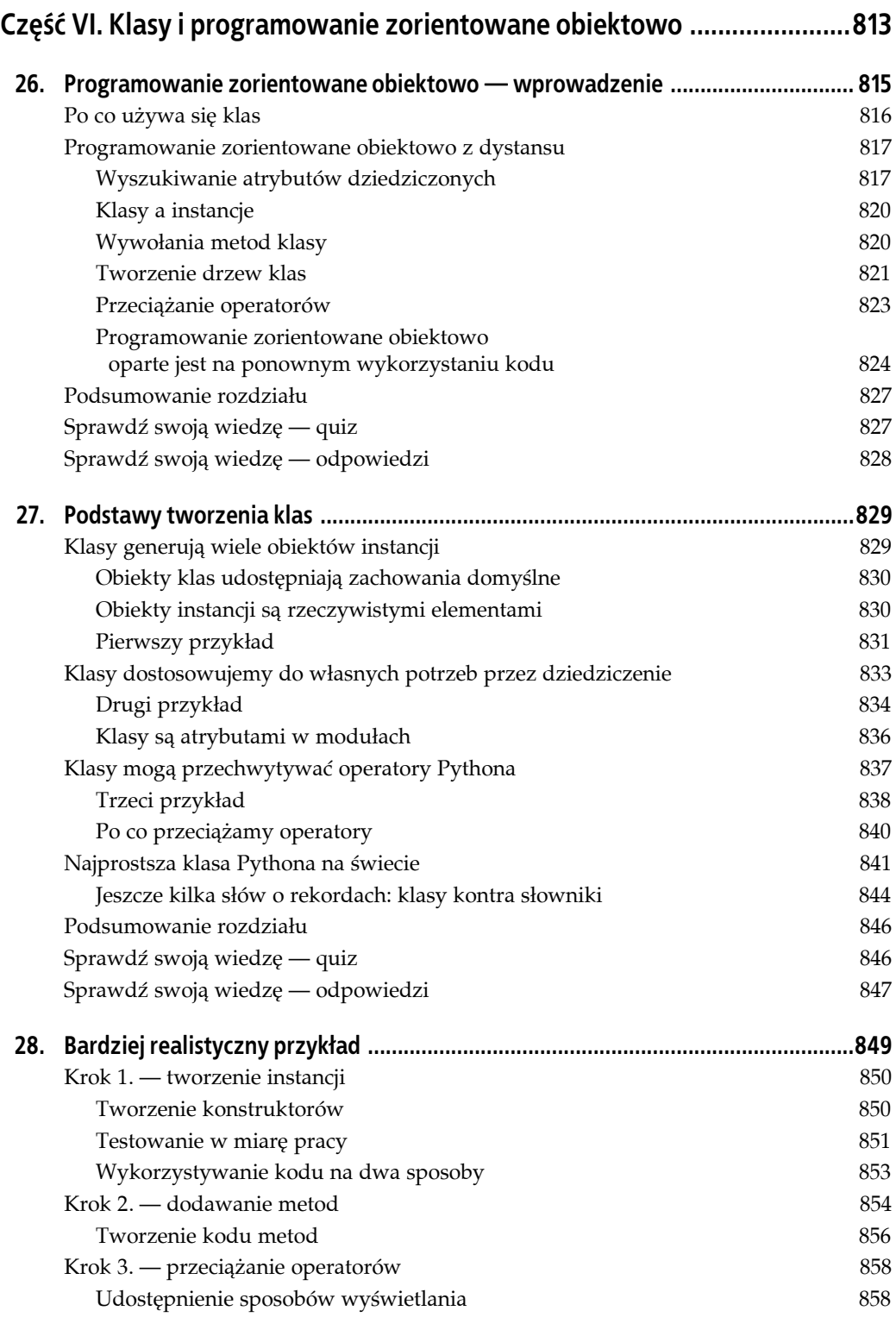

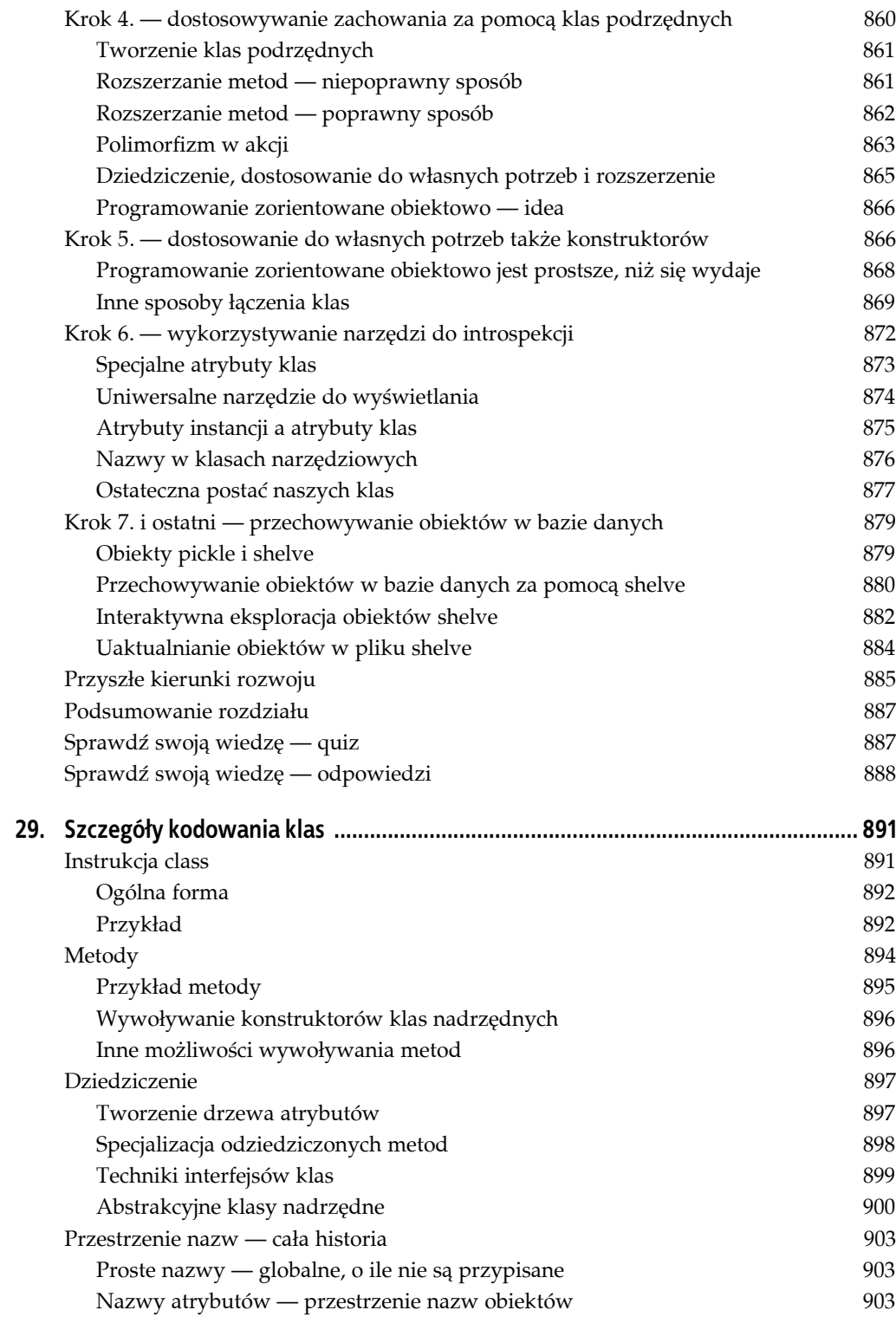

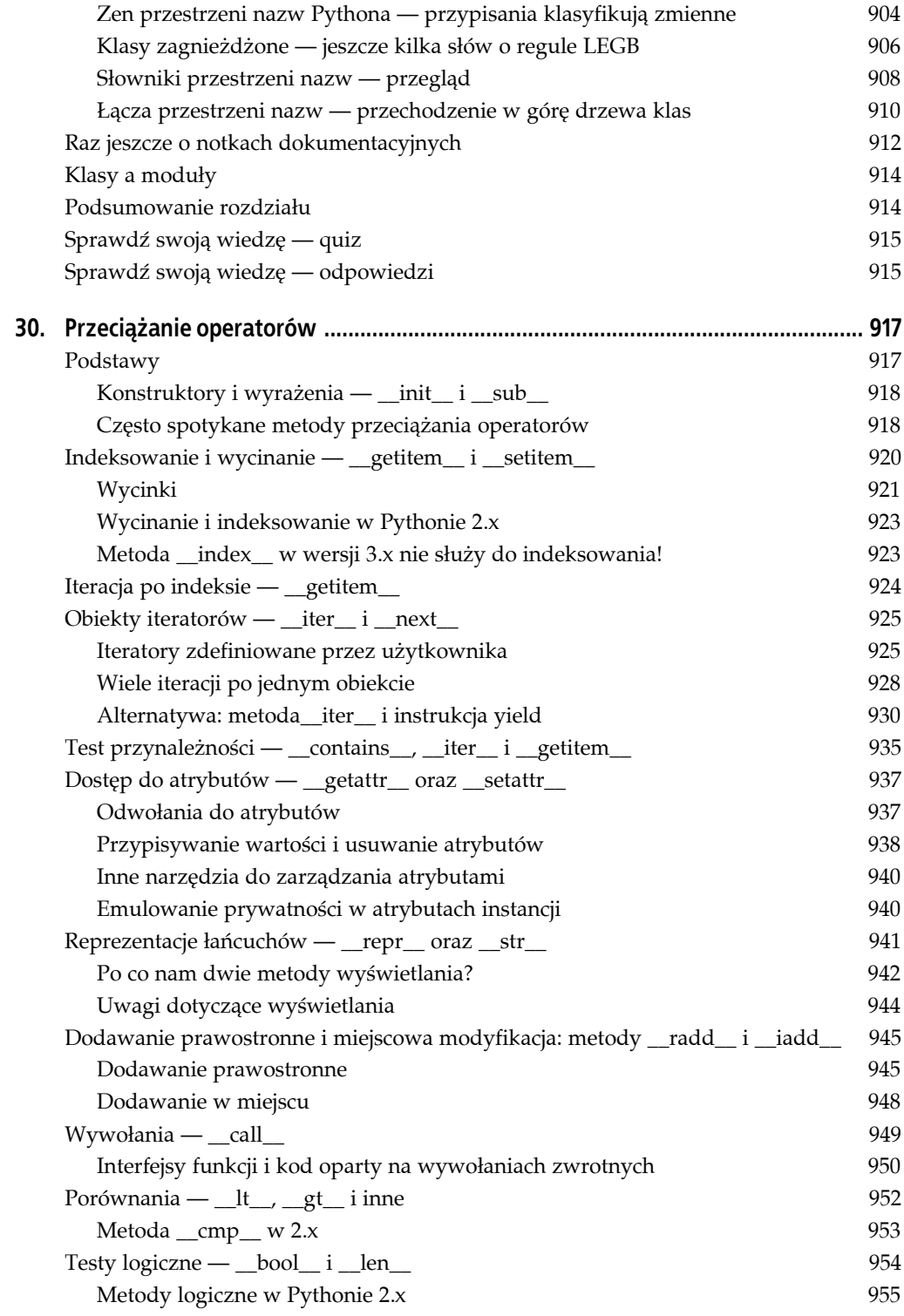

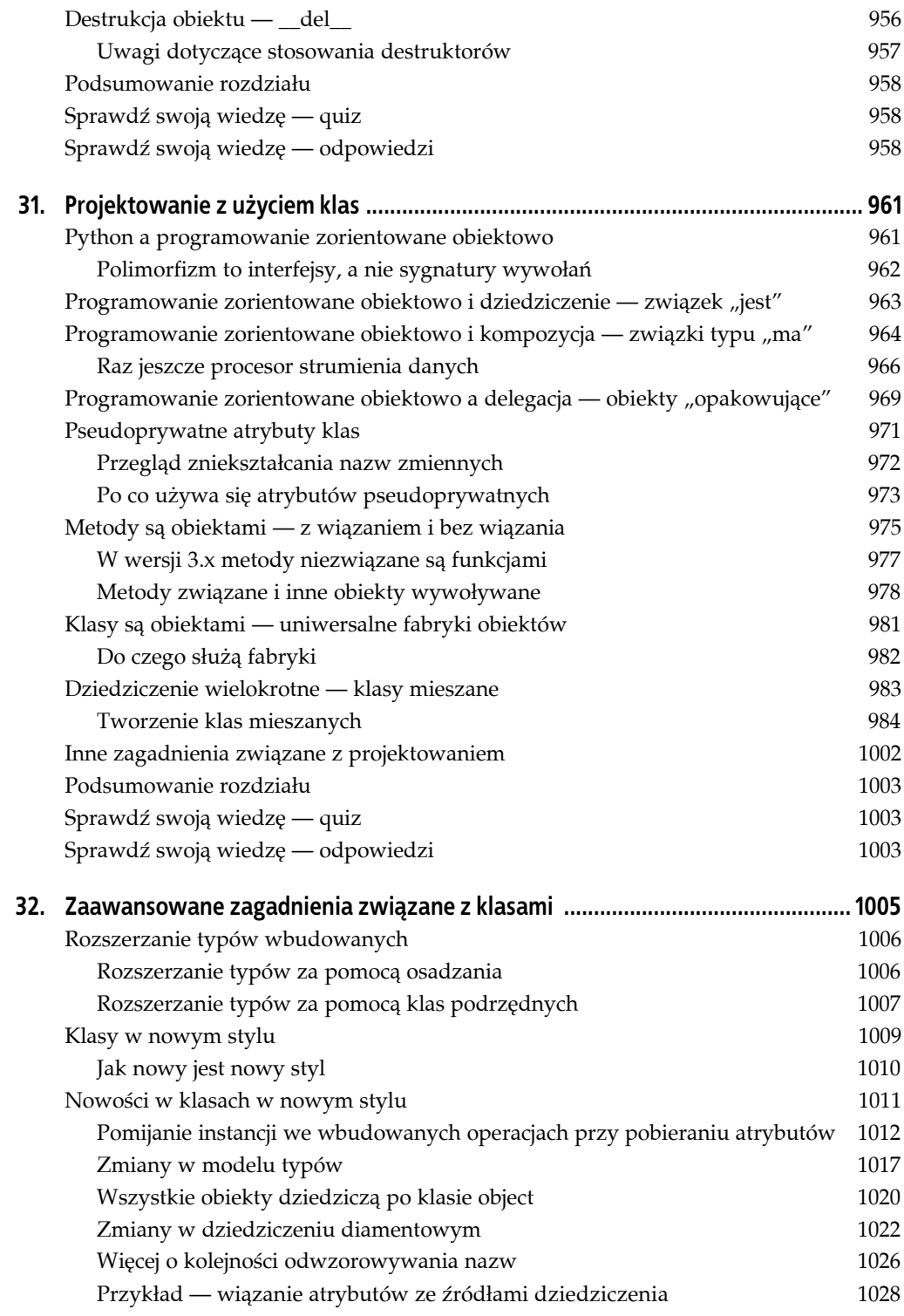

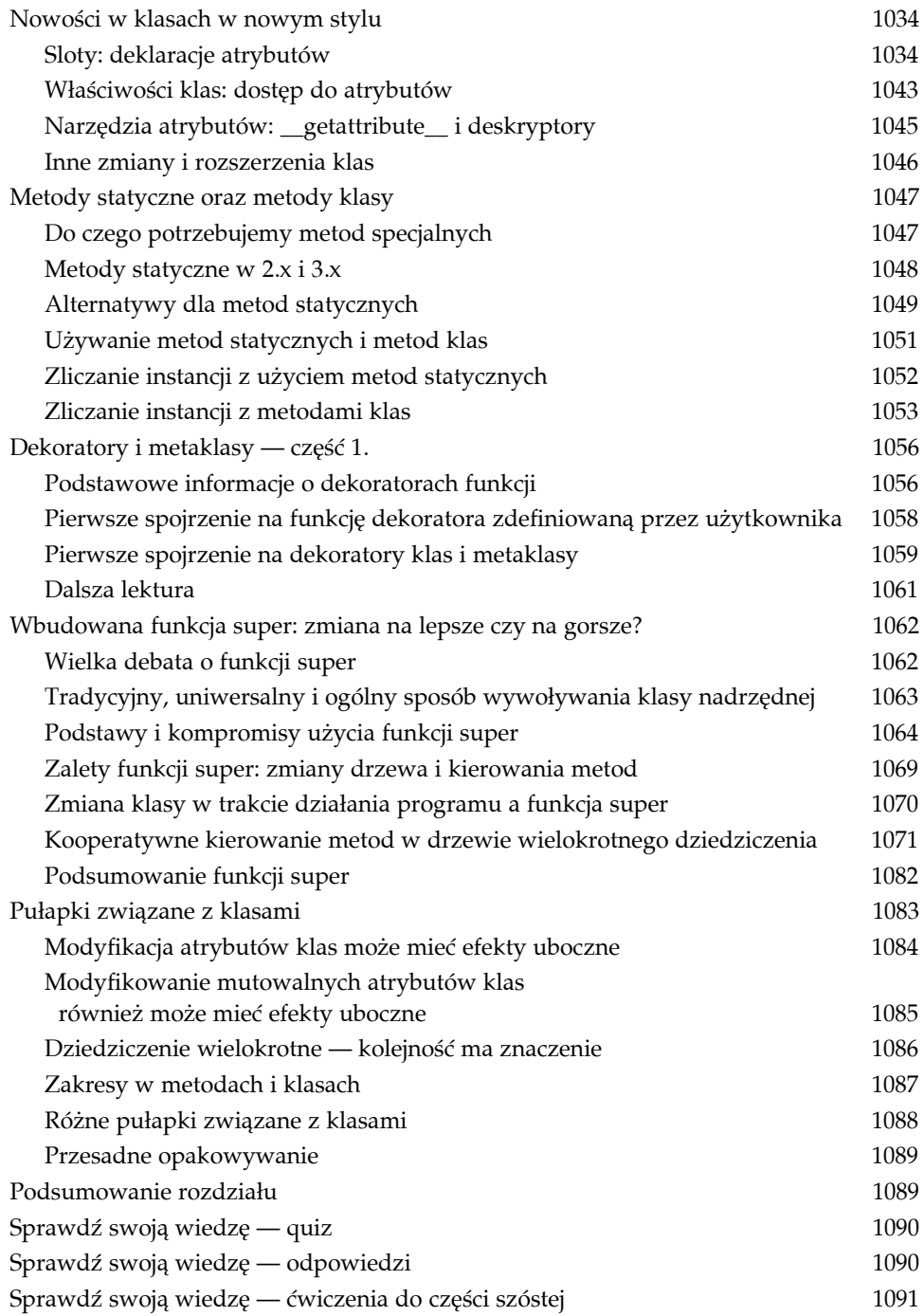

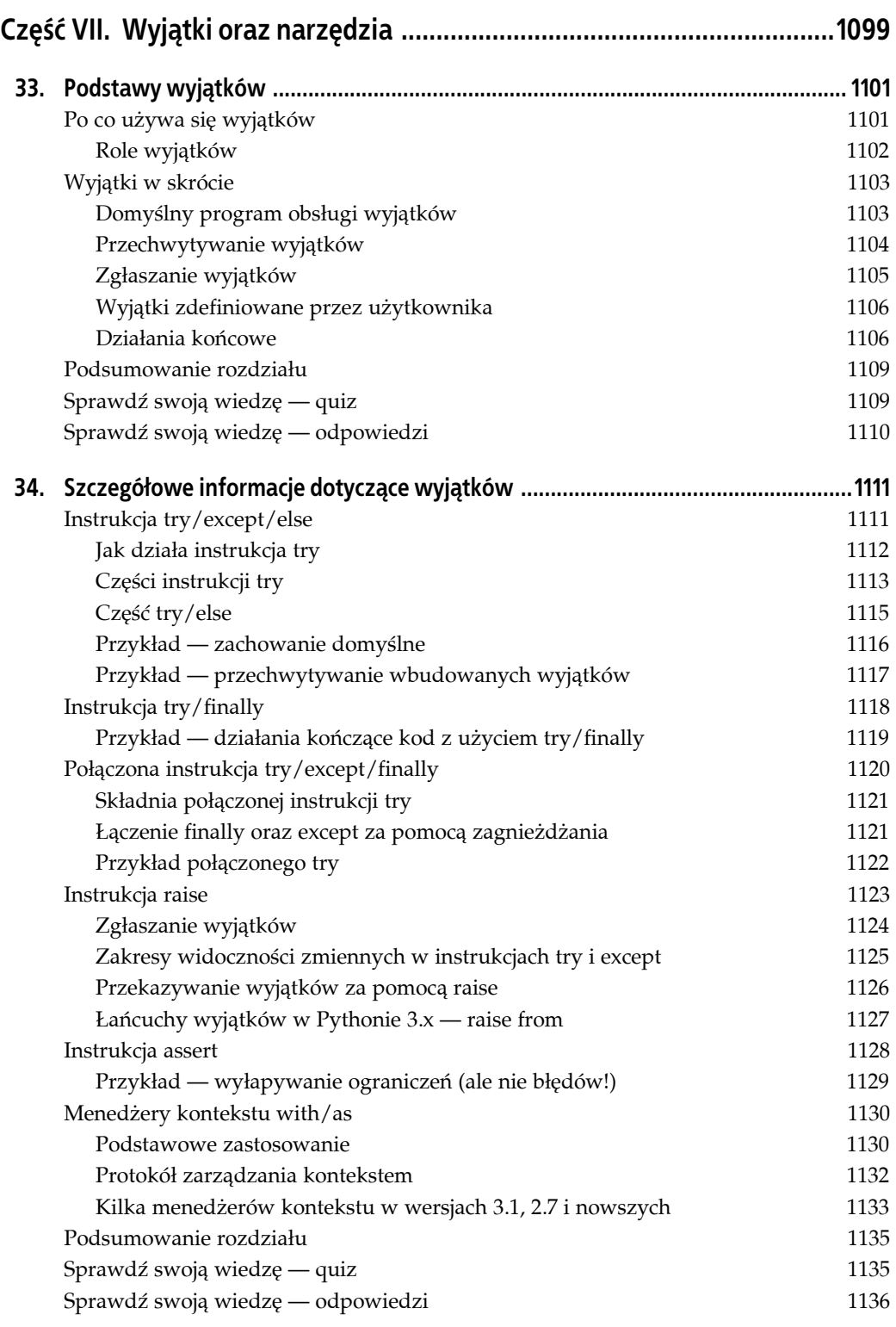

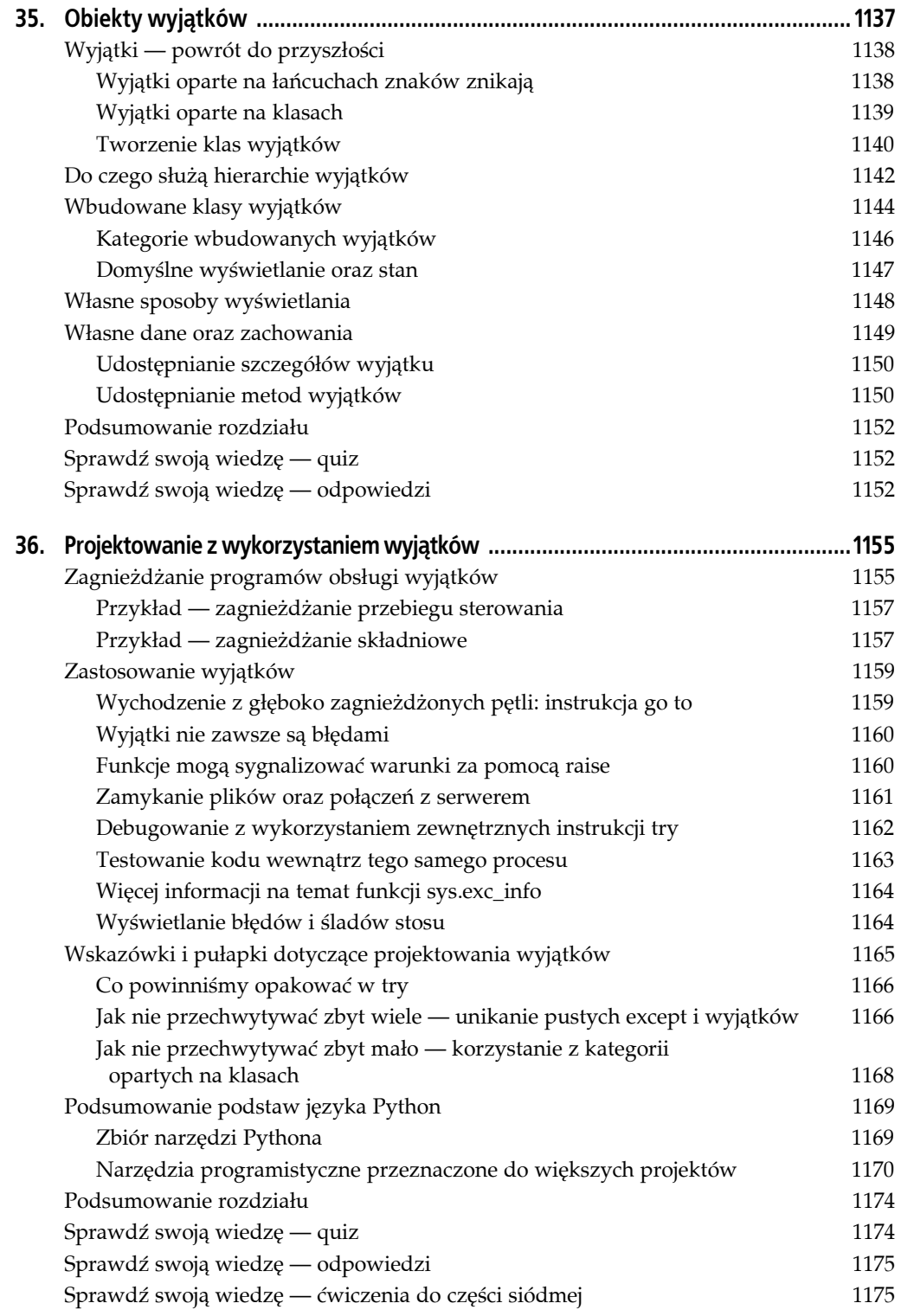

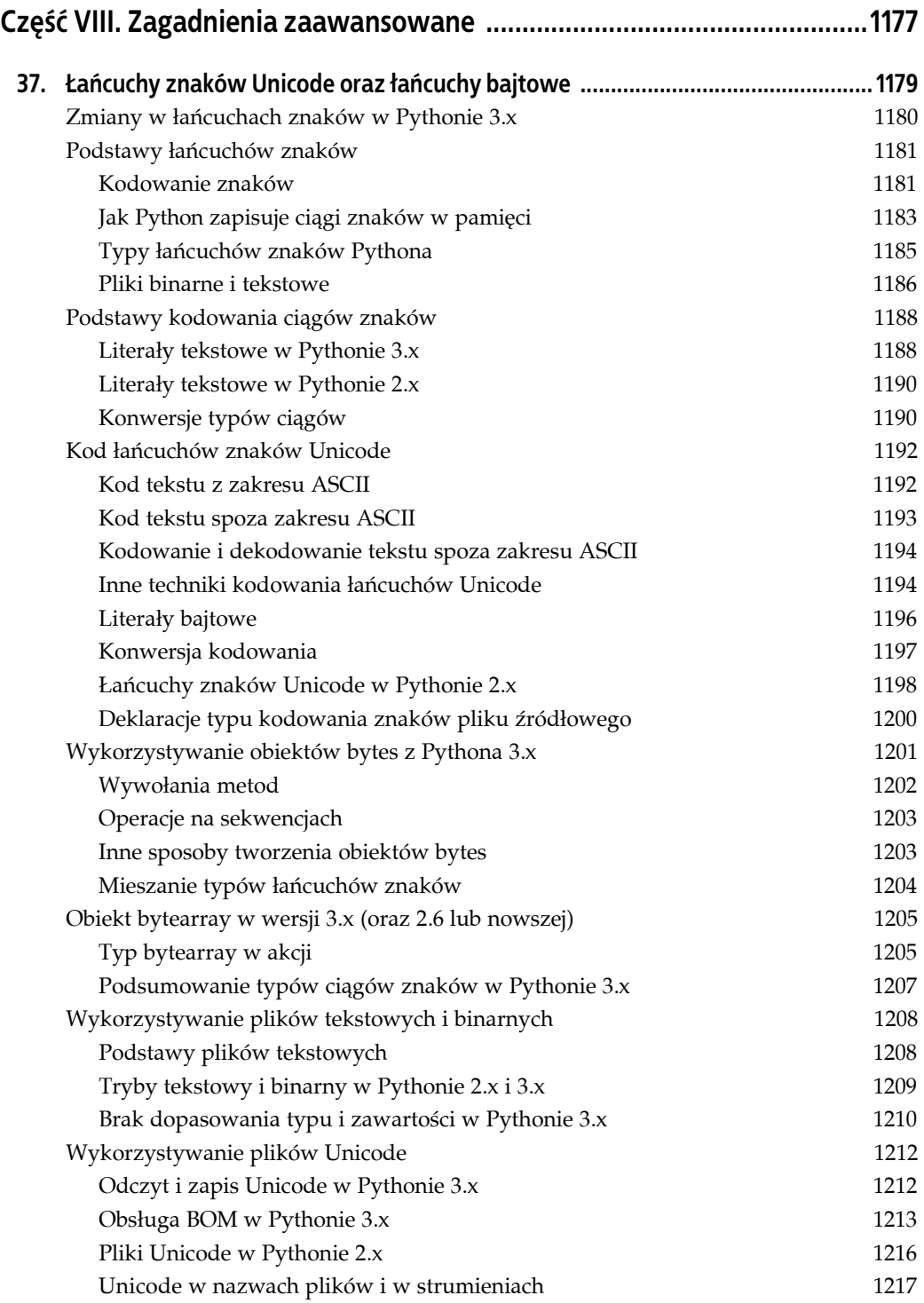

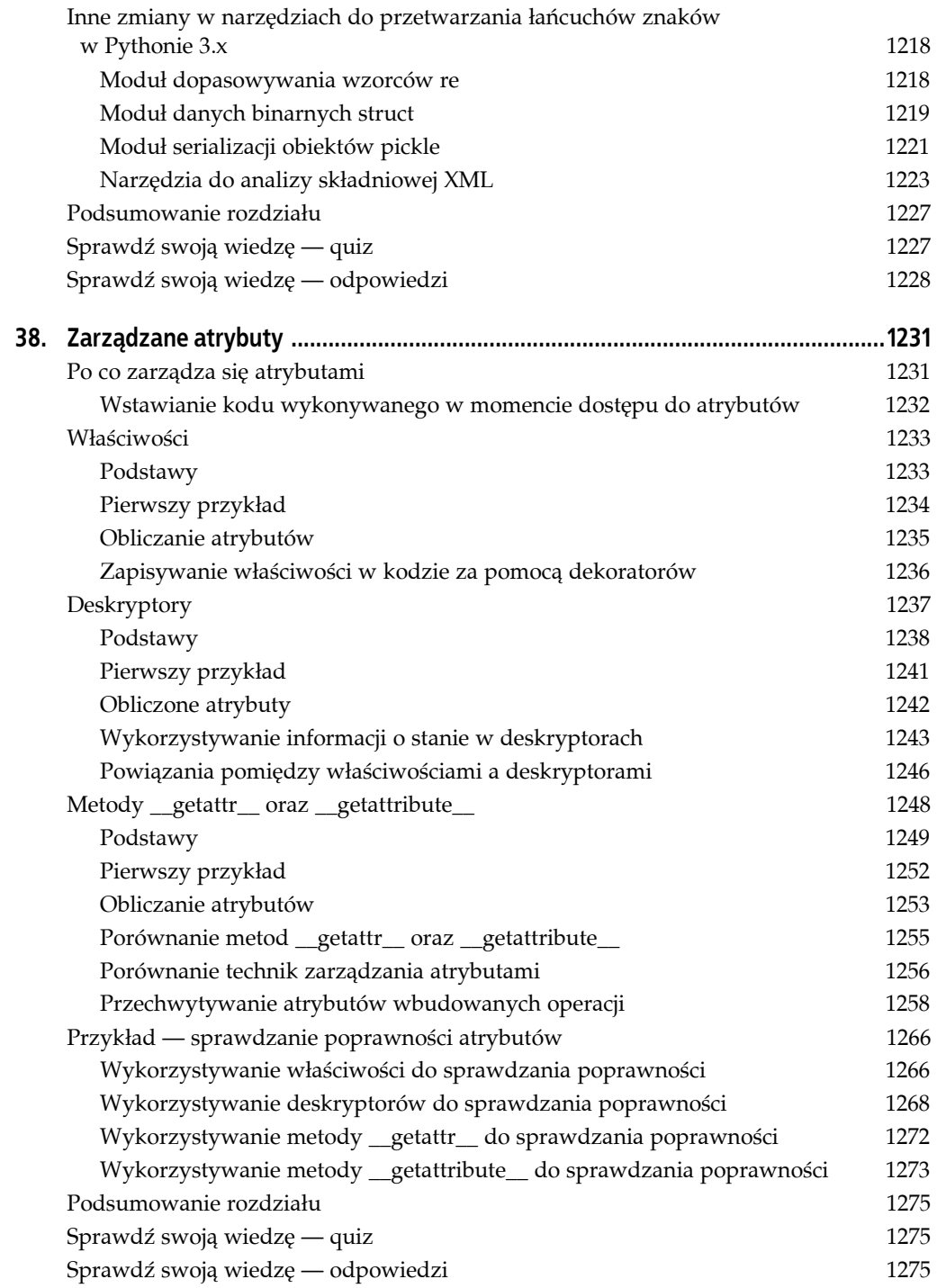

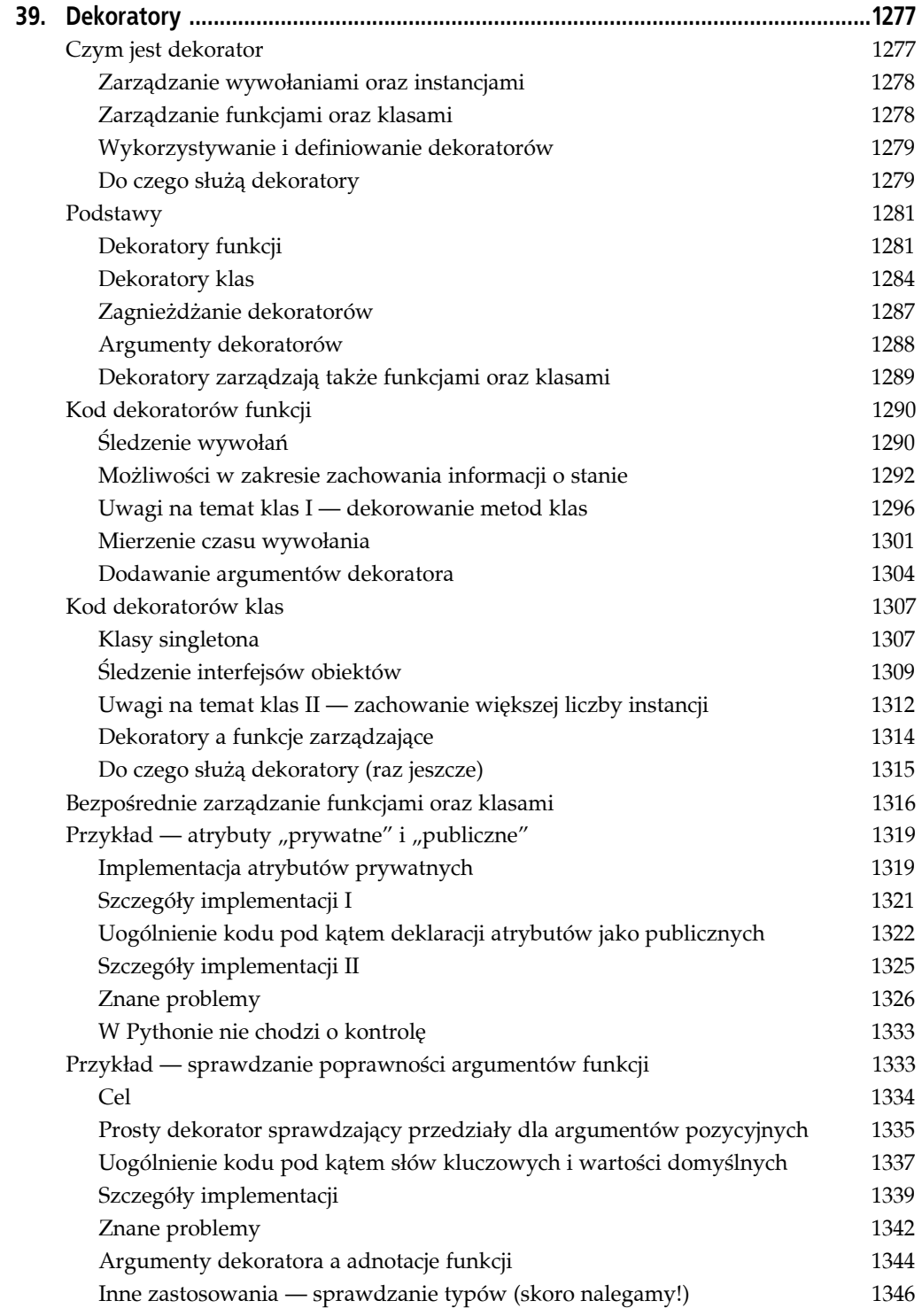

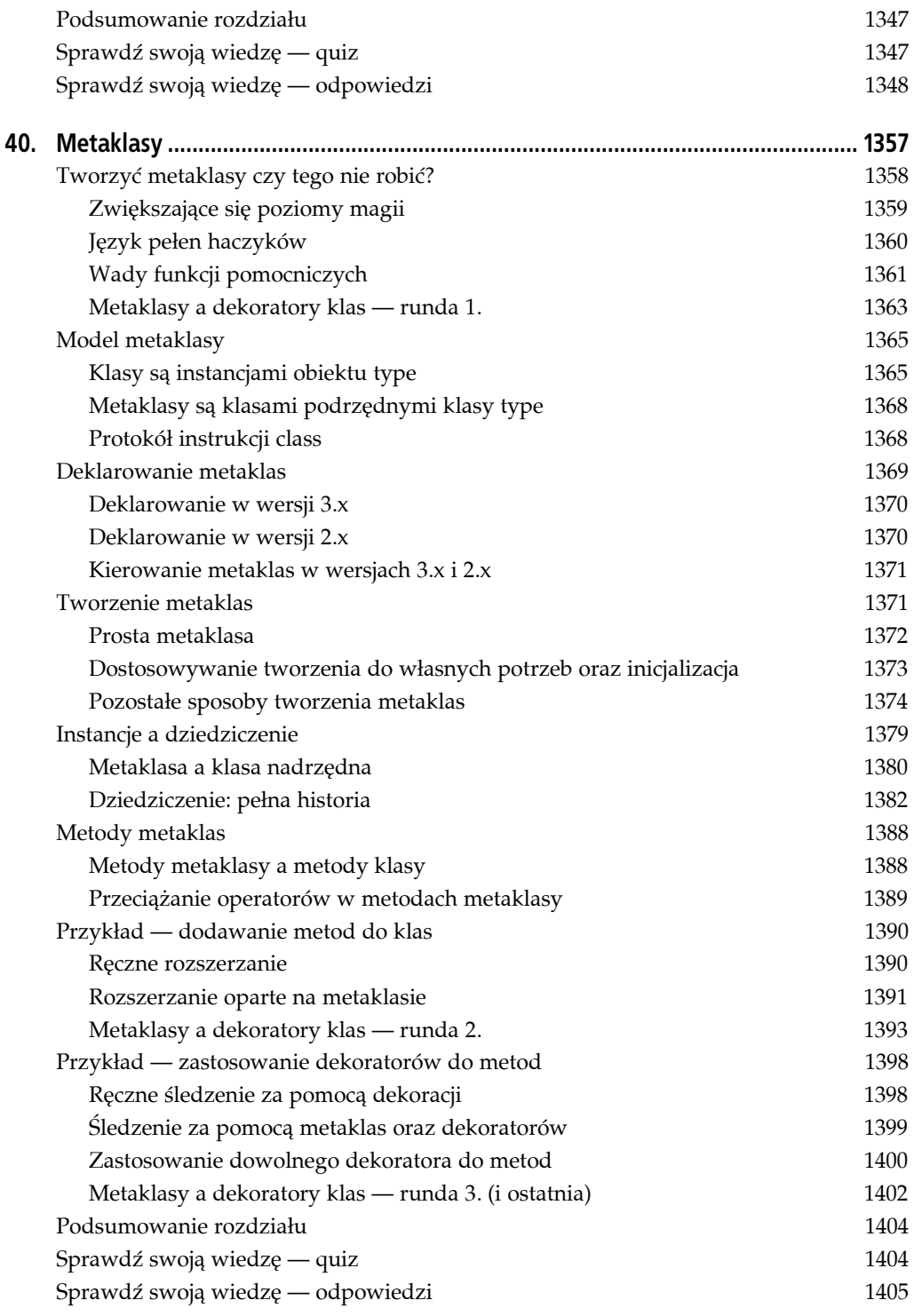

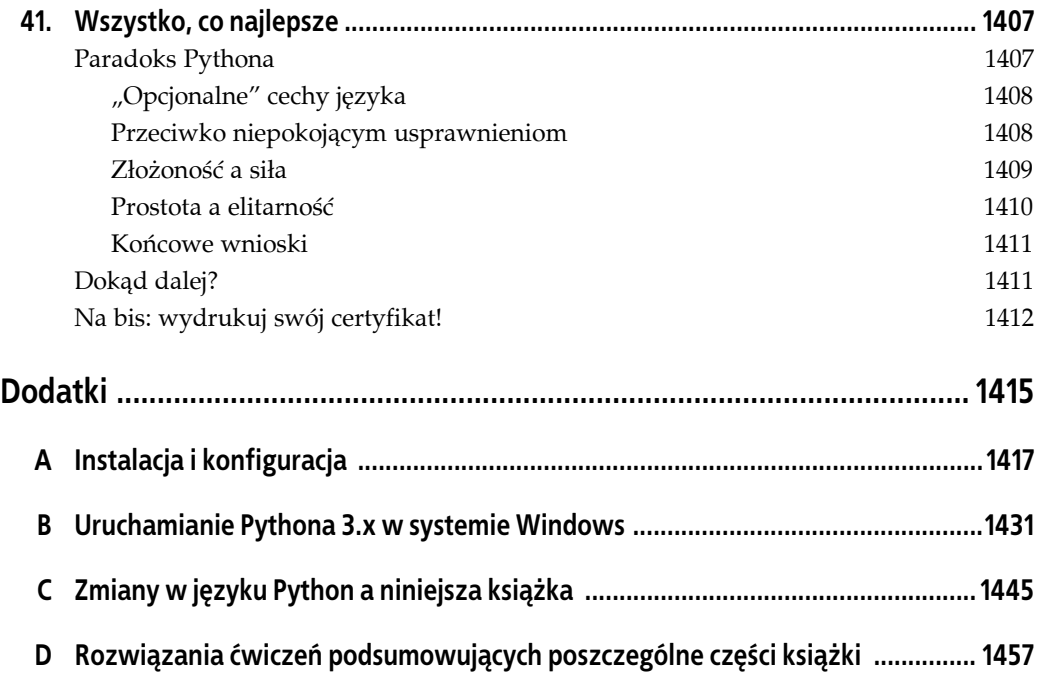

## **ROZDZIAŁ 24. Pakiety modułów**

Dotychczas kiedy importowaliśmy moduły, ładowaliśmy pliki. To typowy model użycia modułów i technika, której w początkach naszej kariery programisty Pythona będziemy używać najczęściej. Importowanie modułów to jednak coś więcej, niż dotychczas sugerowałem.

Poza nazwą modułu w operacji importowania można również wymienić ścieżkę do katalogu. Katalog z kodem Pythona nazywa się *pakietem*, dlatego tego typu operacje importowania znane są jako *importowanie pakietów* (ang. *package import*). W rezultacie importowanie pakietów zamienia katalog z naszego komputera na kolejną przestrzeń nazw Pythona, z atrybutami odpowiadającymi podkatalogom oraz plikom modułów znajdujących się w tym katalogu.

Jest to opcja nieco bardziej zaawansowana, ale udostępniana przez nią hierarchia okazuje się przydatna do organizowania plików w większe systemy i zazwyczaj upraszcza ustawienia ścieżki wyszukiwania modułów. Jak zobaczymy, importowanie pakietów jest czasami wymagane do rozwiązania problemów z operacjami importowania powstających, kiedy na jednym komputerze zainstalowanych jest kilka plików programów o tej samej nazwie.

W niniejszym rozdziale omówimy również wprowadzony w najnowszych wersjach Pythona mechanizm i składnię *importów względnych*, który jest ściśle powiązany z pakietami i modułami. Jak się przekonasz, model ten modyfikuje ścieżki wyszukiwania w wersji 3.x i rozszerza instrukcję from w zakresie importowania nazw z pakietów zarówno w wersji 2.x, jak i 3.x. Taki model może sprawić, że importowanie wewnątrz pakietów będzie bardziej wyraźne i zwięzłe, ale związany jest z pewnymi kompromisami, które mogą wpłynąć na Twoje programy.

Dla użytkowników korzystających z Pythona 3.3 i nowszych wersji omówimy także nowy model *przestrzeni nazw pakietu*, który pozwala pakietom obejmować wiele katalogów i nie wymaga pliku inicjującego. Ten nowy model pakietów jest opcjonalny i może być używany w połączeniu z oryginalnym (lub jak kto woli "zwykłym") modelem pakietu i rozszerza niektóre podstawowe koncepcje i reguły oryginalnego modelu. Z tego powodu najpierw przeanalizujemy tutaj zwykłe pakiety, a nowy model przestrzeni nazw pakietu przedstawimy jako temat opcjonalny.

## **Podstawy importowania pakietów**

Na poziomie podstawowym importowanie pakietów jest całkiem proste — w miejscu, w którym w instrukcji import normalnie wstawiamy nazwę pliku, umieszczamy *ścieżkę* nazw rozdzielonych od siebie kropkami:

import dir1.dir2.mod

Tak samo wygląda to w przypadku instrukcji from.

from dir1.dir2.mod import x

Ścieżka z kropkami w tych instrukcjach ma odpowiadać ścieżce w systemie plików prowadzącej do pliku *mod.py* (lub podobnego — rozszerzenia mogą być różne). Powyższe instrukcje wskazują zatem, że na naszym komputerze istnieje katalog *dir1*, a w nim podkatalog *dir2* zawierający plik modułu *mod.py* (lub podobny).

Co więcej, takie operacje importowania sugerują, że katalog *dir1* znajduje się w katalogu nadrzędnym *dir0*, dostępnym dla ścieżki wyszukiwania modułów Pythona. Innymi słowy, powyższe instrukcje sugerują, że w systemie plików istnieje struktura przypominająca poniższą (z separatorami w postaci lewych ukośników stosowanych w systemie Windows).

```
dir0\dir1\dir2\mod.py # Lub mod.pyc, mod.so i tak dalej
```
Katalog nadrzędny *dir0* musi być dodany do ścieżki wyszukiwania modułów (o ile nie jest katalogiem głównym dla pliku najwyższego poziomu) — dokładnie tak samo, jakby *dir1* był plikiem modułu.

Mówiąc bardziej formalnie, pierwszy od lewej element ścieżki importu jest nazwą względną w ramach ścieżki wyszukiwania sys.path, którą mieliśmy okazję poznać w rozdziale 22. Od tego miejsca do końca ścieżki instrukcje import z naszego skryptu w jawny sposób określają ścieżki katalogów prowadzących do modułów.

#### **Pakiety a ustawienia ścieżki wyszukiwania**

Jeżeli korzystamy z tej opcji, należy pamiętać, że ścieżki katalogów w instrukcjach import mogą być tylko zmiennymi rozdzielonymi kropkami. Nie można w tych instrukcjach użyć żadnej składni ścieżek specyficznej dla określonej platformy, takiej jak C:\dir1, Moje dokumenty. dir2 czy ../dir1 — takie ścieżki nie będą działały. Zamiast tego składni specyficznej dla platformy należy użyć w ustawieniach ścieżki wyszukiwania modułów i określić w ten sposób nazwę katalogu nadrzędnego.

W poprzednim przykładzie katalog *dir0* — nazwa katalogu dodawana do ścieżki wyszukiwania modułów — może być dowolnie długą, specyficzną dla platformy ścieżką do katalogu, prowadzącą do katalogu *dir1*. Zamiast używać niepoprawnej instrukcji, takiej jak poniższa:

import C:\mycode\dir1\dir2\mod *# Błąd — niepoprawna składnia*

powinieneś dodać katalog *C:\mycode* do zmiennej środowiskowej PYTHONPATH lub pliku *.pth*, a następnie wpisać w kodzie programu następujące polecenie:

import dir1.dir2.mod

W rezultacie wpisy ze ścieżki wyszukiwania modułów będą zawierały *prefiksy* katalogów specyficzne dla platformy i prowadzące do nazw znajdujących się po lewej stronie instrukcji import lub from. Takie instrukcje importu same z siebie dostarczają pozostałą część ścieżki katalogu w sposób neutralny dla platformy $^1$ .

-

<sup>1</sup> Składnia z kropkami została wybrana ze względu na swoją neutralność (niezależność od platformy), ale także dlatego, że ścieżki z instrukcji import stają się prawdziwymi ścieżkami obiektów zagnieżdżonych. Składnia ta oznacza również, że jeżeli w instrukcjach import zapomnisz o pominięciu rozszerzenia *.py*, możesz otrzymać dziwne błędy. Na przykład Python zakłada, że instrukcja import mod.py jest operacją importowania ze ścieżką do katalogu, która najpierw załaduje plik *mod.py*, później spróbuje załadować plik *mod\py.py*, a na końcu zwróci

Jeżeli chodzi o proste importowanie plików, nie musisz dodawać katalogu nadrzędnego *dir0* do ścieżki wyszukiwania modułów, jeżeli już tam jest — zgodnie z tym, co pokazywaliśmy w rozdziale 22., będzie to katalog główny pliku najwyższego poziomu, katalog, w którym pracujesz interaktywnie, standardowy katalog biblioteki lub katalog główny instalacji pakietów zewnętrznych. Tak czy inaczej, ścieżka wyszukiwania modułów musi zawierać wszystkie katalogi znajdujące się z lewej strony argumentu instrukcji importowania pakietu kodu.

## **Pliki pakietów \_\_init\_\_.py**

Jeżeli zdecydujesz się na importowanie pakietów, musisz pamiętać o jeszcze jednym ograniczeniu, którego należy przestrzegać: przynajmniej do wersji 3.3 Pythona każdy katalog wymieniony w ścieżce instrukcji importowania pakietu musi zawierać plik o nazwie *\_\_init\_\_.py*, w przeciwnym razie operacja importowania zakończy się niepowodzeniem. Oznacza to, że w przykładzie wykorzystanym wyżej oba katalogi, *dir1* oraz *dir2,* muszą zawierać plik o nazwie

*\_\_init\_\_.py*. Katalog nadrzędny *dir0* nie musi zawierać tego pliku, ponieważ nie jest on wymieniony w samej instrukcji import.

Z formalnego punktu widzenia, jeżeli struktura katalogów wygląda następująco:

```
dir0\dir1\dir2\mod.py
```
a instrukcja import ma następującą postać:

```
import dir1.dir2.mod
```
to zastosowanie mają poniższe reguły:

- katalogi *dir1* oraz *dir2* muszą zawierać plik *\_\_init\_\_.py*,
- katalog nadrzędny *dir0* nie musi zawierać pliku *\_\_init\_\_.py*; jeżeli plik ten będzie się w nim znajdował, zostanie zignorowany,
- katalog *dir0*, a nie *dir0\dir1*, musi być umieszczony w ścieżce wyszukiwania modułów sys.path.

Aby spełnić dwie pierwsze reguły, deweloperzy pakietów muszą utworzyć odpowiednie pliki, które omówimy już za chwilę. Aby spełnić ostatnią regułę, katalog *dir0* musi być składnikiem automatycznej ścieżki wyszukiwania (czyli musi znajdować się w katalogu domowym użytkownika, katalogu bibliotek lub katalogu *site-packages*) lub musi zostać umieszczony w zmiennej PYTHONPATH, pliku *.pth* albo ręcznie dodany do ścieżki sys.path.

W efekcie struktura katalogów tego przykładu powinna wyglądać następująco (wcięcia oznaczają zagnieżdżenia katalogów):

```
 dir1\
       \_init.py
      dir2\
             __init__.py
            mod.py
```
dir0\ *# Katalog w ścieżce wyszukiwania modułów*

dość mylący komunikat o błędzie: *No module named py* (brak modułu o nazwie *py*). W wersji 3.3 Pythona ten komunikat o błędzie został poprawiony i obecnie brzmi następująco: *No module named 'mod.py'; mod is not a package* (nie ma modułu o nazwie *mod.py*; *mod* nie jest pakietem).

-

Pliki *\_\_init\_\_.py* mogą zawierać kod Pythona, podobnie do normalnych plików modułów. Ich nazwy są specjalne, ponieważ zapisany w nich kod jest uruchamiany automatycznie przy pierwszym zaimportowaniu katalogu przez program, a zatem służą przede wszystkim jako punkty zaczepienia do uruchomienia inicjalizacji wymaganych przez pakiet. Pliki te mogą być również zupełnie puste, a czasami pełnią także dodatkowe role, o czym opowiemy w następnym podrozdziale.

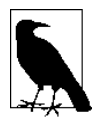

Jak zobaczymy pod koniec tego rozdziału, od wersji 3.3 Pythona zniesiono wymóg posiadania przez paczki pliku o nazwie *\_\_init\_\_.py*. W tej wersji i późniejszych katalogi modułów bez takiego pliku można importować jako składające się z jednego katalogu *pakiety przestrzeni nazw*, które działają tak samo, ale nie uruchamiają kodu inicjalizującego. Przed wersją 3.3 i we wszystkich wersjach 2.x pakiety nadal wymagały plików *\_\_init\_\_.py*. Jak pokażemy za chwilę, w wersji 3.3 i późniejszych użycie takich plików wpływa również na zwiększenie wydajności.

#### **Role pliku inicjalizacji pakietu**

Pliki *\_\_init\_\_.py* służą jako punkty zaczepienia dla działań odbywających się w czasie inicjalizowania pakietów, deklarują katalogi jako pakiety Pythona, generują przestrzenie nazw dla katalogów i implementują zachowanie instrukcji from \* (na przykład from ... import \*), kiedy wykorzystuje się je w połączeniu z importowaniem pakietów.

#### *Inicjalizacja pakietów*

Za pierwszym razem, gdy Python importuje coś za pomocą katalogu, automatycznie wykonuje cały kod z pliku *\_\_init\_\_.py* tego katalogu. Z tego powodu pliki te są naturalnym miejscem do wstawienia kodu inicjalizującego stan wymagany przez pakiet, który może na przykład wykorzystać plik inicjalizujący do utworzenia wymaganych plików z danymi czy otwarcia połączenia z bazą danych. Zazwyczaj pliki *\_\_init\_\_.py* nie są przydatne, jeżeli zostaną wykonane bezpośrednio; są one uruchamiane automatycznie przy pierwszym dostępie do pakietu.

#### *Deklaracje użyteczności modułu*

Jednym z zadań plików *\_\_init\_\_.py* jest również zadeklarowanie, że dany katalog jest pakietem Pythona. Obecność tych plików zapobiega niezamierzonemu ukrywaniu prawdziwych modułów przez podobne nazwy katalogów, które pojawiają się w ścieżce wyszukiwania modułów. Bez tego zabezpieczenia Python mógłby wybrać katalog, który nie ma nic wspólnego z Twoim kodem, tylko dlatego, że pojawia się wcześniej w ścieżce wyszukiwania. Jak zobaczymy później, pakiety przestrzeni nazw Pythona 3.3 w znacznym stopniu redukują tę rolę, ale uzyskują podobny efekt w sposób algorytmiczny, skanując ścieżkę w poszukiwaniu kolejnych plików.

#### *Inicjalizacja przestrzeni nazw modułu*

W modelu importowania pakietów ścieżki katalogów ze skryptu stają się po zaimportowaniu prawdziwymi ścieżkami zagnieżdżonych obiektów. Jak widać w poprzednim przykładzie, po zaimportowaniu wyrażenie dir1.dir2.mod działa i zwraca obiekt modułu, którego przestrzeń nazw zawiera wszystkie zmienne przypisane przez plik *\_\_init\_\_.py* katalogu *dir2*. Takie pliki udostępniają przestrzeń nazw dla obiektów modułów tworzonych dla katalogów, które w przeciwnym razie nie miałyby żadnego skojarzonego pliku modułu.

#### *Zachowanie instrukcji* from \*

Jako zaawansowaną opcję możemy wykorzystać listy all z plików *\_\_init\_\_.py* do zdefiniowania, co jest eksportowane, kiedy katalog importowany jest za pomocą instrukcji from \*. W pliku *\_\_init\_\_.py* lista \_\_all\_\_ ma być listą nazw podmodułów, które powinny zostać zaimportowane, kiedy instrukcji from \* użyjemy na nazwie pakietu (katalogu). Jeżeli lista  $\Box$  nie zostanie zdefiniowana, instrukcja from \* nie załaduje automatycznie podmodułów zagnieżdżonych w katalogu. Zamiast tego załaduje tylko zmienne zdefiniowane przez przypisania w pliku *\_\_init\_\_.py* katalogu, w tym wszystkie podmoduły w jawny sposób zaimportowane przez kod tego pliku. Na przykład użycie instrukcji from submodule import X w pliku *\_\_init\_\_.py* katalogu sprawia, że zmienna X z podmodułu submodule będzie dostępna w przestrzeni nazw tego katalogu (dodatkowe zastosowania listy \_\_all\_\_ omówimy w rozdziale 25.; służy ona również do deklarowania eksportów from \* z prostych plików).

Pliki *\_\_init\_\_.py* możemy również po prostu pozostawić puste, jeżeli ich rola wykracza poza nasze potrzeby (i szczerze mówiąc, w praktyce te pliki są najczęściej puste). Muszą jednak istnieć, aby importowanie katalogów w ogóle działało.

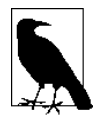

Nie powinieneś mylić plików *\_\_init\_\_.py* w pakietach z metodami konstruktora klasy \_\_init\_\_, które poznamy w następnej części książki. Pierwsze z nich są modułami ładowanymi przez interpreter w ramach importu pakietu, drugie są metodami wywoływanymi w celu utworzenia instancji klasy. Oba komponenty mają role inicjujące, ale znacznie różnią się od siebie.

## **Przykład importowania pakietu**

Utwórzmy teraz prawdziwy kod przykładu, o jakim mówiliśmy, w celu pokazania, w jaki sposób działa inicjalizacja plików oraz ścieżek. Poniższe trzy pliki zapisane są w katalogu *dir1* oraz jego podkatalogu *dir2* — w komentarzach zamieszczamy pełne ścieżki do tych plików:

```
# Plik dir1\__init__.py
print ('dir1 init')
x = 1# Plik dir1\dir2\__init__.py
print ('dir2 init')
y = 2# Plik dir1\dir2\mod.py
print ('w pliku mod.py')
z = 3
```
Katalog *dir1* będzie tutaj albo bezpośrednim podkatalogiem naszego katalogu roboczego (np. katalogu domowego), albo bezpośrednim podkatalogiem katalogu wymienionego w ścieżce wyszukiwania modułów (czyli z technicznego punktu widzenia w sys.path). W obu sytuacjach katalog nadrzędny *dir1* nie musi zawierać pliku *\_\_init\_\_.py*.

Instrukcje import wykonują pliki inicjalizacyjne każdego katalogu przy pierwszym przejściu tego katalogu, w miarę jak Python schodzi w dół ścieżki; instrukcje print zostały dodane w celu ułatwienia śledzenia sposobu działania plików:

```
C:\code> python #Uruchamiamy w katalogu nadrzędnym dir1
>>> import dir1.dir2.mod # Pierwszy import wykonuje pliki inicjalizacyjne
dir1 init
dir2 init
w mod.py
>>>
>>> import dir1.dir2.mod # Kolejne importy tego nie robią
```
Tak jak w przypadku plików modułów, zaimportowany już katalog może zostać przekazany do funkcji reload w celu wymuszenia ponownego wykonania tego elementu. Jak widać poniżej, funkcja reload akceptuje ścieżki z kropkami, by móc przeładować zagnieżdżone katalogi oraz pliki.

```
>>> from imp import reload # instrukcja from jest niezbędna tylko w wersji 3.x
>>> reload(dir1)
dir1 init
<module 'dir1' from '.\\dir1\\__init__.py'>
>>>
>>> reload(dir1.dir2)
dir2 init
<module 'dir1.dir2' from '.\\dir1\\dir2\\__init__.py'>
```
Po zaimportowaniu ścieżka z instrukcji import staje się *ścieżką zagnieżdżonego obiektu* w skrypcie. W kodzie przedstawionym poniżej, mod jest obiektem zagnieżdżonym w obiekcie dir2, który jest z kolei zagnieżdżony w obiekcie dir1.

```
>>> dir1
<module 'dir1' from '.\\dir1\__init__.py'>
>>> dir1.dir2
<module 'dir1.dir2' from '.\\dir1\dir2\__init__.py'>
>>> dir1.dir2.mod
<module 'dir1.dir2.mod' from '.\\dir1\dir2\mod.py'>
```
Tak naprawdę każda nazwa katalogu ze ścieżki staje się zmienną przypisaną do obiektu modułu, którego przestrzeń nazw inicjalizowana jest przez wszystkie przypisania z pliku *\_\_init\_\_.py* tego katalogu. Zmienna dir1.x odnosi się do zmiennej x przypisanej w pliku *dir1\\_\_init\_\_.py*, tak samo jak zmienna mod.z odnosi się do zmiennej z przypisanej w pliku *mod.py*.

```
>>> dir1.x
1
>>> dir1.dir2.y
2
>>> dir1.dir2.mod.z
3
```
## **Instrukcja from a instrukcja import w importowaniu pakietów**

Instrukcje import mogą być nieco niewygodne w połączeniu z pakietami, ponieważ często musimy w programie wpisywać te same ścieżki. W przykładzie wyżej za każdym razem, gdy chcemy dotrzeć do zmiennej z, musimy ponownie wpisać i wykonać pełną ścieżkę od katalogu *dir1*. Jeżeli próbujemy uzyskać bezpośredni dostęp do katalogu *dir2*, otrzymamy błąd.

```
>>> dir2.mod
NameError: name 'dir2' is not defined
>>> mod.z
NameError: name 'mod' is not defined
```
Często w przypadku pakietów wygodniejsze jest zatem skorzystanie z instrukcji from, co pozwala uniknąć ponownego wpisywania całych ścieżek przy każdym dostępie do obiektów. Co jednak ważniejsze, jeżeli kiedykolwiek zmienimy strukturę drzewa katalogów, instrukcja from wymaga uaktualnienia tylko jednej ścieżki w kodzie, podczas gdy import może wiązać się w większą liczbą zmian. Omówione w kolejnym rozdziale rozszerzenie import as może również być pomocne, gdyż podaje krótszy synonim pełnej ścieżki i zapewnia wygodny sposób zmiany nazwy, kiedy taka sama nazwa pojawia się w wielu modułach.

```
C:\code> python
>>> from dir1.dir2 import mod # Ścieżka podana jedynie tutaj
dir1 init
dir2 init
w pliku mod.py
>>> mod.z # Nie powtarzamy ścieżki
3
>>> from dir1.dir2.mod import z
>>> z
3
>>> import dir1.dir2.mod as mod # Użycie krótszej nazwy (zobacz rozdział 25.)
>>> mod.z
3
>>> from dir1.dir2.mod import z as modz #To samo, gdy nazwy ze sobą kolidują (zobacz rozdział
25.)
>>> modz
3
```
## **Do czego służy importowanie pakietów**

Osoby zaczynające swoją przygodę z Pythonem powinny przed przejściem do pakietów opanować proste moduły, ponieważ pakiety są już mechanizmem nieco bardziej zaawansowanym. Pełnią jednak użyteczne role, w szczególności w większych programach — sprawiają, że operacje importowania są bardziej informatywne, służą jako narzędzia organizacyjne, upraszczają ścieżkę wyszukiwania modułów i mogą rozwiązać różne niejasności.

Przede wszystkim jednak, ponieważ importowanie pakietów udostępnia pewne informacje o katalogach w plikach programów, ułatwia lokalizację plików i służy także jako narzędzie organizacyjne. Bez ścieżek pakietów często musielibyśmy się odwoływać do ścieżki wyszukiwania pakietów, aby odnaleźć określone pliki. Co więcej, jeżeli zorganizujemy swoje pliki w podkatalogi zgodne z pewnymi obszarami funkcjonalnymi, importowanie pakietów sprawia, że bardziej oczywiste staje się, jaką rolę pełni moduł, dzięki czemu kod jest bardziej czytelny. Na przykład normalne zaimportowanie pliku z katalogu znajdującego się w ścieżce wyszukiwania modułów, takie jak poniższe:

```
import utilities
```
oferuje nam o wiele mniej informacji niż operacja importowania uwzględniająca ścieżkę:

```
import database.client.utilities
```
Importowanie pakietów może również znacznie uprościć nasze ustawienia zmiennej PYTHONPATH oraz plików *.pth*. W rzeczywistości, jeżeli korzystasz z jawnego importowania pakietów i dokonujesz importu pakietów względem wspólnego katalogu głównego, w którym przechowywany jest cały kod Twojego programu, tak naprawdę potrzebujesz tylko jednego wpisu na ścieżce wyszukiwania: wspólnego katalogu głównego. Wreszcie importowanie pakietów służy rozwiązywaniu niejednoznaczności importów poprzez wyraźne określenie, które pliki chcesz zaimportować, i rozwiązuje konflikty, gdy ta sama nazwa modułu pojawia się w więcej niż jednym miejscu. W kolejnym podrozdziale zajmiemy się bardziej szczegółowo tą właśnie rolą.

## **Historia trzech systemów**

Jedyna sytuacja, w której importowanie pakietów jest *wymagane* do rozwiązania niejasności, pojawia się, kiedy na jednym komputerze zainstalowana jest większa liczba programów z plikami noszącymi te same nazwy. Jest to problem instalacyjny, jednak w praktyce może stać się dotkliwy — szczególnie biorąc pod uwagę tendencję programistów do używania prostych i podobnych nazw plików modułów. Aby go zilustrować, zajmiemy się pewnym hipotetycznym scenariuszem wydarzeń.

Załóżmy, że programista tworzy w Pythonie program zawierający plik o nazwie *utilities.py* (ze wspólnym kodem narzędziowym), a także plik najwyższego poziomu *main.py* wykorzystywany przez użytkowników do uruchomienia programu. W całym programie pliki wykorzystują instrukcję import utilities do załadowania wspólnego kodu narzędzi. Kiedy program jest dostarczany klientom, stanowi jedno archiwum *.tar* czy *.zip* zawierające wszystkie pliki programu, a po instalacji rozpakowuje wszystkie pliki do jednego katalogu na komputerze docelowym o nazwie *system1*.

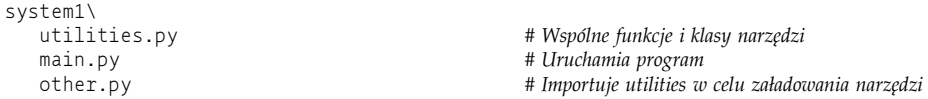

Załóżmy teraz, że drugi programista tworzy inny program z plikami o nazwach *utilities.py* oraz *main.py* i ponownie wykorzystuje instrukcję import utilities w całym programie w celu załadowania pliku ze wspólnym kodem. Kiedy drugi system zostanie pobrany i zainstalowany na tym samym komputerze co pierwszy, jego pliki zostaną rozpakowane do nowego katalogu o nazwie *system2* na komputerze klienta, tak by nie nadpisały plików o tych samych nazwach z pierwszego systemu.

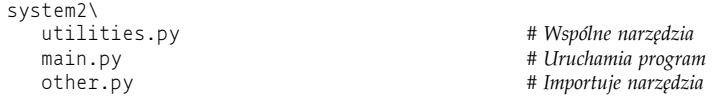

Jak na razie nie ma żadnych problemów — oba systemy mogą współistnieć i mogą być wykonywane na tym samym komputerze. Tak naprawdę nie musimy nawet konfigurować ścieżki wyszukiwania modułów, by skorzystać z obu programów — ponieważ Python zawsze najpierw przeszukuje katalog główny (czyli katalog zawierający plik najwyższego poziomu), operacje importowania w plikach obu systemów automatycznie zobaczą wszystkie pliki w katalogu danego systemu. Jeżeli na przykład klikniemy plik *system1\main.py*, wszystkie operacje importowania najpierw będą przeszukiwały katalog *system1*. W podobny sposób po uruchomieniu pliku *system2\main.py* jako pierwszy przeszukany zostanie katalog *system2*. Należy pamiętać, że ustawienia ścieżki wyszukiwania modułów są potrzebne tylko wtedy, gdy importujemy pliki pomiędzy katalogami.

Załóżmy jednak, że po zainstalowaniu tych dwóch programów na komputerze decydujemy się użyć jakiejś części kodu z każdego z plików *utilities.py* we własnym programie. W końcu jest to wspólny kod narzędzi, a kod napisany w Pythonie z natury służy do ponownego użycia. W takim przypadku możesz użyć poniższych instrukcji w kodzie pliku utworzonego w trzecim katalogu, tak by załadować jeden z dwóch plików z narzędziami.

```
import utilities
utilities.func('mielonka')
```
I teraz zaczynamy dostrzegać problem. Aby taki kod działał, musimy ustawić ścieżkę wyszukiwania modułów w taki sposób, by obejmowała ona katalogi zawierające pliki *utilities.py*. Który katalog należy jednak umieścić jako pierwszy — *system1* czy *system2*?

Problemem jest *liniowa* natura ścieżki wyszukiwania, która zawsze jest przeglądana od lewej do prawej strony, więc bez względu na to, jak długo byśmy się nad tym zastanawiali, zawsze otrzymamy plik *utilities.py* z katalogu wymienionego jako pierwszy (bardziej na lewo) w ścieżce wyszukiwania. W takiej postaci nigdy nie będziemy w stanie zaimportować tego pliku z innego katalogu.

Możemy spróbować zmodyfikować sys.path w skrypcie przed każdą operacją importowania, ale to dodatkowa operacja, na dodatek bardzo podatna na błędy, a zmiana ustawień zmiennej PYTHONPATH przed każdym uruchomieniem programu w Pythonie jest zbyt nużąca i nie pozwala na używanie obu wersji w jednym pliku. Domyślne rozwiązanie sprawia, że jesteśmy w kropce.

Problem ten może rozwiązać właśnie importowanie pakietów. Zamiast instalować programy w niezależnych katalogach wymienionych na ścieżce wyszukiwania modułów osobno, możesz spakować je i zainstalować *w podkatalogach* we wspólnym katalogu głównym. Możemy na przykład zorganizować cały kod tego przykładu w postaci hierarchii katalogów, wyglądającej następująco:

```
root\
      system1\
                 __init__.py
               utilities.py
              main.py
              other.py
      system2\
                __init__.py
               utilities.py
               main.py
               other.py
      system3\ # Tutaj lub w dowolnym innym miejscu
                __init__.py #Plik __init__.py jest tutaj potrzebny, gdy pakiet jest importowany w innym miejscu
               myfile.py # Tutaj nasz nowy kod
```
W takiej sytuacji do ścieżki wyszukiwania dodajemy tylko wspólny katalog główny. Jeżeli wszystkie operacje importowania w naszym kodzie są wykonywane względem wspólnego katalogu głównego, możemy zaimportować plik narzędzi z *dowolnego* programu za pomocą importowania pakietu — nazwa katalogu zawierającego plik sprawia, że ścieżka (i tym samym referencja do modułu) staje się unikalna. Tak naprawdę możemy nawet zaimportować *oba* pliki narzędzi w tym samym module, dopóki wykorzystujemy instrukcję import i powtarzamy pełną ścieżkę za każdym razem, gdy odwołujemy się do modułów narzędzi.

```
import system1.utilities
import system2.utilities
system1.utilities.function('mielonka')
system2.utilities.function('jajka')
```
Nazwa modułu zawierającego plik sprawia, że referencja do modułu staje się unikalna.

Warto zauważyć, że w przypadku importowania pakietów musimy użyć instrukcji import zamiast from tylko wtedy, gdy musimy uzyskać dostęp *do tego samego* atrybutu z dwóch lub większej liczby ścieżek. Gdyby nazwa wywoływanej funkcji była w każdej ścieżce inna, można by było użyć instrukcji from, co pozwalałoby uniknąć powtarzania pełnej ścieżki za każdym wywołaniem którejś z funkcji, tak jak opisano to wcześniej; do utworzenia unikalnych synonimów nazw możemy również użyć rozszerzenia as.

Zwróć również uwagę, że w pokazanej wcześniej hierarchii zainstalowanych plików pliki *\_\_init\_\_.py* zostały dodane do katalogów *system1* oraz *system2*, tak by importowanie pakietów działało, jednak nie znalazły się w *katalogu głównym*. Obecność tych plików jest wymagana jedynie w katalogach wymienionych w instrukcjach import. Jak pamiętamy, pliki *\_\_init\_\_.py* są wykonywane automatycznie przez Pythona przy pierwszym importowaniu pakietów.

Z technicznego punktu widzenia w tym przypadku podkatalog *system3* nie musi się znajdować w *katalogu głównym* — dotyczy to jedynie pakietów kodu, z których będziemy importować. Ponieważ jednak nigdy nie wiemy, kiedy nasze własne moduły będą mogły się przydać innym programom, możemy równie dobrze od razu umieścić je we wspólnym katalogu głównym w celu uniknięcia problemów z konfliktami między takimi samymi nazwami w przyszłości.

Wreszcie warto zauważyć, że instrukcje importowania z obu oryginalnych systemów działają bez zmian. Ponieważ najpierw przeszukiwane są ich *katalogi domowe*, dodanie wspólnego katalogu do ścieżki wyszukiwania nie ma znaczenia dla kodu z katalogów *system1* oraz *system2*. Nadal można w nich zastosować polecenie import utilities i oczekiwać, że odnajdą w ten sposób własne pliki — choć nie można tego zrobić, jeżeli zostaną użyte jako pakiety w wersji 3.x, co wyjaśnimy w kolejnej sekcji. Co więcej, jeżeli będziemy konsekwentnie rozpakowywać wszystkie programy napisane w Pythonie w jednym katalogu głównym, tak jak zaprezentowano to powyżej, konfiguracja ścieżki staje się banalnie prosta — wystarczy do niej tylko raz dodać wspólny katalog główny.

## **Warto pamiętać: pakiety modułów**

Ponieważ pakiety są standardową częścią Pythona, powszechnie stosowaną praktyką jest to, że większe rozszerzenia firm trzecich są dostarczane jako zestawy katalogów z pakietami, a nie płaskie listy modułów. Na przykład pakiet rozszerzeń *win32all* dla Pythona był jednym z pierwszych, które były udostępniane w postaci pakietów. Wiele jego modułów narzędziowych znajduje się w pakietach importowanych ze ścieżkami. Na przykład, aby załadować narzędzia COM po stronie klienta, powinieneś użyć następującej instrukcji:

```
from win32com.client import constants, Dispatch
```
Przedstawiony wiersz kodu pobiera nazwy z modułu client pakietu win32com — z podkatalogu instalacyjnego.

Import pakietów jest również wszechobecny w kodzie uruchamianym w implementacji Jython, opartej na języku Java, ponieważ biblioteki Java są również zorganizowane w hierarchie. W najnowszych wydaniach Pythona narzędzia poczty elektronicznej oraz XML są podobnie zorganizowane w podkatalogach pakietów w standardowej bibliotece, a w Pythonie 3.x jeszcze więcej modułów zostało powiązanych w pakiety, w tym narzędzia takie jak graficzny interfejs użytkownika tkinter, narzędzia sieciowe HTTP i inne. Przykładowe polecenia pokazane poniżej importują kilka różnych narzędzi bibliotecznych (dla wersji 3.x; sposób użycia w wersji 2.x może się różnić):

```
from email.message import Message
from tkinter.filedialog import askopenfilename
from http.server import CGIHTTPRequestHandler
```
Niezależnie od tego, czy samodzielnie będziesz tworzył katalogi pakietów, czy nie, to prawdopodobnie wcześniej czy później i tak będziesz z nich importował potrzebne Ci narzędzia.

## **Względne importowanie pakietów**

Dotychczas podczas omawiania zagadnień związanych z importowaniem pakietów koncentrowaliśmy się głównie na importowaniu plików *spoza* pakietu. Wewnątrz pakietu importowanie plików tego samego pakietu może korzystać z tej samej składni z pełnymi ścieżkami, co importowanie plików spoza pakietu — i jak zobaczymy, czasami nawet powinno. Pliki pakietów mogą jednak również korzystać ze specjalnych, uproszczonych reguł importowania *wewnątrz pakietu*, gdzie zamiast określania pełnej ścieżki do modułu w pakiecie, można zastosować ścieżkę *względną* wewnątrz pakietu.

Sposób działania tego mechanizmu jest zależny od wersji: Python 2.x podczas importowania domyślnie przeszukuje katalogi pakietów, podczas gdy wersja 3.x do importowania z katalogu pakietu wymaga jawnego podania względnej ścieżki pliku w pakiecie. Ta zmiana w wersji 3.x może poprawić czytelność kodu, czyniąc importowanie plików z tego samego pakietu bardziej oczywistym, ale jest jednocześnie niezgodna z wersją 2.x i może spowodować niepoprawne działanie niektórych programów.

Jeżeli rozpoczynasz swoją przygodę z Pythonem od wersji 3.x, powinieneś skupić się na nowej składni i modelu importowania. Jeżeli jednak używałeś już wcześniej starszych wersji Pythona, z pewnością będziesz zainteresowany tym, co zmieniło się w modelu importowania zaimplementowanym w wersji 3.x. Zacznijmy zatem nasze rozważania od tego drugiego tematu.

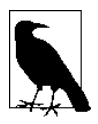

Jak się przekonasz w tej sekcji, użycie importowania względnego w pakietach może faktycznie *ograniczyć role plików*. Krótko mówiąc, nie będzie można ich już używać jako plików programów wykonywalnych w wersjach 2.x i 3.x. Z tego powodu w wielu przypadkach lepszym rozwiązaniem mogą być normalne, pełne ścieżki importowania pakietów. Niemniej ten nowy mechanizm znalazł zastosowanie w wielu programach Pythona i z pewnością zasługuje na to, aby programiści Pythona się z nim zapoznali i lepiej zrozumieli zarówno jego zalety, jak i wady.

## **Zmiany w Pythonie 3.0**

Sposób działania mechanizmu importowania wewnątrz pakietów uległ drobnym zmianom w Pythonie 3.x. Ta zmiana dotyczy wyłącznie importowania plików, które są częścią tego samego pakietu i znajdują się w jego katalogu. Importowanie z innych plików działa tak samo jak dotychczas. W przypadku importowania wewnątrz pakietów w Pythonie 3.x wprowadzono następujące zmiany:

- Zmodyfikowano mechanizm importowania w taki sposób, aby własny katalog pakietu był pomijany. Importowanie sprawdza jedynie ścieżki znajdujące się w ścieżce wyszukiwania sys.path. Tego typu import nazywamy *bezwzględnym* (ang. *absolute*).
- Rozszerzono składnię instrukcji from, pozwalając na jawne żądanie przeszukiwania ścieżki tylko wewnątrz bieżącego pakietu; możemy to zrobić za pomocą wiodącej kropki w ścieżce pakietu. Tego typu import nazywamy *względnym* (ang. *relative*).

Opisane dwie zmiany obowiązują od wersji 3.x Pythona. Nowa składnia importowania względnego za pomocą from jest również dostępna w Pythonie 2.x, ale zmiana mechanizmu domyślnej ścieżki wyszukiwania musi być włączona jako opcja. Włączenie tej opcji może jednak spowodować niepoprawne działanie programów dla wersji 2.x, ale jest dostępne w celu zapewnienia kompatybilności w przód z wersją 3.x.

Skutkiem tej zmiany jest konieczność użycia w Pythonie 3.x (i opcjonalnie w 2.x) specjalnej składni polecenia from z kropką wiodącą w ścieżce, pozwalającej na zaimportowanie modułów znajdujących się *w tym samym* pakiecie, chyba że polecenie importu zawiera pełną ścieżkę względem katalogu głównego pakietów w sys.path lub polecenia importu są podawane względem zawsze przeszukiwanego katalogu domowego programu (który jest zwykle również bieżącym katalogiem roboczym).

Domyślnie jednak katalog pakietu nie jest automatycznie przeszukiwany, a importowanie wewnątrz pakietu plików znajdujących się bezpośrednio w katalogu pakietu nie powiedzie się bez użycia specjalnej składni polecenia from. Jak się niebawem przekonasz, w wersji 3.x może to wpłynąć na sposób strukturyzacji importów lub katalogów modułów przeznaczonych do użycia zarówno w programach najwyższego poziomu, jak i pakietach do importowania. Najpierw jednak przyjrzyjmy się dokładniej, jak to wszystko działa.

## **Podstawy importowania względnego**

Zarówno w Pythonie 3.x, jak i 2.x instrukcje from mogą wykorzystywać wiodące kropki (.), które sygnalizują, że wymagane moduły są zlokalizowane w tym samym pakiecie (nazywamy to *importem względnym*), a nie w dowolnym miejscu ścieżki wyszukiwania (co nazywamy *importem bezwzględnym*). A dokładniej:

- *Importowanie z użyciem kropek wiodących*: zarówno w Pythonie 3.x, jak i 2.x można użyć wiodącej kropki w instrukcjach from, aby wymusić import *względny* w ramach pakietu: tego typu importy wyszukują moduły tylko w katalogu bieżącego pakietu i nie znajdą modułów o tych samych nazwach zapisanych w innych miejscach ścieżki wyszukiwania (sys.path). W efekcie moduły danego pakietu mogą przeciążać moduły zewnętrzne.
- *Importowanie bez użycia kropek wiodących:* w Pythonie 2.x importowanie bez wiodącej kropki powoduje wyszukiwanie *w trybie względnym, a następnie bezwzględnym*, z tym, że wyszukiwanie odbywa się w pierwszej kolejności w bieżącym pakiecie. W Pythonie 3.x natomiast importy w ramach pakietu są domyślnie *bezwzględne* — jeżeli nie zastosowano wiodącej kropki, import pomija moduły pakietu i wyszukuje wyłącznie w ścieżce sys.path.

Na przykład zarówno w Pythonie 3.x, jak i 2.x można zastosować następującą instrukcję:

```
from . import spam # Import względny w stosunku do pakietu
```
Jej wykonanie spowoduje zaimportowanie modułu o nazwie spam, położonego w tym samym katalogu pakietu, co moduł, w którym występuje ta instrukcja. Podobnie instrukcja:

from spam import name

oznacza "z modułu spam znajdującego się w tym samym katalogu zaimportuj zmienną o nazwie name".

Zachowanie instrukcji importu *bez wiodących kropek* jest różne w różnych wersjach Pythona. W 2.x import tego typu domyślnie powoduje wyszukiwanie *względne* (czyli w katalogu bieżącego pakietu), a następnie, jeżeli się ono nie powiedzie, *bezwzględne* w ramach ścieżki wyszukiwania, chyba że na początku pliku importującego jako pierwszą instrukcję wykonywalną umieścimy następujące polecenie:

from \_\_future\_\_ import absolute\_import *# Użyj w wersji 2.x względnego modelu importowania z wersji 3.x*

Jeżeli takie polecenie występuje, włącza mechanizm wyszukiwania bezwzględnego znanego z wersji 3.x. Po włączeniu tej opcji w wersjach 3.x i 2.x import bez wiodącej kropki w nazwie modułu zawsze powoduje, że Python pomija względne komponenty ścieżki wyszukiwania importu modułu i zamiast tego szuka wyłącznie w katalogach zawartych w sys.path. Na przykład poniższa instrukcja w wersji 3.x spowoduje zaimportowanie modułu string ze ścieżki sys.path, a nie załaduje modułu string zdefiniowanego w bieżącym pakiecie:

import string *# Pominięcie wersji zdefiniowanej w bieżącym pakiecie*

Dla kontrastu: bez użycia instrukcji from \_\_future\_\_ w wersji 2.x Python w pierwszej kolejności podejmie próbę zaimportowania modułu z bieżącego pakietu, jeżeli w pakiecie znajduje się lokalny moduł string. Aby uzyskać ten efekt w wersji 3.x oraz w 2.x przy włączonej opcji importu bezwzględnego, należy jawnie zastosować składnię importu względnego:

from . import string *# Wyszukuje w bieżącym pakiecie*

Ta instrukcja działa obecnie zarówno w Pythonie 2.x, jak i 3.x. Różnica między wersjami Pythona polega jedynie na tym, że w 3.x zastosowanie tej składni jest *konieczne* do załadowania modułu z bieżącego katalogu, gdy dany plik jest częścią pakietu (chyba że podane zostaną pełne ścieżki pakietów).

Zwróć uwagę, że wiodące kropki mogą być użyte do wymuszenia względnego importowania jedynie w instrukcji from, nie w instrukcji import. W Pythonie 3.x instrukcja import nazwa\_modułu zawsze działa w trybie bezwzględnym, czyli pomija bieżący katalog pakietu. W wersji 2.x taka instrukcja nadal wykonuje import względny, najpierw przeszukując katalog pakietu. Instrukcje from bez kropek wiodących zachowują się tak samo jak instrukcje import — bezwzględnie tylko w 3.x (pomijając katalog pakietu) i względnie, a następnie bezwzględnie w wersji 2.x (najpierw przeszukując katalog pakietu).

Możliwe są również inne względne wzorce odwołań oparte na kropkach. W pliku modułu znajdującym się w katalogu pakietu o nazwie *mypkg* następujące alternatywne formy importu działają tak, jak to opisano w komentarzach:

```
from .string import name1, name2 # Importuje nazwy z mypkg.string
from . import string # Importuje mypkg.string
from .. import string # Importuje string z tego samego poziomu, na którym znajduje się mypkg
```
Aby lepiej wyjaśnić działanie tych przykładów i ułatwić zrozumienie przyczyny wdrażania tej dodatkowej złożoności w mechanizmie importowania, musimy dokonać krótkiej dygresji.

## **Do czego służą importy względne**

Oprócz tego, że importowanie wewnątrz tego samego pakietu stało się bardziej przejrzyste, mechanizm importowania względnego został zaprojektowany między innymi po to, aby umożliwić skryptom rozwiązywanie dwuznaczności, które mogą powstawać, gdy plik o tej samej nazwie pojawia się w wielu miejscach ścieżki wyszukiwania modułów. Rozważmy następującą strukturę pakietu:

```
mypkg\
     \text{__init__}.py main.py
      string.py
```
W ten sposób zdefiniowany jest pakiet mypkg zawierający moduły mypkg.main i mypkg.string. Załóżmy teraz, że moduł główny próbuje zaimportować moduł o nazwie string. W wersji 2.x i nowszych Python zacznie wyszukiwanie w katalogu *mypkg*, realizując *import względny*. Znajdzie zapisany w nim plik o nazwie *print.py* i zaimportuje go, przypisując nazwie string w przestrzeni nazw mypkg.main pakietu mypkg.

Może się jednak okazać, że intencją programisty było zaimportowanie modułu print standardowej biblioteki Pythona. Niestety, w starszych wersjach Pythona nie ma prostego sposobu na zignorowanie modułu mypkg.string i wymuszenie importu z biblioteki standardowej lub innego modułu znajdującego się w ścieżce wyszukiwania. Co więcej, tego problemu nie możemy również rozwiązać, wykorzystując ścieżki importowania w pakiecie, ponieważ nie możemy zakładać, że układ ścieżek biblioteki standardowej będzie taki sam na każdej maszynie.

Innymi słowy, proste importy w pakietach mogą wprowadzać niejednoznaczności i zwiększać podatność na błędy: w ramach pakietu nie wiadomo, czy instrukcja import spam odnosi się do modułu w pakiecie, czy poza nim. W efekcie lokalny moduł lub pakiet może przesłonić (celowo lub przypadkowo) inny, znajdujący się w ścieżce wyszukiwania sys.path.

W praktyce użytkownicy Pythona unikają stosowania dla własnych modułów nazw zdefiniowanych w standardowej bibliotece (jeżeli potrzebujesz standardowego modułu string, nie powinieneś tworzyć własnego modułu o tej samej nazwie!). Jednak to nie wystarczy, jeżeli w pakiecie zostanie przypadkowo przesłonięty moduł standardowej biblioteki; co więcej, w nowej wersji Pythona mogą pojawić się nowe moduły o nazwach użytych przez nas w programie. Kod wykorzystujący importowanie względne jest też trudniejszy do zrozumienia, ponieważ użytkownik analizujący kod programu może nie mieć pewności co do tego, który pakiet miał być zaimportowany. W kodzie zawsze lepiej jest jednoznacznie dać do zrozumienia, jakie były intencje programisty.

#### **Importowanie względne w wersji 3.x**

Aby rozwiązać ten dylemat, mechanizm importowania wewnątrz pakietów zmieniono w Pythonie 3.x i ma teraz charakter wyłącznie bezwzględny (można to również włączyć jako opcję w wersji 2.x). W tym modelu instrukcja import w naszym przykładowym pliku *mypkg/main.py* zawsze znajdzie moduł string poza pakietem poprzez importowanie bezwzględne ze ścieżki wyszukiwania sys.path:

```
import string # Importuje moduł string spoza pakietu (import bezwzględny)
```
Importy z użyciem instrukcji from ze ścieżkami bez wiodących kropek również traktowane są jako bezwzględne.

from string import name *# Importuje name z modułu string poza pakietem*

Jeżeli chcesz zaimportować moduł zdefiniowany w pakiecie bez podawania jego pełnej ścieżki od katalogu głównego, możesz skorzystać z importowania względnego, umieszczając kropkę w instrukcji from:

```
from . import string # Importuje mypkg.string (import względny)
```
Taka forma powoduje zaimportowanie modułu string zdefiniowanego w bieżącym pakiecie i jest względnym odpowiednikiem bezwzględnej postaci importu z poprzedniego przykładu (oba polecenia ładują moduł jako całość). W przypadku zastosowania tej składni importu wyszukiwanie jest wykonywane wyłącznie w katalogu pakietu.

Składni importu względnego można użyć również do zaimportowania nazw z modułu:

from .string import name1, name2 *# Importuje nazwy z mypkg.string*

Ta instrukcja odwołuje się do modułu string zdefiniowanego w bieżącym pakiecie. Jeżeli ten kod wystąpi w module mypkg.main, nastąpi import nazw name1 i name2 z mypkg.string.

Pojedyncza kropka w imporcie względnym efektywnie oznacza *bieżący* pakiet, czyli katalog, w którym zapisany jest plik, w którym zadeklarowano import. Dodatkowa kropka spowoduje względny import, rozpoczynając od katalogu *nadrzędnego*, na przykład:

from .. import spam *# Importuje spam sąsiadujący z mypkg*

Powyższy kod spowoduje zaimportowanie pakietu spam zdefiniowanego na tym samym poziomie, co mypkg. Mówiąc bardziej ogólnie, kod znajdujący się w module A.B.C może używać dowolnej z następujących form:

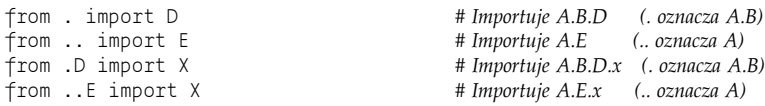

#### **Względne importy a bezwzględne ścieżki pakietów**

W module można też wskazać pełną ścieżkę do pakietu, wykorzystując składnię importów bezwzględnych. W poniższym przykładzie pakiet mypkg zostanie wczytany ze ścieżki wyszukiwania sys.path:

```
from mypkg import string # Importuje mypkg.string (import bezwzględny)
```
Mechanizm ten opiera swoje działanie na konfiguracji i zdefiniowanej kolejności ścieżek, natomiast w przypadku importów względnych nie ma tego typu niejednoznaczności. Co więcej, taki import jak przedstawiony w przykładzie wymaga, aby katalog, w którym zdefiniowany jest pakiet mypkg, był zadeklarowany w ścieżce wyszukiwania. Prawdopodobnie dzieje się tak, jeżeli mypkg jest katalogiem głównym pakietu (w przeciwnym razie pakiet nie mógłby być użyty z zewnątrz!), ale ten katalog może być zagnieżdżony w znacznie większym drzewie pakietów. Jeżeli mypkg nie jest katalogiem głównym pakietu, instrukcje bezwzględnego importu muszą zawierać pełną ścieżkę do pakietu od głównego katalogu w ścieżce wyszukiwania sys.path.

from system.section.mypkg import string *# system znajduje się w katalogu zdefiniowanym w sys.path*

W przypadku złożonych lub głęboko zagnieżdżonych pakietów pełna ścieżka będzie długa, co może wymagać wpisywania znacznie większej ilości kodu niż w przypadku zastosowania importowania względnego z kropką:

from . import string *# Składnia importów względnych*

W tym ostatnim przykładzie pakiet bieżący jest przeszukiwany automatycznie, niezależnie od ustawień ścieżki wyszukiwania, kolejności ścieżki wyszukiwania i zagnieżdżania katalogu. Z drugiej strony bezwzględna forma pełnej ścieżki będzie działać bez względu na to, w jaki sposób plik jest używany — jako część programu czy pakietu — o czym opowiemy już w kolejnym podrozdziale.

## **Zasięg importów względnych**

Importy względne mogą przy pierwszym kontakcie wydać się dość skomplikowanym zagadnieniem, ale wszystko znacznie się upraszcza po poznaniu pewnych podstawowych zasad:

 **Importy względne są stosowane wyłącznie wewnątrz pakietów.** Pamiętaj, że zmiana ścieżki wyszukiwania modułu dotyczy tylko instrukcji importowania w plikach modułu używanych jako część pakietu — czyli inaczej mówiąc, dotyczy importowania *wewnątrz pakietu*. Normalne importy w plikach, które nie są częścią pakietu, nadal działają dokładnie tak, jak opisano wcześniej, automatycznie przeszukując najpierw katalog zawierający skrypt najwyższego poziomu.

 **Względne importy stosuje się wyłącznie w instrukcji from.** Pamiętaj też, że nowa składnia importowania dotyczy tylko instrukcji from i nie ma zastosowania do instrukcji import. Importy względne rozpoznawane są po tym, że po słowie kluczowym from następuje jedna lub więcej kropek. Nazwy modułów zawierające kropki, ale bez kropki wiodącej są traktowane jako zwykły import pakietów, a nie import względny.

Innymi słowy: względne importy z pakietów w wersji 3.x to w zasadzie rezygnacja ze stosowanej w Pythonie 2.x reguły wyszukiwania modułów w pakietach oraz dodanie składni wymuszającej wyszukiwanie względne w pakiecie. Jeżeli pisałeś kod dla Pythona tak, aby nie korzystać z wyszukiwania względnego, charakterystycznego dla wersji 2.x (na przykład zawsze podawałeś pełną ścieżkę od katalogu głównego do modułu), to zmiany wprowadzone w Pythonie 3.x raczej nie będą stanowiły zagrożenia z punktu widzenia kompatybilności. Jeżeli tego nie zrobiłeś, musisz zaktualizować pliki pakietu, aby korzystać z nowej składni polecenia from dla lokalnych plików pakietów lub używać pełnych ścieżek bezwzględnych.

## **Podsumowanie reguł wyszukiwania modułów**

W przypadku pakietów i importowania względnego reguły wyszukiwania modułów w Pythonie 3.x, które omawialiśmy do tej pory, można streścić w następujący sposób:

- Podstawowe moduły z prostymi nazwami (np. A) są wyszukiwane w każdym katalogu z listy sys.path, od lewej do prawej. Ta lista jest budowana z domyślnych ustawień systemowych i uzupełniana o ustawienia konfigurowane przez użytkownika.
- Pakiety są po prostu katalogami zawierającymi moduły Pythona oraz specjalny plik *\_\_init\_\_.py*, który umożliwia stosowanie w importach ścieżki typu A.B.C. W takim imporcie katalog A powinien znajdować się w ścieżce wyszukiwania sys.path, B to podkatalog katalogu A, natomiast C jest modułem lub inną nazwą importowaną z B.
- W plikach pakietów zwykłe instrukcje import oraz from stosują tę samą regułę z użyciem ścieżki wyszukiwania sys.path. Importy w pakietach wykorzystujące instrukcję from oraz ścieżkę modułu rozpoczynającą się od *kropki* stosują specjalną regułę importów względnych, to znaczy nazwa jest wyszukiwana wyłącznie w odniesieniu do pakietu, a wyszukiwanie w ścieżce sys.path nie jest wykonywane. Na przykład w instrukcji from . import A wyszukiwanie modułu A będzie realizowane wyłącznie w katalogu zawierającym plik, w którym zdefiniowano tę instrukcję.

Python 2.x działa tak samo, z tym wyjątkiem, że normalne importowanie ze ścieżką bez kropek wiodących również automatycznie najpierw przeszukuje *katalog pakietów*, zanim przejdzie do sys.path.

Podsumowując, importowanie w Pythonie wybiera między *względnymi* (w zawierającym katalogu) i *bezwzględnymi* (w katalogu ze ścieżki wyszukiwania sys.path) operacjami w następujący sposób:

```
Importowanie z kropką: from . import m, from .m import x
   Jest względne zarówno w wersji 2.x, jak i 3.x.
```

```
Importowanie bez kropki: import m, from m import x
```
Jest *najpierw względne, a następnie bezwzględne* w wersji 2.x, a *bezwzględne* tylko w wersji 3.x.

Jak zobaczymy później, Python 3.3 dodaje kolejny element do modułów — *pakiety przestrzeni nazw* (ang. *namespace packages*) — który jest w dużej mierze odmienny od historii importowania względnego, tutaj omawianej. Ten nowszy model również obsługuje importowanie względne wewnątrz pakietów i jest po prostu innym sposobem na zbudowanie pakietu. Pakiety przestrzeni nazw usprawniają procedurę wyszukiwania importu, umożliwiając rozłożenie zawartości pakietu na wiele prostych katalogów, ale później pakiet jako całość zachowuje się tak samo w kwestii względnych reguł importu.

## **Importy względne w działaniu**

Wystarczy tej teorii, pokażemy zatem kilka prostych przykładów, aby zademonstrować w praktyce koncepcję importów względnych.

#### **Importowanie spoza pakietów**

Przede wszystkim, jak już wspominaliśmy wcześniej, mechanizm importów względnych nie ingeruje w możliwość importowania spoza pakietów. Dzięki temu poniższy kod importujący moduł string standardowej biblioteki Pythona zadziała zgodnie z oczekiwaniami:

```
C:\code> c:\Python33\python
>>> import string
>>> string
<module 'string' from 'C:\\Python33\\lib\\string.py'>
```
Jeżeli jednak do katalogu, w którym pracujemy, dodamy moduł o nazwie string, to załadowany zostanie ten moduł, ponieważ na pierwszym miejscu w ścieżce wyszukiwania znajduje się bieżący katalog roboczy (ang. *CWD — current working directory*).

```
# code\string.py
print('string' * 8)
C:\code> c:\Python33\python
>>> import string
stringstringstringstringstringstringstringstring
>>> string
<module 'string' from '.\\string.py'>
```
Innymi słowy, zwykłe importy nadal są względne w stosunku do katalogu "domowego" (czyli katalogu, w którym zapisany jest skrypt, lub katalogu, z którego został uruchomiony). W rzeczywistości składnia importów względnych nie jest dozwolona w kodzie znajdującym się w pliku niebędącym częścią pakietu.

```
>>> from . import string
SystemError: Parent module '' not loaded, cannot perform relative import
```
W tej sekcji kod wprowadzany w sesji interaktywnej zachowuje się tak samo, jakby był uruchamiany w skrypcie najwyższego poziomu, ponieważ pierwszym wpisem w ścieżce sys.path jest albo interaktywny katalog roboczy, albo katalog zawierający plik najwyższego poziomu. Jedyna różnica polega na tym, że pierwszy element ścieżki sys.path jest katalogiem bezwzględnym, a nie pustym ciągiem znaków:

```
# code\main.py
import string # Ten sam kod, ale w pliku
print(string)
C:\code> C:\python33\python main.py # Wyniki w wersji 2.x będą takie same
stringstringstringstringstringstringstringstring
<module 'string' from 'C:\\code\\string.py'>
```
Jak widać, próba wykonania polecenia from . import string w pliku niebędącym częścią pakietu kończy się niepowodzeniem, tak samo jak w przypadku sesji interaktywnej.

#### **Importy wewnątrz pakietów**

Usuń teraz lokalny moduł string, który zapisaliśmy w bieżącym katalogu roboczym, i zbuduj tam katalog pakietu zawierający dwa moduły, w tym wymagany, ale pusty plik *code\pkg\\_\_init\_\_.py*. Główne katalogi pakietów omawianych w tej sekcji znajdują się w bieżącym katalogu roboczym, dodawanym automatycznie do ścieżki sys.path, więc nie musimy ustawiać zmiennej PYTHONPATH. Ze względu na oszczędność miejsca w dużej mierze pominiemy też puste pliki *\_\_init\_\_.py* i większość komunikatów o błędach (a użytkownicy systemów innych niż Windows będą musieli samodzielnie przetłumaczyć pokazane niżej polecenia powłoki na swoją platformę):

```
C:\code> del string* # w wersjach 3.2+ usuwamy pliki kodu bajtowego __pycache__\string*
C:\code> mkdir pkg
C:\code> notepad pkg\__init__.py
# code\pkg\spam.py
import eggs # <== Działa w wersji 2.x, ale nie w 3.x!
print(eggs.x)
# code\pkg\eggs.py
X = 999999import string
print(string)
```
W pierwszym module tego pakietu próbujemy zaimportować drugi za pomocą zwykłej instrukcji import. W wersji 2.x Python potraktuje takie polecenie jako import względny, ale w wersji 3.x jako bezwzględny, stąd w tym drugim przypadku próba wykonania tego polecenia zakończy się niepowodzeniem. Innymi słowy, w wersji 2.x najpierw przeszukiwany jest pakiet modułu, w którym wykonywany jest import, ale w wersji 3.x tak się nie dzieje. Jest to jeden ze szczegółów implementacji Pythona 3.x, który *nie jest kompatybilny* z poprzednimi wersjami, i należy mieć ten fakt na uwadze.

```
C:\code> c:\Python27\python
>>> import pkg.spam
<module 'string' from 'c:\Python27\lib\string.pyc'>
99999
C:\code> c:\Python33\python
>>> import pkg.spam
ImportError: No module named 'eggs'
```
Aby nasze moduły działały prawidłowo zarówno w wersji 2.x, jak i 3.x, powinieneś zmodyfikować instrukcję importu w pierwszym z plików w taki sposób, by wykorzystać składnię importów względnych i wskazać Pythonowi, aby modułu eggs szukał również w katalogu pakietu (dla wersji 3.x):

```
# code\pkg\spam.py
from . import eggs # <== użycie względnych importów w 2.x i 3.x
print(eggs.x)
# code\pkg\eggs.py
X = 999999import string
print(string)
C:\code> c:\Python27\python
>>> import pkg.spam
```

```
<module 'string' from 'c:\Python27\lib\string.pyc'>
99999
C:\code> c:\Python33\python
>>> import pkg.spam
<module 'string' from 'c:\Python33\lib\string.py'>
99999
```
#### **Importy są nadal względne w stosunku do bieżącego katalogu roboczego**

Zwróć uwagę na to, że moduły w pakietach ciągle mają dostęp do modułów biblioteki standardowej, takich jak string, jednak ich normalne importy są nadal względne w stosunku do ścieżki wyszukiwania. W rzeczywistości, jeżeli do katalogu roboczego dodamy moduł string, to przy próbie importu zostanie załadowany właśnie on, nie moduł biblioteki standardowej. Choć w wersji 3.x możesz pominąć katalog pakietu za pomocą importu bezwzględnego, nie ma możliwości pominięcia katalogu głównego programu, który importuje taki pakiet:

```
# code\string.py
print('string' * 8)
# code\pkg\spam.py
from . import eggs
print(eggs.x)
# code\pkg\eggs.py
X = 99999
import string # <== Znajduje moduł string w katalogu roboczym, nie w bibliotece standardowej!
print(string)
C:\code> c:\Python33\python # W wersji 2.x wynik będzie taki sam
>>> import pkg.spam
stringstringstringstringstringstringstringstring
<module 'string' from '.\\string.py'>
99999
```
#### **Użycie importów względnych i bezwzględnych**

Aby pokazać, w jaki sposób zasady wyszukiwania modułów wpływają na użycie modułów biblioteki standardowej, ponownie zresetujemy nasz pakiet. Usuń lokalny moduł string i utwórz nowy, ale wewnątrz pakietu.

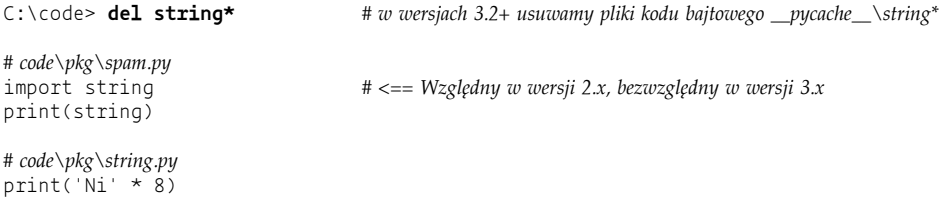

To, która wersja modułu string zostanie zaimportowana, zależy od użytej wersji Pythona. Jak już pokazywaliśmy, wersja 3.x import w pierwszym pliku traktuje jako bezwzględny, pomijając moduły pakietu, ale w 2.x tak się nie dzieje — to kolejny przykład braku *kompatybilności wstecznej* wersji 3.x.

```
C:\code> c:\Python33\python
>>> import pkg.spam
<module 'string' from 'C:\\Python33\\lib\\string.py'>
```

```
C:\code> c:\Python27\python
>>> import pkg.spam
NiNiNiNiNiNiNiNi
<module 'pkg.string' from 'pkg\string.py'>
```
Użycie składni importów względnych w wersji 3.x wymusza przeszukiwanie pakietu podobnie jak w wersji 2.x, ale dzięki możliwości użycia w wersji 3.x importów bezwzględnych lub względnych mamy pełną kontrolę nad tym, który pakiet zostanie zaimportowany. W rzeczywistości *to właśnie jest przyczyną wprowadzenia takiej zmiany w Pythonie 3.x*.

```
# code\pkg\spam.py
                          from . import string # <== Import względny zarówno w wersji 2.x, jak i 3.x
print(string)
# code\pkg\string.py
print('Ni' * 8)C:\code> c:\Python33\python
>>> import pkg.spam
NiNiNiNiNiNiNiNi
<module 'pkg.string' from '.\\pkg\\string.py'>
C:\code> c:\Python27\python
>>> import pkg.spam
NiNiNiNiNiNiNiNi
<module 'pkg.string' from 'pkg\string.py'>
```
#### **Importy względne przeszukują tylko pakiety**

Zwróć uwagę na to, że składnia importów względnych jest w rzeczywistości *deklaracją wiązania*, nie jedynie właściwością. Jeżeli usuniemy plik *string.py* i cały powiązany z nim kod bajtowy z naszego przykładu, import względny zadeklarowany w pliku *spam.py* nie uda się ani w wersji 3.x, ani w 2.x — Python nie podejmie próby zaimportowania modułu string ze standardowej ścieżki wyszukiwania (czyli z biblioteki standardowej ani z jakiejkolwiek innej zdefiniowanej w ścieżce).

```
# code\pkg\spam.py
from . import string # <== Nie działa ani w wersji 2.x, ani w 3.x; w pakiecie nie ma pliku
string.py!
C:\code> del pkg\string*
C:\code> C:\python33\python
>>> import pkg.spam
ImportError: cannot import name string
C:\code> C:\python27\python
>>> import pkg.spam
ImportError: cannot import name string
```
Moduły wskazywane przez importy względne muszą istnieć w katalogu pakietu.

#### **Importy są nadal względne w stosunku do katalogu roboczego (cd.)**

Importy bezwzględne pozwalają pominąć moduły pakietów, ale nadal są zależne od elementów ścieżki sys.path. W ostatnim teście zdefiniujemy dwa własne moduły string. Zapiszemy je w ten sposób, aby jeden z modułów był w pakiecie, drugi w bieżącym katalogu roboczym; trzeci moduł znajduje się w bibliotece standardowej Pythona.

```
# code\string.py
print('string' * 8)
# code\pkg\spam.py
from . import string # <== Względny zarówno w wersji 2.x, jak i 3.x
print(string)
# code\pkg\string.py
print('Ni' * 8)
```
Gdy zaimportujemy moduł string z użyciem składni importów względnych, w obu wersjach Pythona otrzymamy moduł zapisany w pakiecie, dokładnie tak, jak się tego spodziewamy:

```
C:\code> c:\Python33\python # Taki sam rezultat w 2.x
>>> import pkg.spam
NiNiNiNiNiNiNiNi
<module 'pkg.string' from '.\\pkg\\string.py'>
```
Gdy użyjemy składni importów bezwzględnych, wynik importu będzie ponownie zależny od wersji Pythona: w wersji 2.x import ten będzie względny, a w wersji 3.x "bezwzględny", co w tym przypadku oznacza pominięcie wersji zdefiniowanej w pakiecie i użycie pakietu zdefiniowanego w ścieżce roboczej (wersja z biblioteki standardowej *nie będzie* użyta).

```
# code\string.py
print('string' * 8)
# code\pkg\spam.py
import string # <== Import względny w 2.x, bezwzględny w 3.x: katalog roboczy!
print(string)
# code\pkg\string.py
print('Ni' * 8)C:\code> c:\Python33\python
>>> import pkg.spam
stringstringstringstringstringstringstringstring
<module 'string' from '.\\string.py'>
C:\code> c:\Python27\python
>>> import pkg.spam
NiNiNiNiNiNiNi
<module 'pkg.string' from 'pkg\string.pyc'>
```
Jak widzimy, pakiety mogą deklarować import modułów z lokalnych pakietów, ale importy pozostają względne w stosunku do ścieżki wyszukiwania. W tym przypadku plik zdefiniowany w katalogu roboczym programu przesłania moduł biblioteki standardowej o tej samej nazwie. Zmiany mechanizmu wyszukiwania modułów wprowadzone w wersji 3.x realizują jedynie możliwość wyboru modułu z bieżącego pakietu lub spoza niego (w ramach importów względnych lub bezwzględnych). Jednak mechanizm importu jest zależny od środowiska, w którym jest wykonywany, bezwzględne importy w wersji 3.x nadal nie są zabezpieczeniem przed efektami ubocznymi przesłonięcia nazw modułów przez inne zapisane w ścieżce wyszukiwania.

Warto przeprowadzić kilka eksperymentów z tymi przykładami w celu lepszego zrozumienia zasad importów. W rzeczywistości problemy z importami nie są tak powszechne, jak można by się obawiać, wnioskując z przykładów: importy można ustrukturalizować, ścieżkę wyszukiwania można modyfikować do własnych potrzeb, aby importy działały dokładnie tak, jak tego oczekujemy. Należy jednak mieć na uwadze, że importy w bardziej skomplikowanych konfiguracjach systemowych mogą być zależne od kontekstu, a na protokół importu modułów ma wpływ jakość projektu biblioteki aplikacji.

## **Pułapki związane z importem względnym w pakietach: zastosowania mieszane**

Teraz gdy znasz już sposoby działania importów względnych w pakietach, powinieneś również zapamiętać, że nie zawsze są one najlepszym wyborem. Bezwzględny import pakietów, z pełną ścieżką do katalogu w katalogu sys.path, nadal jest najczęściej preferowanym rozwiązaniem, zarówno w przypadku niejawnego importu względnego w Pythonie 2.x, jak i jawnej składni kropkowej importu względnego w Pythonie 2.x i 3.x. Początkowo może się to wydawać mało istotne, ale najprawdopodobniej szybko docenisz ważność tego zagadnienia po rozpoczęciu samodzielnego kodowania własnych pakietów.

Jak widzieliśmy, składnia importów względnych w Pythonie 3.x i domyślna reguła wyszukiwania bezwzględnego wymuszają jawne importowanie wewnątrz pakietów, dzięki czemu kod staje się bardziej czytelny i łatwiejszy do zrozumienia, a co więcej, umożliwia także dokonywanie wyraźnego wyboru w niektórych scenariuszach konfliktu nazw. Są jednak również dwa główne następstwa tego modelu, o których należy pamiętać:

- Zarówno w Pythonie 3.x, jak i 2.x użycie instrukcji importu względnego dla pakietu niejawnie wiąże plik z katalogiem pakietu i rolą, wykluczając tym samym jego użycie w inny sposób.
- W Pythonie 3.x nowa zmiana reguły wyszukiwania względnego oznacza, że plik nie może już służyć jednocześnie jako moduł skryptu i moduł pakietu tak łatwo, jak to jest możliwe w wersji 2.x.

Przyczyny tych ograniczeń są nieco subtelne, ale dość oczywiste, biorąc pod uwagę następujące fakty:

- Ani wersja 3.x, ani 2.x Pythona nie pozwalają na używanie względnej instrukcji from ., chyba że plik importujący jest częścią pakietu (inaczej mówiąc, moduł będący częścią pakietu jest importowany z innego miejsca pakietu).
- Podczas importowania Python 3.x nie przeszukuje własnego katalogu modułów pakietu, chyba że użyjemy względnej instrukcji from . (lub moduł znajduje się w bieżącym katalogu roboczym albo katalogu domowym głównego skryptu).

Korzystanie z importu względnego uniemożliwia tworzenie pakietów, które służą zarówno jako programy wykonywalne, jak i pakiety do importu z zewnątrz. Co więcej, niektóre pliki również nie mogą już służyć jednocześnie jako moduły skryptów i moduły pakietów. Jeżeli chodzi o instrukcje importu, reguły wyglądają następująco — pierwszy przykład dotyczy trybu *pakiet* w obu Pythonach, a drugi dotyczy trybu *program* tylko w wersji 3.x:

```
from . import mod # Niedozwolone w trybie bez pakietu zarówno w wersji 2.x, jak i 3.x
import mod # W trybie pakietu nie przeszukuje własnego katalogu pliku (w wersji 3.x)
```
W efekcie w przypadku plików, które mają być używane w wersji 2.x lub 3.x, może być konieczne wybranie jednego trybu użycia — *pakietu* (z importem względnym) lub *programu* (z prostym importami) i wyodrębnienie prawdziwych plików modułów w osobnym podkatalogu, oddzielonym od plików skryptów najwyższego poziomu.

Alternatywnie możesz spróbować ręcznie wprowadzać zmiany w ścieżce sys.path (zadanie niewdzięczne i podatne na błędy) lub zawsze używać pełnych ścieżek pakietów w importach bezwzględnych zamiast składni względnej lub prostych importów i zakładać, że katalog główny pakietu znajduje się w ścieżce wyszukiwania modułów:

```
from system.section.mypkg import mod # Działa zarówno w trybie program, jak i pakiet
```
Ze wszystkich opisanych schematów ten ostatni — import z pełnymi ścieżkami pakietu może być najbardziej przenośny i funkcjonalny, ale musimy przejść do bardziej konkretnego kodu, aby przekonać się dlaczego.

#### **Problem**

Na przykład w Pythonie 2.x często stosuje się ten sam *pojedynczy katalog* jako program i pakiet, używając normalnego importu bez kropek. W trybie programu importy opierają się na katalogu domowym programu (skryptu), a w trybie pakietu (importy wewnątrz pakietu) najpierw przeszukiwany jest względny katalog pakietu, a dopiero potem ścieżka bezwzględna. Nie działa to jednak w wersji  $3x - w$  trybie pakietu zwykłe importowanie nie ładuje już modułów znajdujących się w tym samym katalogu, chyba że katalog ten jest głównym katalogiem pakietu lub bieżącym katalogiem roboczym (i dlatego znajduje się na ścieżce sys.path).

Oto jak to wygląda w działaniu, z minimalną ilością kodu (dla zwięzłości w tej sekcji ponownie pomijam pliki *\_\_init\_\_.py* wymagane dla pakietów przed wersją 3.3 Pythona, a dla wprowadzenia małego urozmaicenia używam programu uruchamiającego z systemu Windows, opisanego w dodatku B):

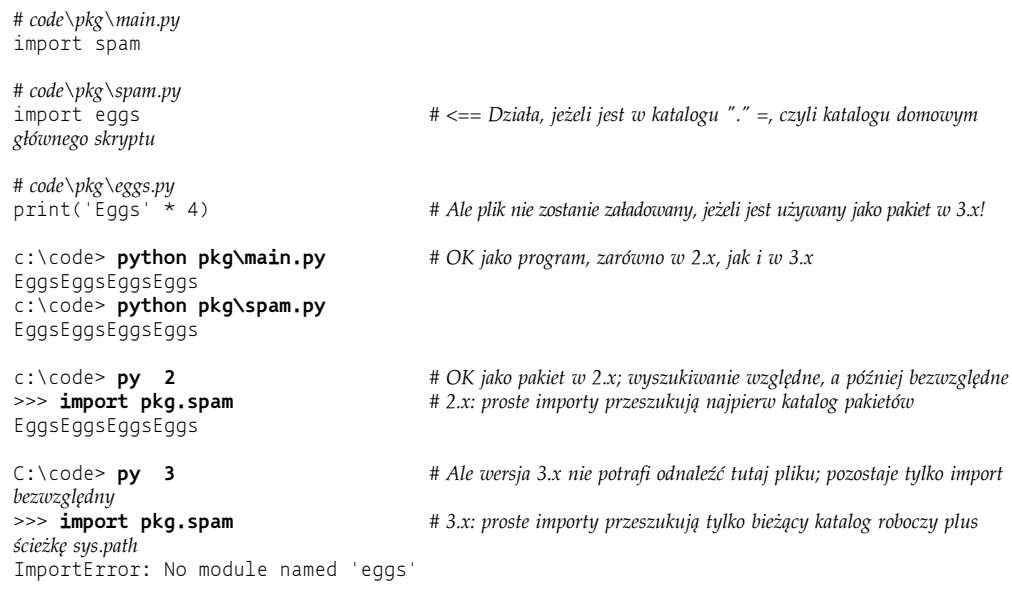

Następnym krokiem mogłoby być dodanie *importu względnego* do użytku w wersji 3.x, ale tutaj to nie pomoże. W poniższym przykładzie zachowujemy pojedynczy katalog zarówno dla głównego skryptu, jak i modułów pakietu oraz dodajemy wymagane kropki — takie rozwiązanie działa zarówno w wersji 2.x, jak i 3.x, gdy katalog jest importowany jako pakiet, ale kończy się niepowodzeniem, gdy jest używany jako katalog programu (w tym podczas próby bezpośredniego uruchomienia modułu jako skryptu):

*# code\pkg\main.py* import spam

```
# code\pkg\spam.py
from . import eggs # <== Nie jest pakietem, jeżeli znajduje się tutaj skrypt główny
# code\pkg\eggs.py
print('Eggs' * 4)
c:\code> python # OK jako pakiet, ale nie jako program (w wersjach 3.x i 2.x)
>>> import pkg.spam
EggsEggsEggsEggs
c:\code> python pkg\main.py
SystemError: ... cannot perform relative import
c:\code> python pkg\spam.py
SystemError: ... cannot perform relative import
```
#### **Rozwiązanie nr 1: podkatalogi pakietów**

W przypadku takiego mieszanego zastosowania jednym z rozwiązań jest izolacja wszystkich plików oprócz głównego skryptu w osobnym *podkatalogu* — w ten sposób importowanie modułów wewnątrz pakietu nadal działa we wszystkich Pythonach, możesz używać katalogu nadrzędnego jako samodzielnego programu, a katalog zagnieżdżony nadal może służyć jako pakiet do użytku dla innych programów:

```
# code\pkg\main.py
                                     import sub.spam # <== Działa, jeżeli przeniesiemy moduły do podkatalogu "poniżej" pliku
głównego
# code\pkg\sub\spam.py
from . import eggs # Importy względne wewnątrz pakietu teraz działają poprawnie (moduły
w podkatalogach)
# code\pkg\sub\eggs.py
print('Eggs' * 4)
c:\code> python pkg\main.py # Z głównego skryptu — ten sam rezultat zarówno w wersji 2.x, jak i 3.x
EggsEggsEggsEggs
c:\code> python # Z innych programów — ten sam rezultat zarówno w wersji 2.x, jak i 3.x
>>> import pkg.sub.spam
EggsEggsEggsEggs
```
Potencjalnym minusem takiego schematu jest to, że nie będzie można uruchamiać modułów pakietów bezpośrednio w celu sprawdzenia ich za pomocą odpowiedniego kodu testującego, choć zamiast tego wszelkie testy można osobno umieścić w katalogu nadrzędnym:

```
c:\code> py 3 pkg\sub\spam.py # Poszczególne moduły nie mogą być uruchamiane indywidualnie, np. do
testów
SystemError: ... cannot perform relative import
```
#### **Rozwiązanie 2: import bezwzględny z użyciem pełnej ścieżki**

Alternatywnie użycie *importu z podaniem pełnej ścieżki* również rozwiązałoby nasz problem taki scenariusz wymaga co prawda, aby katalog nadrzędny dla głównego katalogu pakietu był w ścieżce wyszukiwania, ale w praktyce nie jest to nic nadzwyczajnego dla rzeczywistych pakietów oprogramowania. Większość pakietów Pythona albo wymaga takiego ustawienia, albo zarządza jego automatyczną obsługą za pomocą narzędzi instalacyjnych (takich jak distutils, które pozwalają na przechowywanie pakietu w katalogu znajdującym się w domyślnej ścieżce wyszukiwania modułów, takim jak katalog główny pakietów witryny; więcej szczegółowych informacji na ten temat znajdziesz w rozdziale 22.):

```
# code\pkg\main.py
import spam
# code\pkg\spam.py
                                         import pkg.eggs # <== Pełne ścieżki działają we wszystkich przypadkach; 2.x+3.x
# code\pkg\eggs.py
print(Eqqs' * 4)
c:\code> set PYTHONPATH=C:\code
c:\code> python pkg\main.py # Z głównego skryptu — ten sam rezultat zarówno w wersji 2.x, jak i 3.x
EggsEggsEggsEggs
c:\code> python # Z innych programów — ten sam rezultat zarówno w wersji 2.x, jak i 3.x
>>> import pkg.spam
EggsEggsEggsEggs
```
W przeciwieństwie do rozwiązania z podkatalogiem importy bezwzględne pełnej ścieżki, takie jak te pokazane powyżej, pozwalają również na samodzielne uruchamianie modułów w celu przetestowania:

```
EggsEggsEggsEggs
```
c:\code> **python pkg\spam.py** *# Poszczególne moduły mogą być uruchamiane indywidualnie w 2.x i 3.x*

#### **Przykład: aplikacja z kodem autotestu modułu (wprowadzenie)**

Na koniec przedstawimy jeszcze jeden przykład typowego problemu i jego pełną ścieżkę rozwiązania. Wykorzystuje ona powszechną technikę, którą omówimy w następnym rozdziale, ale sama koncepcja jest wystarczająco prosta, aby pokazać ją już tutaj (chociaż możesz równie dobrze wrócić do tego przykładu nieco później).

Rozważ następujące dwa moduły w katalogu pakietu, z których drugi zawiera kod *autotestu*. Upraszczając, wartością atrybutu \_\_name\_\_ tego modułu jest ciąg *\_\_main\_\_*, gdy jest uruchamiany jako skrypt najwyższego poziomu, ale nie podczas importowania, co pozwala na używanie tego modułu zarówno jako modułu, jak i skryptu:

```
# code\dualpkg\m1.py
def somefunc():
     print('m1.somefunc')
# code\dualpkg\m2.py
...tutaj import m1... # Zamień ten wiersz na odpowiednie polecenie importu
def somefunc():
     m1.somefunc()
     print('m2.somefunc')
if __name__ == '__main__':
     somefunc() # Autotest lub kod skryptu najwyższego poziomu
```
Drugi moduł musi zaimportować ten pierwszy, w którym pojawia się wiersz zastępczy "... *tutaj import m1...*". Zastąpienie tego wiersza względną instrukcją importu działa, gdy plik jest używany jako pakiet, ale nie jest dozwolone w trybie skryptu ani w wersji 2.x, ani w 3.x (wyniki i komunikaty o błędach zostały tutaj pominięte ze względu na oszczędność miejsca; zobacz plik *dualpkg\results.txt* w przykładach książki dla pełnego zestawu komunikatów):

*# code\dualpkg\m2.py* from . import m1

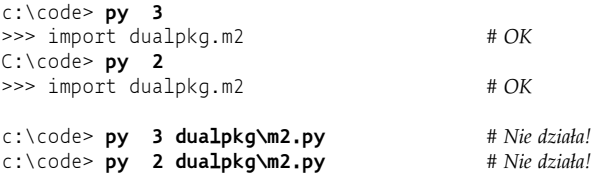

I odwrotnie, prosta instrukcja importu działa w trybie skryptu zarówno w wersji 2.x, jak i 3.x, a nie działa w trybie pakietu tylko w wersji 3.x, ponieważ w tej wersji takie instrukcje nie przeszukują katalogu pakietów:

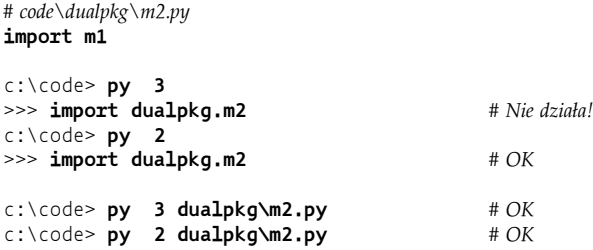

I wreszcie użycie pełnych ścieżek pakietów działa w obu trybach użytkowania, jak i w obu wersjach Pythona, o ile katalog główny pakietu znajduje się w ścieżce wyszukiwania modułów (musi być tam dodany, aby mógł być używany gdzie indziej):

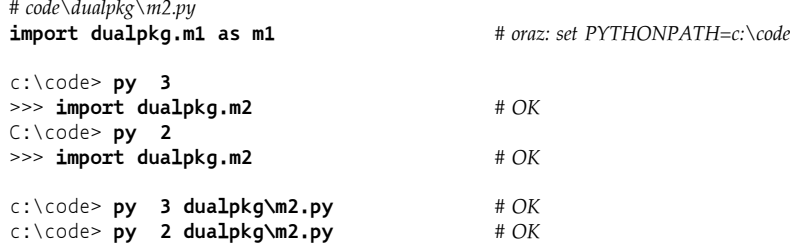

Podsumowując, o ile nie chcesz i nie możesz izolować modułów w podkatalogach poniżej katalogu skryptów, importowanie pełnych ścieżek pakietów jest prawdopodobnie lepszym rozwiązaniem niż importowanie względne wewnątrz pakietów — chociaż użycie pełnych ścieżek wymaga wpisania większej ilości kodu, jest rozwiązaniem bardziej uniwersalnym, obsługuje wszystkie przypadki zastosowania i działa tak samo zarówno w wersji 2.x, jak i 3.x. Oczywiście istnieją jeszcze inne sztuczki pozwalające na wykonanie takiego zadania, obejmujące dodatkowe czynności (np. ręczne ustawienie ścieżki sys.path w kodzie), ale pominiemy je tutaj, ponieważ są one bardziej zagmatwane i opierają się na wykorzystaniu semantyki importu, która jest podatna na błędy, podczas gdy importowanie z użyciem pełnych ścieżek opiera się tylko na podstawowych mechanizmach pakietów.

Oczywiście zakres, w jakim może to wpływać na Twoje moduły, może się różnić w zależności od pakietu; importy bezwzględne mogą wymagać wprowadzenia zmian do organizacji katalogów pakietów, a z kolei importy względne mogą się zakończyć niepowodzeniem, jeżeli moduł lokalny zostanie przeniesiony w inne miejsce.

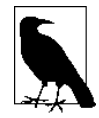

Pamiętaj również o zmianach, jakie w tym zakresie mogą pojawić się w przyszłych wersjach języka Python. Chociaż ta książka dotyczy tylko Pythona do wersji 3.3, w dokumentach PEP (ang. *Python Enhancement Proposals*) mówi się o możliwościach rozwiązania niektórych problemów z pakietami w Pythonie 3.4, być może nawet zezwalając na względne importowanie w trybie skryptu. Z drugiej strony zakres i wynik tej inicjatywy jest niepewny i działałby tylko w wersji 3.4 i nowszych; podane tutaj rozwiązanie z pełnymi ścieżkami jest uniwersalne i neutralne dla wersji. Oznacza to, że możesz czekać na zmiany wprowadzane w kolejnych wersjach linii 3.x lub po prostu używać sprawdzonych i zawsze działających pełnych ścieżek pakietów.

## **Pakiety przestrzeni nazw w Pythonie 3.3**

Teraz gdy dowiedziałeś się już wielu rzeczy o pakietach i importowaniu względnym wewnątrz pakietów, warto również zauważyć, że istnieje nowa opcja, która modyfikuje niektóre omawiane tutaj wcześniej pomysły. Przynajmniej abstrakcyjnie, od wersji 3.3, Python ma cztery modele importu. Od najstarszego do najnowszego wyglądają one następująco:

```
Podstawowe, proste importowanie modułów: import mod, from mod import attr
   Pierwszy, oryginalny model importowania: import plików i ich zawartości względem ścieżki
   wyszukiwania modułów sys.path.
```
*Import pakietów:* import dir1.dir2.mod, from dir1.mod import attr Import, który dodaje rozszerzenia ścieżki katalogu względem ścieżki wyszukiwania modułu sys.path, gdzie każdy pakiet jest zawarty w jednym katalogu i ma plik inicjujący; dostępne *w Pythonie 2.x i 3.x*.

*Import względem pakietu:* from . import mod (względny), import mod (bezwzględny) Model zastosowany do importu wewnątrz pakietów, omawianego w poprzedniej sekcji, wraz z jego względnymi lub bezwzględnymi schematami wyszukiwania dla importów z użyciem kropek lub bez; dostępny, *ale różniący się w wersjach 2.x i 3.x Pythona*.

*Pakiety przestrzeni nazw:* import splitdir.mod

Nowy model pakietu przestrzeni nazw, który omówimy w tym podrozdziale; pozwala pakietom składać się z wielu katalogów i nie wymaga pliku inicjującego; wprowadzony w *Pythonie 3.3.*

Pierwsze dwa modele są całkowicie samowystarczalne, trzeci zaostrza kolejność wyszukiwania i rozszerza składnię dla importów wewnątrz pakietu, a czwarty całkowicie odwraca niektóre podstawowe koncepcje i wymagania poprzedniego modelu pakietu. W praktyce spowodowało to, że Python 3.3 i nowsze wersje posiadają teraz tylko dwa warianty pakietów:

- Oryginalny model, obecnie znany jako *pakiety regularne* lub po prostu *zwykłe* (ang. *regular packages*).
- Model alternatywny, znany jako *pakiety przestrzeni nazw* (ang. *namespace packages*).

Jest to podobne w założeniu do dychotomii klasycznego i nowego stylu modeli klas, które spotkamy w następnej części tej książki, choć w przypadku pakietów nowy styl jest raczej dodatkiem do starego. Oryginalne i nowe modele pakietów nie wykluczają się wzajemnie i mogą być używane jednocześnie w tym samym programie. W rzeczywistości nowy model pakietów przestrzeni nazw działa jako *opcja rezerwowa*, używana tylko wtedy, gdy normalne moduły i standardowe pakiety o tej samej nazwie nie są obecne w ścieżce wyszukiwania modułów.

*Uzasadnienie* dla istnienia pakietów przestrzeni nazw jest zakorzenione w celach *instalacji* pakietów, które mogą wydawać się nie do końca oczywiste; jeżeli jesteś odpowiedzialny za takie zadania, powinieneś uważnie zapoznać się z dokumentem PEP dotyczącym tej funkcji. Krótko mówiąc, pakiety przestrzeni nazw radykalnie rozwiązują problem związany z możliwością wystąpienia kolizji wielu plików *\_\_init\_\_.py* podczas scalania części pakietu poprzez całkowite usunięcie tego pliku. Ponadto dzięki zapewnieniu standardowej obsługi pakietów, które można podzielić na wiele katalogów i umieszczać w kolejnych wpisach w ścieżce sys.path, pakiety przestrzeni nazw zwiększają elastyczność instalacji i zapewniają zintegrowany mechanizm zastępujący wiele niekompatybilnych ze sobą rozwiązań, które były używane do tej pory.

Chociaż jest jeszcze zbyt wcześnie, aby ocenić rzeczywistą przydatność pakietów przestrzeni nazw, przeciętni użytkownicy Pythona zwykle określają je jako bardzo użyteczne i alternatywne rozszerzenie zwykłego modelu pakietu — takie, które nie wymaga plików inicjujących i pozwala na użycie dowolnego katalogu kodu jako pakietu do zaimportowania. Aby przekonać się dlaczego, przejdziemy do szczegółów.

## **Semantyka pakietów przestrzeni nazw**

Pakiet przestrzeni nazw nie różni się zasadniczo od zwykłego pakietu; to po prostu nieco inny sposób tworzenia pakietów. Co więcej, na najwyższym poziomie nadal są one względne w stosunku do ścieżki sys.path: pierwszy komponent ścieżki pakietu przestrzeni nazw (zapisywanej z kropkami) musi nadal znajdować się w normalnej ścieżce wyszukiwania modułów.

Jednak pod względem budowy fizycznej oba rodzaje pakietów mogą się znacznie od siebie różnić. Zwykłe pakiety nadal muszą być zapisane w jednym katalogu i posiadać plik *\_\_init\_\_.py*, który jest uruchamiany automatycznie. W przeciwieństwie do nich nowe pakiety przestrzeni nazw nie mogą zawierać pliku *\_\_init\_\_.py* i mogą składać się z wielu katalogów wykorzystywanych podczas importu. W rzeczywistości żaden z katalogów tworzących pakiet przestrzeni nazw nie może mieć pliku *\_\_init\_\_.py*, ale zawartość zagnieżdżona w każdym z nich jest traktowana jak pojedynczy pakiet.

#### **Algorytm importu**

Aby naprawdę zrozumieć pakiety przestrzeni nazw, musimy zajrzeć pod "maskę", aby zobaczyć, jak działa operacja importowania w wersji 3.3. Podczas importu Python nadal iteruje po każdym katalogu w ścieżce wyszukiwania modułów — zdefiniowanej przez sys.path dla importów bezwzględnych oraz według lokalizacji pakietu dla importów względnych i komponentów zagnieżdżonych w ścieżkach pakietów — tak jak to się odbywało w Pythonie 3.2 i wersjach wcześniejszych. Jednak szukając zaimportowanego modułu lub pakietu o nazwie np. spam w wersji 3.3, dla każdego *katalogu* w ścieżce wyszukiwania modułów Python sprawdza większą liczbę kryteriów w następującej kolejności:

- 1. Jeżeli zostanie znaleziony plik *nazwa\_katalogu\spam\\_\_init\_\_.py*, importowany i zwracany jest zwykły pakiet.
- 2. Jeżeli zostanie znaleziony plik *nazwa\_katalogu\spam.py* (lub *spam.pyc* lub inne rozszerzenie modułu), importowany i zwracany jest zwykły pakiet.
- 3. Jeżeli zostanie znaleziony katalog *nazwa\_katalogu\spam*, zostanie on zapisany, a skanowanie będzie kontynuowane w następnym katalogu ze ścieżki wyszukiwania.
- 4. Jeżeli żaden z powyższych plików lub katalogów nie zostanie znaleziony, skanowanie będzie kontynuowane od następnego katalogu ze ścieżki wyszukiwania.

Jeżeli skanowanie ścieżki wyszukiwania zakończy się bez zwracania modułu lub pakietu według kroków 1. lub 2., a co najmniej jeden katalog został zapisany w kroku 3., wówczas tworzony jest *pakiet przestrzeni nazw*.

Tworzenie pakietu przestrzeni nazw odbywa się natychmiast i nie jest odraczane do momentu wystąpienia importu na poziomie niżej. Nowy pakiet przestrzeni nazw ma atrybut path\_ ustawiony na iterowalną listę ścieżek katalogów, które zostały znalezione i zarejestrowane podczas skanowania w kroku 3., ale nie posiada atrybutu \_\_file\_\_.

Atrybut \_\_path\_\_ jest następnie wykorzystywany w późniejszych, głębszych dostępach do przeszukiwania wszystkich składników pakietu — każdy katalog w ścieżce \_\_path\_\_ pakietu przestrzeni nazw jest przeszukiwany, gdy poszukiwane są bardziej zagnieżdżone elementy, podobnie jak to miało miejsce w przypadku katalogu zwykłego pakietu.

Patrząc z innej strony, atrybut \_ path \_ pakietu przestrzeni nazw pełni tę samą rolę dla komponentów niższego poziomu, co sys.path dla elementów ścieżek importu pakietów; staje się "ścieżką nadrzędną" pozwalającą na dostęp do położonych niżej elementów przy użyciu tej samej czteroetapowej procedury, którą omówiliśmy przed chwilą.

W efekcie pakiet przestrzeni nazw jest rodzajem *wirtualnej konkatenacji* katalogów zdefiniowanych za pomocą wpisów w ścieżce wyszukiwania modułów. Jednak po utworzeniu pakietu przestrzeni nazw nie ma funkcjonalnej różnicy między nim a zwykłym pakietem; obsługuje wszystko, czego nauczyliśmy się dla zwykłych pakietów, w tym importowanie względne wewnątrz pakietu.

## **Wpływ na zwykłe pakiety: opcjonalne pliki \_\_init\_\_.py**

Jedną z konsekwencji tej nowej procedury importowania jest to, że od wersji 3.3 Pythona pakiety nie muszą już posiadać plików *\_\_init\_\_.py* — gdy pakiet z jednym katalogiem nie ma tego pliku, będzie traktowany jako pakiet przestrzeni nazw z jednym katalogiem i żadne ostrzeżenie nie będzie wyświetlane. Jest to znaczne złagodzenie wcześniejszych zasad, ale zgodne z powszechnymi uwagami użytkowników; wiele pakietów nie wymaga kodu inicjalizacji, a mimo to w takich przypadkach i tak konieczne było utworzenie pustego pliku inicjalizacji — począwszy od wersji3.3, nie jest to już wymagane.

Jednocześnie oryginalny, standardowy model pakietu jest nadal w pełni obsługiwany i automatycznie uruchamia kod znajdujący się w pliku *\_\_init\_\_.py*, co spełnia rolę *punktu zaczepienia dla inicjalizacji pakietu*. Ponadto gdy wiadomo, że pakiet nigdy nie będzie częścią podzielonego pakietu przestrzeni nazw, kodowanie go jako zwykłego pakietu z użyciem pliku *\_\_init\_\_.py* daje pewną *przewagę wydajności*. Tworzenie i ładowanie zwykłego pakietu następuje natychmiast, gdy zostanie on zlokalizowany w ścieżce wyszukiwania. W przypadku pakietów przestrzeni nazw przed utworzeniem pakietu muszą zostać przeskanowane wszystkie wpisy ze ścieżki wyszukiwania. Bardziej formalnie mówiąc, zwykłe pakiety zatrzymują algorytm z poprzedniej sekcji już na pierwszym kroku, podczas gdy pakiety przestrzeni nazw nie.

Zgodnie z dokumentem PEP opisującym tę zmianę, usuwanie obsługi zwykłych pakietów nie jest planowane — a przynajmniej tak to wygląda na dzień dzisiejszy; w projektach typu open source zmiany są zawsze możliwe (w poprzedniej edycji tej książki wspominaliśmy o planach zmian w metodach formatowania łańcuchów i względnego importu w wersji 2.x, które zostały później porzucone), więc jak zwykle powinieneś uważnie śledzić przyszłe zmiany w tym zakresie. Biorąc pod uwagę przewagę wydajności i możliwość automatycznej inicjalizacji zwykłych pakietów, wydaje się jednak mało prawdopodobne, że ich obsługa zostanie całkowicie usunięta.

## **Pakiety przestrzeni nazw w akcji**

Aby zobaczyć, jak działają pakiety przestrzeni nazw w praktyce, przyjrzyjmy się dwóm następującym modułom i niezbędnej strukturze katalogów — z dwoma podkatalogami o nazwie *sub* zlokalizowanymi w różnych katalogach macierzystych, *dir1*1 i *dir2*:

```
C:\code\ns\dir1\sub\mod1.py
C:\code\ns\dir2\sub\mod2.py
```
Jeżeli dodamy zarówno *dir1*, jak i *dir2* do ścieżki wyszukiwania modułów, katalog *sub* staje się pakietem przestrzeni nazw obejmującym oba katalogi, z dwoma plikami modułów dostępnymi pod tą nazwą, pomimo że znajdują się one w osobnych katalogach fizycznych. Oto zawartość plików i wymagane ustawienia ścieżek w systemie Windows: nie ma tutaj plików *\_\_init\_\_.py* — w rzeczywistości *nie może ich być* w pakietach przestrzeni nazw, ponieważ jest to ich najważniejsza różnica fizyczna:

```
c:\code> mkdir ns\dir1\sub # Dwa podkatalogi o tej samej nazwie w różnych katalogach
                                                 c:\code> mkdir ns\dir2\sub # Podobnie w systemach innych niż Windows
c:\code> type ns\dir1\sub\mod1.py # Pliki modułów w różnych katalogach
print(r'dir1\sub\mod1')
c:\code> type ns\dir2\sub\mod2.py
print(r'dir2\sub\mod2')
```

```
c:\code> set PYTHONPATH=C:\code\ns\dir1;C:\code\ns\dir2
```
Po bezpośrednim zaimportowaniu w wersji 3.3 Pythona i nowszych pakiet przestrzeni nazw staje się *wirtualnym połączeniem* poszczególnych składników katalogu i umożliwia poprzez normalny import dostęp do dalszych zagnieżdżonych części za pomocą jednej, złożonej nazwy:

```
c:\code> C:\Python33\python
>>> import sub
>>> sub # Pakiety przestrzeni nazw: zagnieżdżone ścieżki wyszukiwania
<module 'sub' (namespace)>
>>> sub.__path__
_NamespacePath(['C:\\code\\ns\\dir1\\sub', 'C:\\code\\ns\\dir2\\sub'])
>>> from sub import mod1
dir1\sub\mod1
>>> import sub.mod2 # Zawartość z dwóch różnych katalogów
dir2\sub\mod2
>>> mod1
<module 'sub.mod1' from 'C:\\code\\ns\\dir1\\sub\\mod1.py'>
>>> sub.mod2
<module 'sub.mod2' from 'C:\\code\\ns\\dir2\\sub\\mod2.py'>
```
Dzieje się tak również wtedy, gdy *natychmiast* importujemy nazwę pakietu za pośrednictwem przestrzeni nazw — ponieważ pakiet przestrzeni nazw jest tworzony przy pierwszym użyciu, czas przeszukiwania ścieżek jest nieistotny:

```
c:\code> C:\Python33\python
>>> import sub.mod1
dir1\sub\mod1
```

```
>>> import sub.mod2 # Jeden pakiet składający się z dwóch katalogów
dir2\sub\mod2
>>> sub.mod1
<module 'sub.mod1' from 'C:\\code\\ns\\dir1\\sub\\mod1.py'>
>>> sub.mod2
<module 'sub.mod2' from 'C:\\code\\ns\\dir2\\sub\\mod2.py'>
>>> sub
<module 'sub' (namespace)>
>>> sub.__path__
NamespacePath([ 'C:\\code\\nS\ddot{ir1}\sub' , 'C:\\code\\nS\ddot{ir2}\sub''] )
```
Co ciekawe, *import względny* działa również w pakietach przestrzeni nazw — pokazana poniżej instrukcja importu względnego odwołuje się do pliku w pakiecie, mimo że sam plik, do którego się odwołuje, znajduje się *w innym katalogu*:

```
c:\code> type ns\dir1\sub\mod1.py
from . import mod2 # próba wykonania "from . import string" nadal kończy się niepowodzeniem
print(r'dir1\sub\mod1')
c:\code> C:\Python33\python
>>> import sub.mod1 # Względny import modułu mod2 z innego katalogu
dir2\sub\mod2
dir1\sub\mod1
>>> import sub.mod2 # Wcześniej zaimportowany moduł nie jest wykonywany ponownie
>>> sub.mod2
<module 'sub.mod2' from 'C:\\code\\ns\\dir2\\sub\\mod2.py'>
```
Jak widać, pakiety przestrzeni nazw są pod każdym względem takie jak zwykłe pakiety z jednym katalogiem, z wyjątkiem dzielonego magazynu fizycznego — właśnie dlatego pakiety przestrzeni nazw składające się z *jednego katalogu* bez pliku *\_\_init\_\_.py* są dokładnie takie same jak zwykłe pakiety, z tym że nie posiadają kodu inicjującego, który mógłby być uruchamiany automatycznie.

## **Zagnieżdżanie pakietów przestrzeni nazw**

Pakiety przestrzeni nazw obsługują nawet dowolne *zagnieżdżanie* — po utworzeniu pakiet przestrzeni nazw spełnia na swoim poziomie zasadniczo tę samą rolę, co ścieżka sys.path na górze, stając się "ścieżką nadrzędną" dla niższych poziomów. Kontynuując przykład z poprzedniej sekcji:

```
c:\code> mkdir ns\dir2\sub\lower # Głębiej zagnieżdżone komponenty
c:\code> type ns\dir2\sub\lower\mod3.py
print(r'dir2\sub\lower\mod3')
c:\code> C:\Python33\python
>>> import sub.lower.mod3 # Pakiet przestrzeni nazw zagnieżdżony w pakiecie przestrzeni nazw
dir2\sub\lower\mod3
c:\code> C:\Python33\python
>>> import sub # Ten sam rezultat przy ręcznym przechodzeniu do kolejnych poziomów
>>> import sub.mod2
dir2\sub\mod2
>>> import sub.lower.mod3
dir2\sub\lower\mod3
>>> sub.lower # Jednokatalogowy pakiet przestrzeni nazw
<module 'sub.lower' (namespace)>
>>> sub.lower.__path__
_NamespacePath(['C:\\code\\ns\\dir2\\sub\\lower'])
```
W powyższym przypadku sub jest pakietem przestrzeni nazw podzielonym na dwa katalogi, a sub.lower jest jednokatalogowym pakietem przestrzeni nazw zagnieżdżonym w części sub fizycznie zlokalizowanej w katalogu *dir2*. sub.lower jest także pakietem przestrzeni nazw będącym odpowiednikiem zwykłego pakietu bez pliku *\_\_init\_\_.py*.

Takie zachowanie zagnieżdżania jest prawdziwe niezależnie od tego, czy niższy komponent jest modułem, zwykłym pakietem, czy innym pakietem przestrzeni nazw — jako nowe ścieżki wyszukiwania importów pakiety przestrzeni nazw pozwalają na swobodne zagnieżdżenie w nich wszystkich trzech rodzajów komponentów:

```
c:\code> mkdir ns\dir1\sub\pkg
C:\code> type ns\dir1\sub\pkg\__init__.py
print(r'dir1\sub\pkg\__init__.py')
c:\code> C:\Python33\python
>>> import sub.mod2 # Zagnieżdżony moduł
dir2\sub\mod2
>>> import sub.pkg # Zagnieżdżony zwykły pakiet
dir1\sub\pkg\__init__.py<br>>>> import sub.lower.mod3
                                             >>> import sub.lower.mod3 # Zagnieżdżony pakiet przestrzeni nazw
dir2\sub\lower\mod3
>>> sub # Moduły, pakiety zwykłe i pakiety przestrzeni nazw
<module 'sub' (namespace)>
>>> sub.mod2
<module 'sub.mod2' from 'C:\\code\\ns\\dir2\\sub\\mod2.py'>
>>> sub.pkg
<module 'sub.pkg' from 'C:\\code\\ns\\dir1\\sub\\pkg\\__init__.py'>
>>> sub.lower
<module 'sub.lower' (namespace)>
>>> sub.lower.mod3
<module 'sub.lower.mod3' from 'C:\\code\\ns\\dir2\\sub\\lower\\mod3.py'>
```
Aby jeszcze lepiej zrozumieć działanie pakietów, powinieneś uważnie przeanalizować pliki i katalogi z powyższego przykładu. Jak widać, pakiety przestrzeni nazw bezproblemowo integrują się z poprzednimi modelami importów i rozszerzają je o nowe funkcje.

## **Pliki nadal mają pierwszeństwo przed katalogami**

Jak wyjaśnialiśmy już wcześniej, jednym z zadań plików *\_\_init\_\_.py* w zwykłych pakietach jest zadeklarowanie katalogu jako pakietu — taki plik mówi Pythonowi, aby używał całego katalogu, zamiast poszukiwać możliwego pliku o tej samej nazwie w dalszej ścieżce. Pozwala to uniknąć przypadkowego wybrania podkatalogu niezawierającego żadnego kodu, który przypadkowo pojawiłby się gdzieś w ścieżce wyszukiwania modułów przed właściwym modułem o tej samej nazwie.

Ponieważ pakiety przestrzeni nazw nie wymagają tych specjalnych plików, może się wydawać, że neutralizują to zabezpieczenie. Tak jednak nie jest — ponieważ opisany wcześniej algorytm przestrzeni nazw kontynuuje skanowanie ścieżki wyszukiwania po znalezieniu katalogu przestrzeni nazw, pliki znalezione później na tej ścieżce nadal mają wyższy priorytet niż wcześniejsze katalogi bez pliku *\_\_init\_\_.py*. Weźmy na przykład następujące katalogi i moduły:

```
c:\code> mkdir ns2
c:\code> mkdir ns3
c:\code> mkdir ns3\dir
c:\code> notepad ns3\dir\ns2.py
c:\code> type ns3\dir\ns2.py
print(r'ns3\dir\ns2.py!')
```
Katalogu *ns2*, pokazanego tutaj, nie można zaimportować w Pythonie 3.2 i wersjach wcześniejszych — nie jest to zwykły pakiet, ponieważ nie ma w nim pliku inicjującego *\_\_init\_\_.py*. Katalog ten można jednak zaimportować w wersji 3.3 — jest to katalog pakietu przestrzeni nazw w bieżącym katalogu roboczym, który zawsze jest *pierwszym* elementem ścieżki wyszukiwania modułów sys.path, niezależnie od ustawień zmiennej PYTHONPATH:

```
c:\code> set PYTHONPATH=
c:\code> py 3.2
>>> import ns2
ImportError: No module named ns2
c:\code> py 3.3
>>> import ns2
                                    >>> ns2 # Jednokatalogowy moduł przestrzeni nazw w bieżącym katalogu roboczym
<module 'ns2' (namespace)>
>>> ns2.__path__
_NamespacePath(['.\\ns2'])
```
Ale zobacz, co się stanie, gdy katalog zawierający plik o tej samej nazwie co katalog przestrzeni nazw zostanie dodany *później* na ścieżce wyszukiwania za pomocą ustawień zmiennej PYTHONPATH — zamiast katalogu zostanie użyty plik, ponieważ Python kontynuuje przeszukiwanie kolejnych pozycji ścieżki wyszukiwania modułów po znalezieniu katalogu pakietu przestrzeni nazw. Proces ten jest przerywany dopiero wtedy, gdy znaleziony zostaje pasujący moduł lub zwykły pakiet albo ścieżka wyszukiwania zostaje całkowicie przeskanowana do końca. Pakiety przestrzeni nazw są zwracane tylko wtedy, gdy po drodze nie znaleziono niczego innego:

```
c:\code> set PYTHONPATH=C:\code\ns3\dir
c:\code> py 3.3
>>> import ns2 # Użyje późniejszego pliku modułu, a nie katalogu o tej samej nazwie!
ns3\dir\ns2.py!
>>> ns2
<module 'ns2' from 'C:\\code\\ns3\\dir\\ns2.py'>
>>> import sys
>>> sys.path[:2] # Pierwszy element '' reprezentuje bieżący katalog roboczy
['', 'C:\\code\\ns3\\dir']
```
W rzeczywistości ustawienie ścieżki w celu dołączenia modułu działa tak samo jak we wcześniejszych wersjach Pythona, nawet jeżeli katalog przestrzeni nazw o tej samej nazwie pojawia się wcześniej na ścieżce; pakiety przestrzeni nazw są używane w wersji 3.3 tylko w przypadkach, które zakończyłyby się wystąpieniem błędów we wcześniejszych wersjach Pythona:

```
c:\code> py 3.2
>>> import ns2
ns3\dir\ns2.py!
>>> ns2
<module 'ns2' from 'C:\code\ns3\dir\ns2.py'>
```
Z tego też powodu *żadne* katalogi w pakiecie przestrzeni nazw nie mogą zawierać pliku *\_\_init\_\_.py*: gdy tylko algorytm importu znajdzie plik o takiej nazwie, natychmiast zwraca pakiet standardowy i kończy przeszukiwanie ścieżki i przestrzeni nazw. Mówiąc bardziej formalnie, algorytm importu wybiera pakiet przestrzeni nazw tylko na końcu skanowania ścieżki wyszukiwania i zatrzymuje się na krokach 1. lub 2., jeżeli wcześniej zostanie znaleziony zwykły plik pakietu lub moduł.

W rezultacie *zarówno* pliki modułów, jak i zwykłe pakiety w dowolnym miejscu ścieżki wyszukiwania modułów mają pierwszeństwo przed katalogami pakietów przestrzeni nazw. W poniższym przykładzie pakiet przestrzeni nazw o nazwie sub istnieje jako konkatenacja podkatalogów o takich samych nazwach z katalogu *dir1* i *dir2* na ścieżce wyszukiwania:

```
c:\code> mkdir ns4\dir1\sub
c:\code> mkdir ns4\dir2\sub
c:\code> set PYTHONPATH=c:\code\ns4\dir1;c:\code\ns4\dir2
c:\code> py 3
>>> import sub
>>> sub
<module 'sub' (namespace)>
>>> sub.__path__
NamespacePath(['c:\\code\\ns4\\dir1\\sub', 'c:\\code\\ns4\\dir2\\sub'])
```
Jednak podobnie jak plik modułu, tak i *zwykły pakiet* dodany na końcu ścieżki wyszukiwania ma pierwszeństwo przed katalogami pakietów przestrzeni nazw o takiej samej nazwie — skanowanie ścieżki wyszukiwania zaczyna wstępnie zapisywać pakiet przestrzeni nazw w katalogu *dir1* jak poprzednio, ale porzuca go, gdy zwykły pakiet zostanie wykryty w katalogu *dir2*:

```
c:\code> notepad ns4\dir2\sub\__init__.py
c:\code> py 3
>>> import sub # Użyje zwykłego pakietu z końca ścieżki, a nie katalogu o tej samej
nazwie
>>> sub
<module 'sub' from 'c:\\code\\ns4\\dir2\\sub\\__init__.py'>
```
Choć jest to przydatne rozszerzenie, to jednak ze względu na fakt, że pakiety przestrzeni nazw są dostępne tylko dla użytkowników wersji 3.3 Pythona (i nowszych), nie będziemy go tutaj bardziej szczegółowo omawiać; więcej szczegółowych informacji na ten temat znajdziesz w dokumentacji Twojej wersji Pythona. Jeżeli jesteś zainteresowany zagadnieniami związanymi z importowaniem, powinieneś uważnie zapoznać się zwłaszcza z dokumentem PEP tej zmiany, który zawiera szczegółowe uzasadnienie, dodatkowe informacje i bardziej wyczerpujące przykłady zastosowania.

## **Podsumowanie rozdziału**

W niniejszym rozdziale wprowadziliśmy *model importowania pakietów* Pythona — opcjonalną, lecz przydatną metodę jawnego wymienienia części ścieżki katalogów prowadzących do modułów. Importowanie pakietów nadal odbywa się względem katalogu ze ścieżki wyszukiwania modułów, jednak zamiast pozostawić Pythonowi ręczne przejście ścieżki wyszukiwania, skrypt może podać resztę ścieżki do modułu w sposób jednoznaczny.

Jak widzieliśmy, pakiety nie tylko sprawiają, że importowanie w większych systemach jest bardziej zrozumiałe, ale także upraszczają ustawienia ścieżki wyszukiwania (jeżeli wszystkie operacje importowania pomiędzy katalogami odbywają się względem wspólnego katalogu głównego). Pomagają one również usunąć niejednoznaczność w sytuacji, gdy istnieje większa liczba modułów o tej samej nazwie (dodanie nazwy katalogu zawierającego moduł do importu pakietu pomaga odróżnić moduły).

Omówiliśmy również *model importów względnych*, stosowany wyłącznie w pakietach. Jest to sposób wymuszenia importu plików zdefiniowanych w tym samym pakiecie polegający na zastosowaniu wiodących kropek w ścieżce importu w instrukcji from. Metoda ta zastępuje stosowaną w starszych wersjach Pythona i bardziej podatną na błędy regułę domyślnego wyszukiwania modułów w bieżącym katalogu pakietu. Na koniec zbadaliśmy *pakiety przestrzeni nazw* Pythona 3.3, które pozwalają, aby pakiet składał się z wielu katalogów fizycznych; jest to w pewnym sensie "ostatnia deska ratunku" podczas wyszukiwania importów, która całkowicie usunęła wymagania dotyczące plików inicjalizacyjnych znane z poprzedniego modelu importowania.

W kolejnym rozdziale omówimy kilka bardziej zaawansowanych zagadnień związanych z modułami, takich jak użycie atrybutu \_\_name\_\_ czy importowanie nazw. Jak zawsze jednak zamkniemy bieżący rozdział krótkim quizem sprawdzającym wiadomości w nim przedstawione.

## **Sprawdź swoją wiedzę — quiz**

- 1. Jaki jest cel umieszczania pliku *\_\_init\_\_.py* w katalogu pakietu modułu?
- 2. W jaki sposób możemy uniknąć powtarzania pełnej ścieżki pakietu za każdym razem, gdy odnosimy się do zawartości pakietu?
- 3. Które katalogi wymagają, by znajdował się w nich plik *\_\_init\_\_.py*?
- 4. Kiedy w przypadku importowania pakietów musimy użyć instrukcji import zamiast from?
- 5. Jaka jest różnica między instrukcją from mypkg import spam a from . import spam?
- 6. Czym jest pakiet przestrzeni nazw?

## **Sprawdź swoją wiedzę — odpowiedzi**

- 1. Plik *\_\_init\_\_.py* służy do deklarowania i inicjalizacji zwykłego pakietu modułu. Python automatycznie wykonuje jego kod za pierwszym razem, gdy w procesie importujemy moduł za pośrednictwem katalogu. Przypisane zmienne pliku stają się atrybutami obiektu modułu utworzonego w pamięci i odpowiadającego temu katalogowi. Nie jest on opcjonalny — nie możemy importować modułów za pomocą składni pakietów, jeżeli katalog nie zawiera tego pliku.
- 2. Aby bezpośrednio skopiować zmienne z pakietu, należy użyć instrukcji from lub rozszerzenia as w połączeniu z instrukcją import, zastępując ścieżkę krótszym synonimem. W obu przypadkach ścieżka wymieniana jest tylko w jednym miejscu, czyli instrukcji from bądź import.
- 3. W Pythonie 3.2 i wersjach wcześniejszych każdy katalog wymieniony w instrukcjach import oraz from musiał zawierać plik *\_\_init\_\_.py*. Pozostałe katalogi, w tym katalog zawierający pierwszy od lewej strony komponent ścieżki pakietu, nie muszą zawierać tego pliku.
- 4. W przypadku pakietów instrukcji import musimy użyć w miejsce from jedynie wtedy, gdy potrzebujemy uzyskać dostęp do tej samej zmiennej zdefiniowanej w więcej niż jednej ścieżce. Dzięki instrukcji import ścieżka sprawia, że referencje stają się unikalne, natomiast instrukcja from pozwala na wykorzystywanie tylko jednej wersji danej nazwy zmiennej (o ile do zmiany nazwy nie użyjesz rozszerzenia as).
- 5. W Pythonie 3.x instrukcja from mypkg import spam definiuje import *bezwzględny*: pakiet mypkg jest wyszukiwany z pominięciem katalogu pakietu, w którym występuje ta instrukcja, to znaczy przeszukiwana jest wyłącznie ścieżka sys.path. Instrukcja from . import spam

definiuje import *względny*: nazwa spam jest poszukiwana w odniesieniu do pakietu, w którym występuje ta instrukcja. W Pythonie 2.x import bezwzględny najpierw przeszukuje katalog pakietu, zanim przejdzie do ścieżki sys.path; import względny działa tak, jak to wcześniej opisywaliśmy.

6. Pakiet przestrzeni nazw jest rozszerzeniem modelu importu dostępnym w Pythonie 3.3 i nowszych wersjach; reprezentuje pakiet składający się z jednego lub większej liczby katalogów, które nie zawierają plików *\_\_init\_\_.py.* Gdy Python znajdzie takie katalogi podczas wyszukiwania importu i nie znajdzie wcześniej prostego modułu lub zwykłego pakietu o takiej nazwie, tworzy pakiet przestrzeni nazw, który jest wirtualnym połączeniem wszystkich znalezionych katalogów o nazwie odpowiadającej nazwie żądanego modułu. Dalsze zagnieżdżone komponenty są wyszukiwane we wszystkich katalogach pakietu przestrzeni nazw. W rezultacie powstaje pakiet bardzo podobny do zwykłego pakietu, ale jego zawartość może być podzielona na wiele katalogów.

## PROGRAM PARTNERSKI **GRUPY HELION -**

# 1. ZAREJESTRUJ SIĘ<br>2. PREZENTUJ KSIĄŻKI

 $\blacksquare$ 

Zmień swoją stronę WWW w działający bankomat!

Dowiedz się więcej i dołącz już dzisiaj! http://program-partnerski.helion.pl

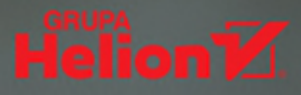

## **O'REILLY®**

## Już dziś zacznij pisać znakomity kod w Pythonie!

Python jest wieloparadygmatowym, wszechstronnym językiem programowania, zoptymalizowanym pod kątem efektywności pracy, czytelności kodu i jakości oprogramowania. Jego popularność rośnie, co wynika z wielości i różnorodności zastosowań oraz z tego, że jest darmowy i łatwo przenośny, można się go szybko nauczyć, a tworzenie kodu Pythona sprawia sporo przyjemności. Wszystkie te cechy dają zespołom deweloperskim strategiczną przewagę w dużych i małych projektach. Aby wykorzystać zalety Pythona, konieczne jest zdobycie solidnych podstaw tego języka, a następnie dogłębne zrozumienie bardziej zaawansowanych koncepcii i porzadne ich przećwiczenie podczas pisania własnego kodu.

To kompleksowy podręcznik do nauki programowania w Pythonie. Jego piąte wydanie zostało gruntownie zaktualizowane i rozbudowane o dodatkowe treści. Omówiono tu obie wersje Pythona, czyli linie 3.X i 2.X, i dodano opisy nowych lub rozszerzonych mechanizmów, takich jak obsługa formatu JSON, moduł timeit, pakiet PyPy, metoda os.popen, generatory, rekurencje, słabe referencje, atrybuty i metody \_\_mro\_\_, \_\_iter\_\_, super, \_\_slots\_\_, metaklasy, deskryptory, funkcja random, pakiet Sphinx i wiele innych. W książce znalazło się mnóstwo ćwiczeń, quizów, pomocnych ilustracji oraz przykładów kodu. Jest to kompendium dla każdego, kto chce szybko zacząć programować w Pythonie i tworzyć wydajny kod o wysokiej jakości.

W tej książce przedstawiono między innymi:

- składnię Pythona i koncepcje związane z iteracjami
- dokładny opis ważniejszych wbudowanych typów obiektów i ich możliwości
- struktury programistyczne wyższego poziomu
- programowanie funkcyjne i programowanie zorientowane obiektowo
- zaawansowane zagadnienia dla profesjonalistów

Mark Lutz  $-$  od 30 lat zaimuje się programowaniem. Dziś jest jedna z najważniejszych postaci w świecie Pythona. Napisał kilka popularnych, wielokrotnie wznawianych książek o programowaniu w tym jezyku. Przeprowadził też kilkaset sesji treningowych poświęconych Pythonowi. Zanim w 1992 roku zainteresował sie tym językiem, zajmował się implementacją Prologa i pracował nad kompilatorami, narzedziami programistycznymi, aplikacjami skryptowymi oraz systemami klient-serwer.

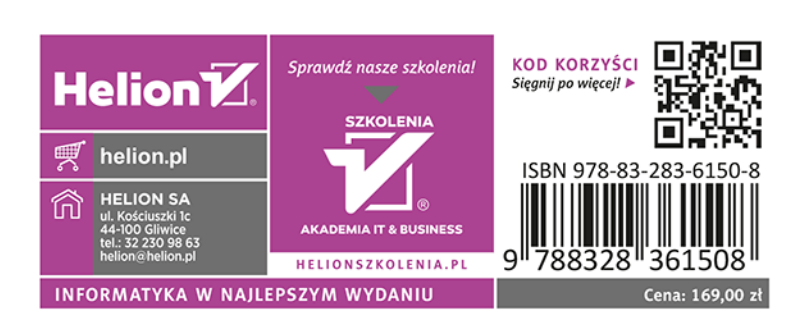